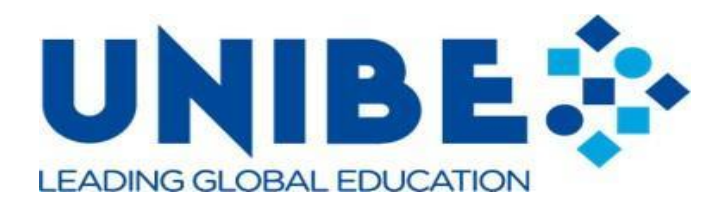

# **UNIVERSIDAD IBEROAMERICANA**

# **UNIBE**

# **Facultad de Ingeniería**

# **Escuela de Ingeniería en Tecnologías de la Información y Comunicación**

# **Proyecto de grado para optar por el título de:**

Ingeniero en Tecnologías de la Información y Comunicación

# **PROYECTO DE INVESTIGACIÓN:**

Mejora del rendimiento de estudiantes de secundaria con dificultad de acceso a internet con el uso de tutoriales digitales basado en tecnologías alternativas.

## **Sustentantes:**

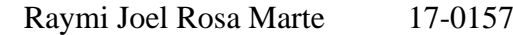

Leonardo Alberto Díaz Beltre 17-0988

# **Asesor:**

Dr. Darwin Muñoz

**23 de abril de 2021**

**Santo Domingo, D.N.** 

# **República Dominicana**

### <span id="page-1-0"></span>**Dedicatoria**

Dedico este proyecto a Dios Todopoderoso, mi creador, mi pilar fuerte, mi fuente de inspiración y comprensión. Ha sido la fuente de mi fuerza a lo largo de esta carrera universitaria. A mis padres; Ramon Rosa y Maria Marte quienes han sido mis mayores modelos de vida y que siempre han estado ahí para mí. A mis hermanos y amigos quienes me han animado todo el camino y a mi pareja Amaya Serrata, cuyo aliento me ha motivado a terminar de forma exitosa aquello que alguna vez comencé.

## **Raymi Rosa**

#### <span id="page-2-0"></span>**Agradecimientos**

Agradezco profundamente a Dios y mi familia que me han proporcionado todo lo necesario para completar este proyecto y culminar esta carrera universitaria. A lo largo de todo este camino, se ocuparon de todo lo que me hubiera detenido en seco y me hubiera fortalecido incluso en mis momentos más difíciles.

A mi pareja, Amaya Serrata, que me ha motivado a culminar con entusiasmos este camino que comencé, dedicándome de su tiempo y apoyo incondicional.

A la facultad de Ingeniería, por siempre estar presta a apoyarme en el trayecto durante mi carrera, ofreciéndome todos los recursos necesarios para avanzar en mi formación.

Un sentimiento especial de gratitud a los docentes Rina Familia, Keneth Aponte, Luis Bayonet, Nelson Matos y Willis Polanco que han influido de forma positiva en mi persona. Nunca me olvidaré de ustedes.

También quiero expresar mi más sincero agradecimiento a nuestro asesor Dr. Darwin Muñoz, cuya contribución y crítica constructiva nos han llevado a dedicar el tipo de esfuerzo que hemos realizado para que este trabajo sea lo más original posible. Nunca te olvidaré, señor.

### **Raymi Rosa**

## **Dedicatoria**

De manera muy especial, dedico y agradezco a quien en mi vida ha servido de guía y ejemplo para afrontar las adversidades, superar los infortunios y construir un ser humano con valores morales y sociales, mi padre Luis Díaz.

De igual forma, dedico muy especialmente este trabajo a mi madre Maritza Beltre por estar dispuesta a depositar su confianza en mí y otorgar siempre su apoyo, sin importar lo confuso que parezcan para ella mis proyectos y aspiraciones. ¡Gracias Mami!

#### **Leonardo Díaz**

#### **Agradecimientos**

Agradezco a Dios en primer lugar por darme la vida, y en su infinita misericordia permitir que hoy cuente con la salud necesaria para finalizar mis estudios; disfrutando este trayecto en la compañía de todos los seres que amo. Especialmente mis padres y mis hermanas, porque con su apoyo y motivación he podido apreciar la bendición de pertenecer a una familia unida, cuyo accionar está basado en el amor, el ejemplo y los valores.

A mis compañeros, amigos más cercanos, mentores y al gran apoyo del Dr. Darwin Muñoz que gracias a sus orientaciones he logrado culminar mi proyecto de grado.

Agradezco también a la facultad de ingeniería por siempre estar pendiente de mi crecimiento académico y desarrollo integral en las Tecnologías de la Información y Comunicación. Así también, hago mención especial a la Doctora Ingeniera Rina Familia, Willis Polanco, Osiris Decena y Néstor Matos. que con sus estrategias y métodos de enseñanzas innovadores lograron ayudarme a ver los problemas y retos desde otra perspectiva; sacando mi mayor potencial a través del análisis crítico. ¡Mil gracias!

#### **Leonardo Díaz**

#### <span id="page-5-0"></span>**Resumen**

Según el Digital Global Overview Report 2021 elaborado por We Are Social y Hootsuite, el número de usuarios de internet en el mundo creció un 7,3% alcanzando los 4.660 millones (2021). En República Dominicana el número de usuarios de Internet aumentó en 80 mil (+ 1.0%) entre 2020 y 2021 para un total de 8,16 millones. La penetración de Internet que posee el país se situó en 74,8% en enero de 2021. Data Reportal, We Are Social, & Hootsuite. (2021, 10 enero). DIGITAL 2021: REPÚBLICA DOMINICANA. Recuperado de https://datareportal.com/reports/digital-2021-dominican-republic

Esta investigación está siendo desarrollada con el propósito de brindar una solución que garantice a los estudiantes de secundaria en la República Dominicana poder realizar sus estudios sin tener las preocupaciones de que cuentan con un dispositivo electrónico y no tengan una conexión a internet y/o sus padres no posean los recursos económicos suficientes que le permitan costear los servicios de una red estable.

Mediante este estudio se le brinda al estudiante una manera eficaz de poder tomar los cursos que están en la plataforma de manera semanal, y al momento de culminar, poder descargar los contenidos siguientes del próximo periodo faltante. A los centros educativos se les va a proveer esta solución con los contenidos que cumplan con la planilla pedagógica de las asignaturas, la cual estará en un portal web para que sus estudiantes la puedan descargar, almacene su contenido y ejecuten en sus computadores.

HoStudy es una herramienta innovadora en República Dominicana que plantea implementar las TIC con el objetivo de poner a disposición de los estudiantes de secundaria, una aplicación que garantice la continuidad de los estudios, sin importar las limitantes que puedan surgir. Dentro de las características que ofrece esta herramienta está la disponibilidad de contenido por medio del uso de herramientas basadas en tecnologías alternativas por cada unidad sin estar necesariamente conectado a una red de internet.

## **Palabras claves**

Internet, COVID-19, estudiantes, secundaria, limitaciones, pandemia, tecnologías alternativas, computadora de escritorio, campus virtual, educación, laptop, cursos, smartphones, Tablet, centro educativo, igualdad, enseñanza, conexión, digital, planilla pedagógica, portal web, HoStudy, TIC, República Dominicana.

#### <span id="page-7-0"></span>**Abstract**

According to the Digital Global Overview Report 2021 prepared by We Are Social and Hootsuite, the number of internet users in the world grew by 7.3% reaching 4,660 million  $(2021)$ . In the Dominican Republic, the number of Internet users increased by 80 thousand  $(+)$ 1.0%) between 2020 and 2021 for a total of 8.16 million. The country's Internet penetration stood at 74.8% in January 2021. Data Reportal, We Are Social, & Hootsuite. (2021, 10 enero). DIGITAL 2021: REPÚBLICA DOMINICANA. Recuperado de https://datareportal.com/reports/digital-2021-dominican-republic

This research is being developed with the purpose of providing a solution that guarantees high school students in the Dominican Republic to be able to carry out their studies without having the concerns that they have an electronic device and do not have an internet connection and / or their parents do not have sufficient financial resources to allow them to pay for the services of a stable network.

Through this study, the student is given an efficient way to be able to take the courses that are on the platform on a weekly basis, and at the time of completion, to be able to download the following contents of the next missing period. The educational centers will be provided with this solution with the contents that comply with the pedagogical worksheet of the subjects, which will be in a web portal so that their students can download it, store its content and run it on their computers.

HoStudy is an innovative tool in the Dominican Republic that proposes to implement ICT with the aim of making available to high school students an application that guarantees the continuity of studies, regardless of the limitations that may arise. Among the features offered by this tool is the availability of content through the use of tools based on alternative technologies for each unit without necessarily being connected to an internet network.

vii

# **Keywords**

Internet, COVID-19, students, high school, limitations, pandemic, alternative technologies, desktop computer, virtual campus, education, laptop, courses, smartphones, Tablet, educational center, equality, teaching, connection, digital, pedagogical worksheet, web portal , HoStudy, TIC, Dominican Republic.

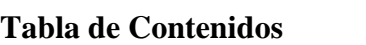

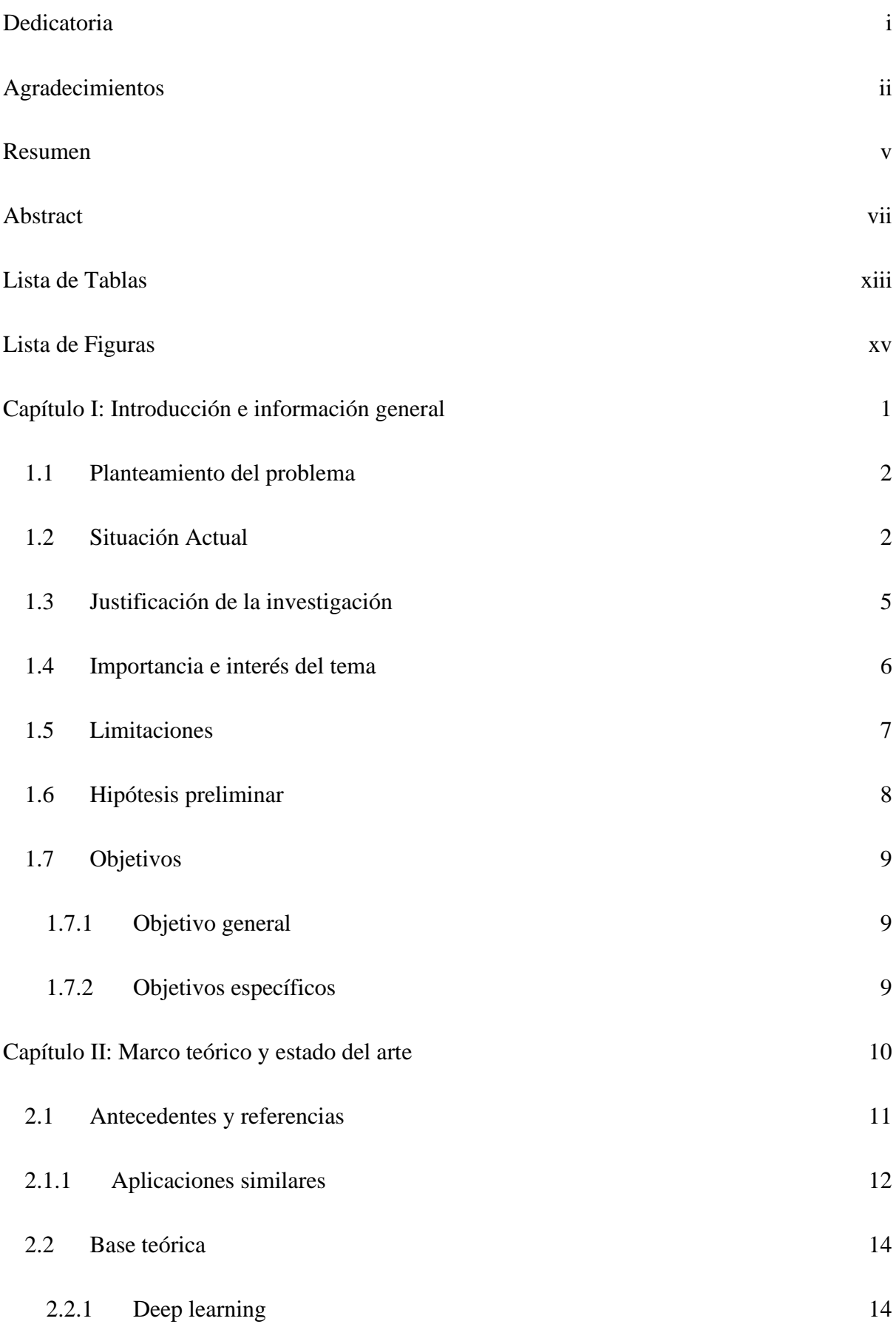

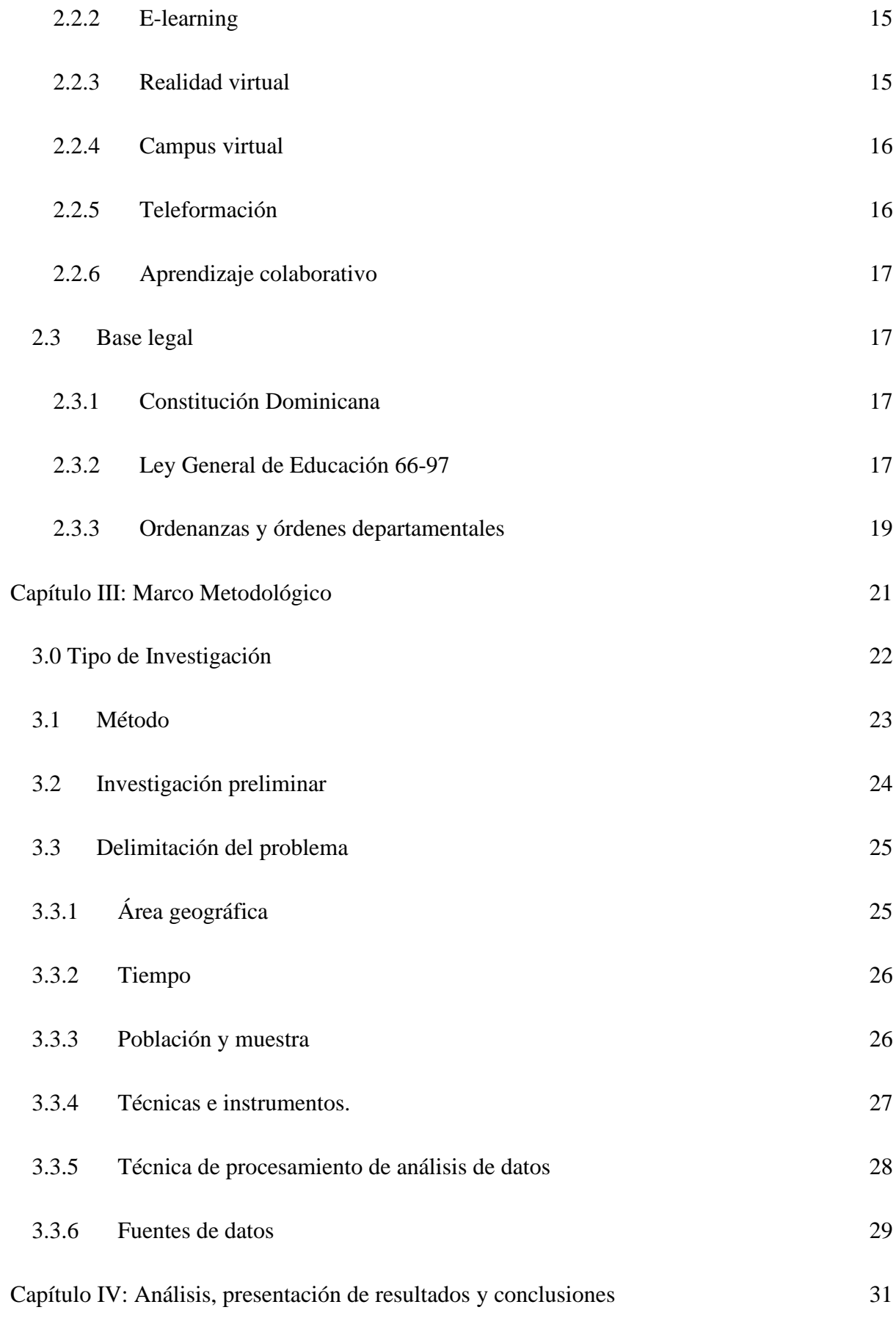

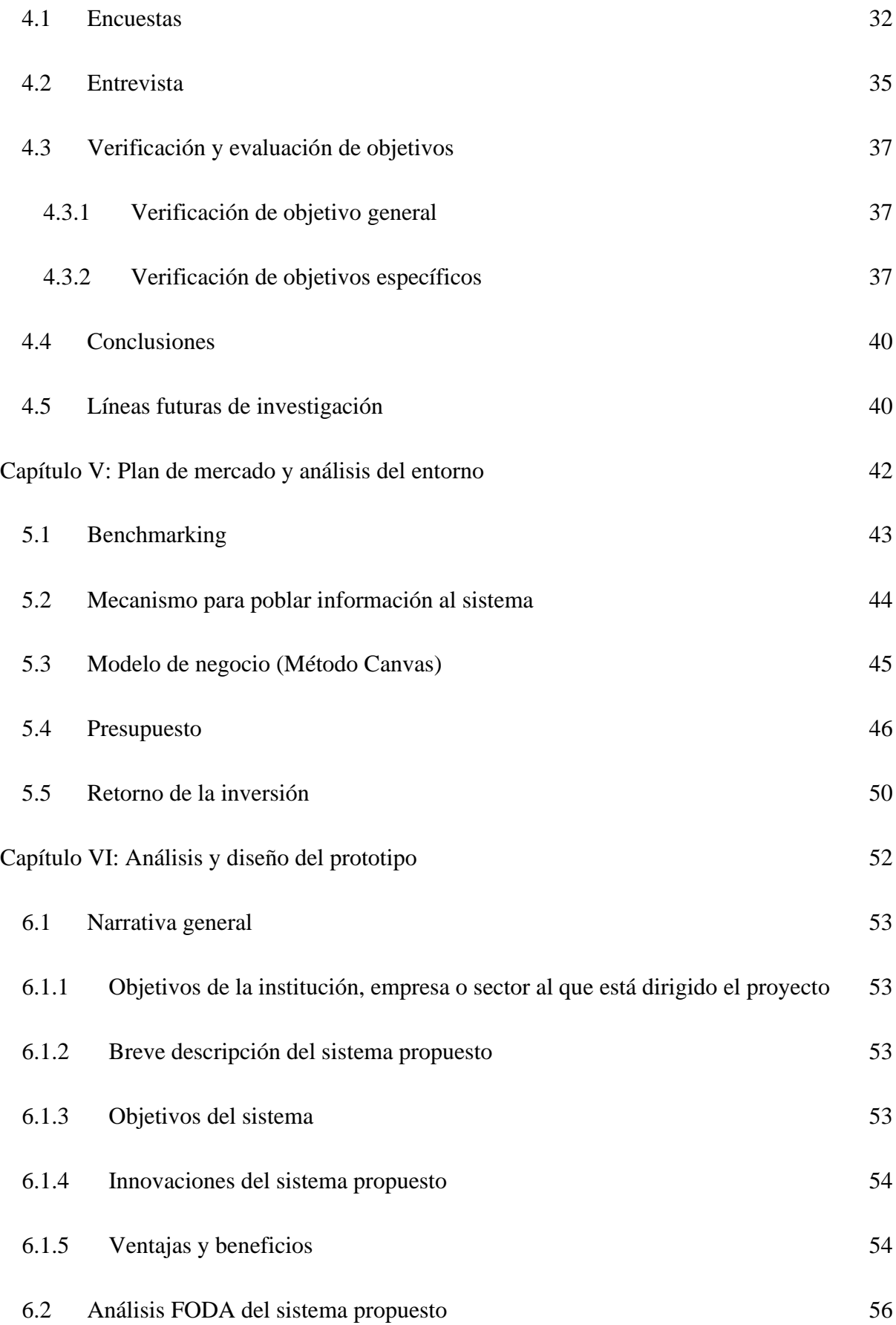

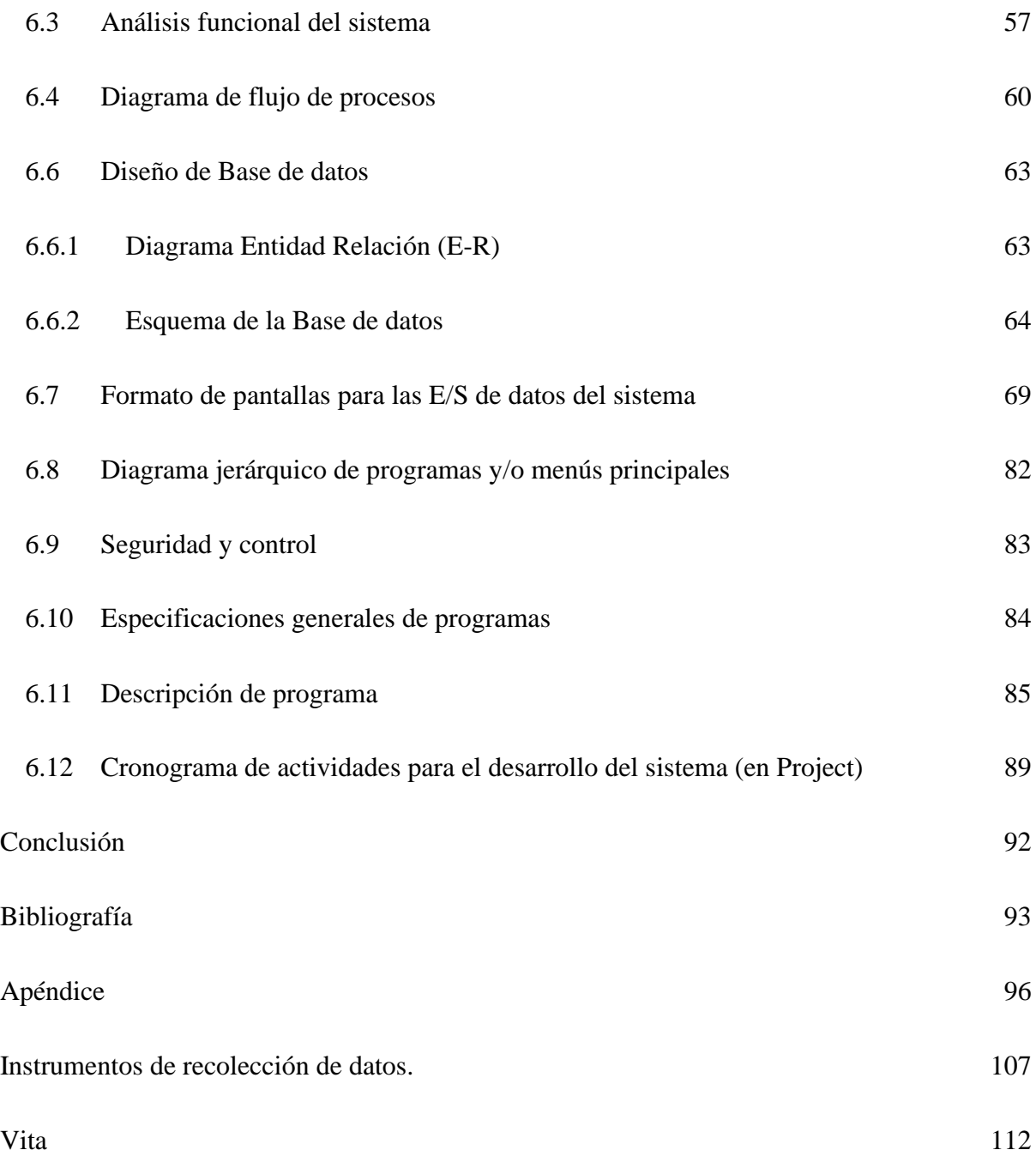

# <span id="page-13-0"></span>**Lista de Tablas**

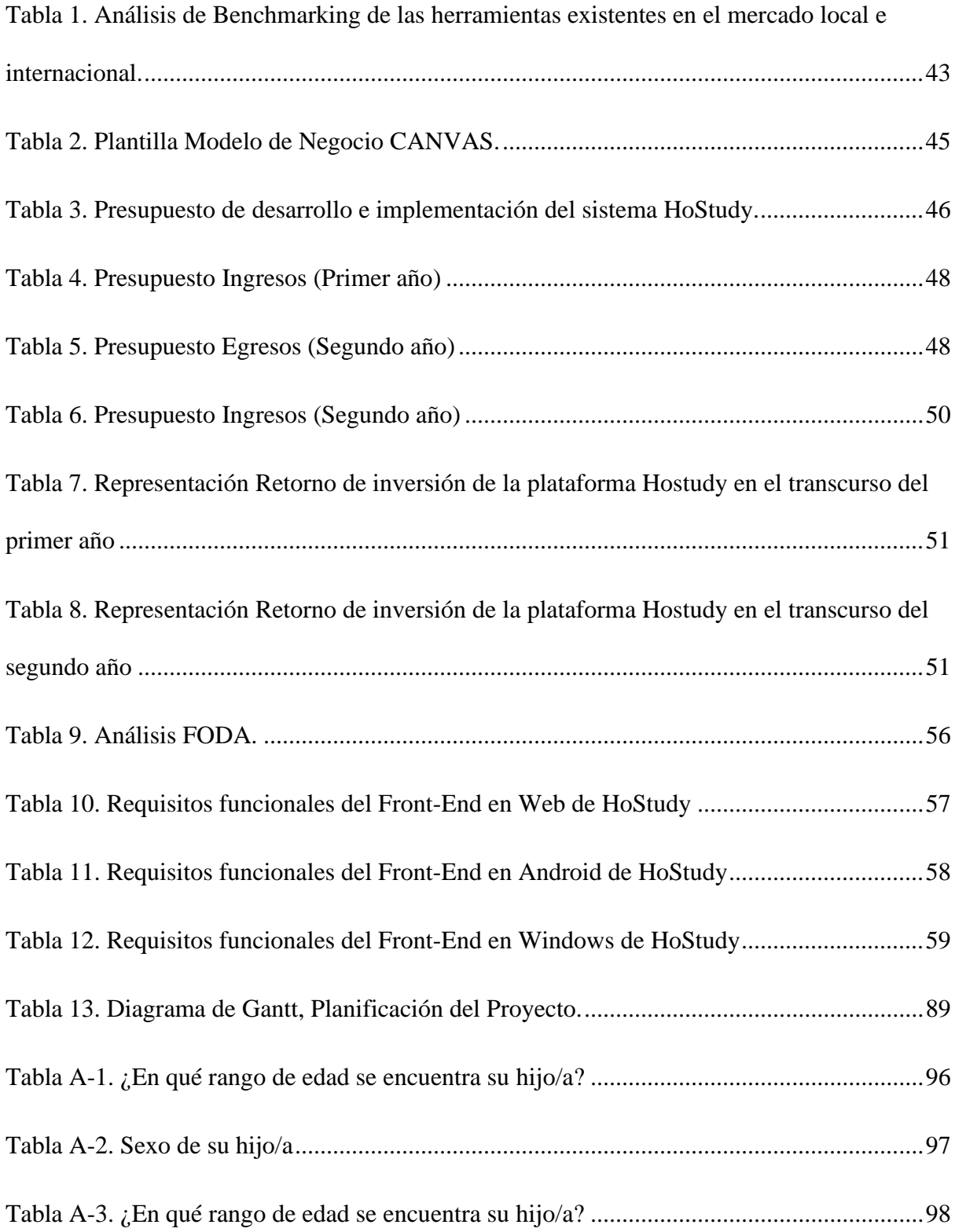

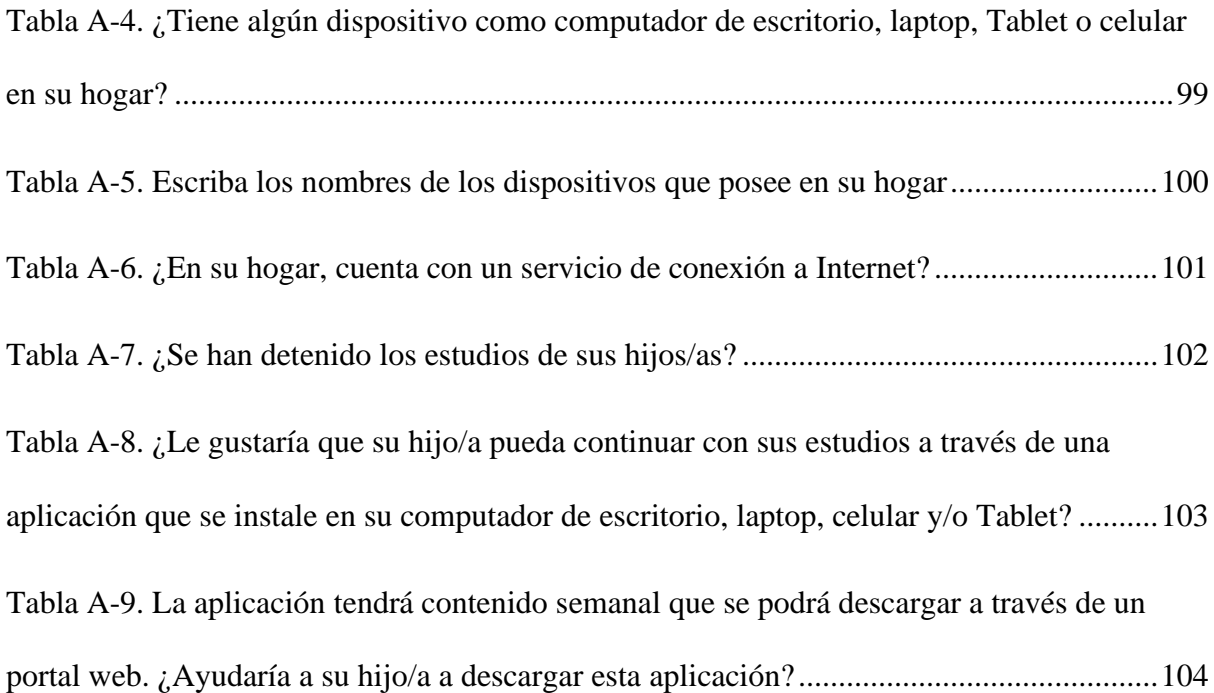

# <span id="page-15-0"></span>**Lista de Figuras**

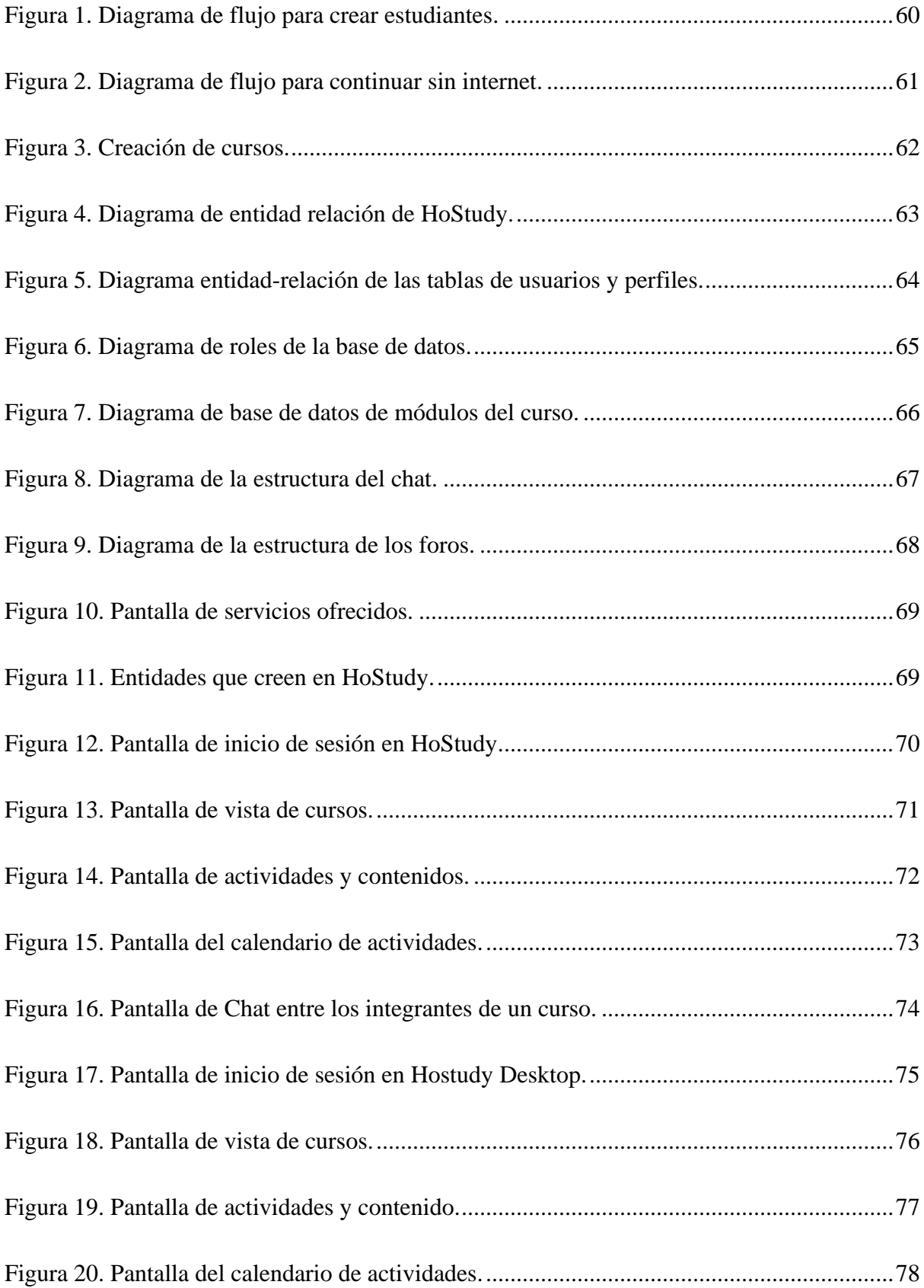

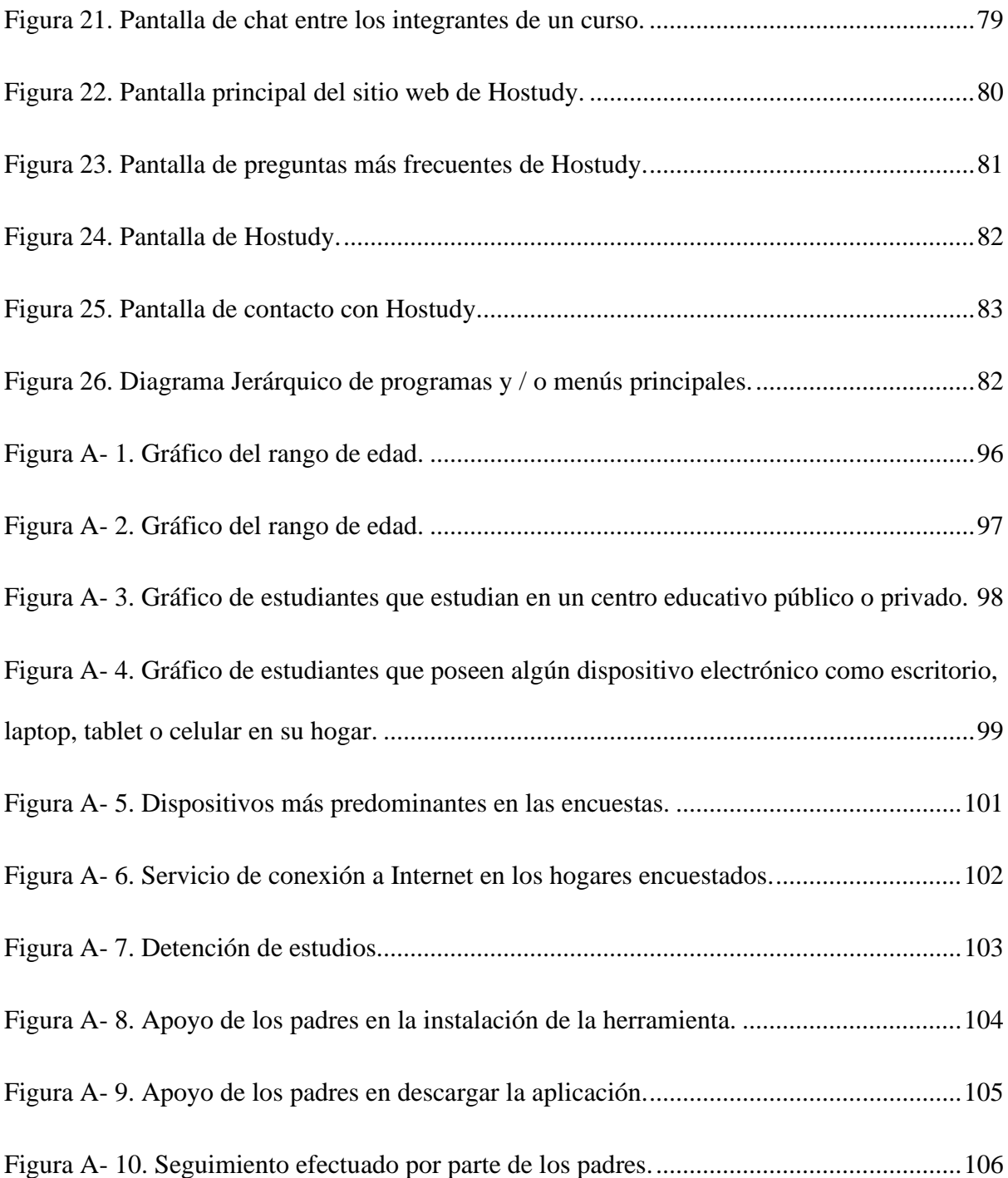

<span id="page-17-0"></span>**Capítulo I: Introducción e información general**

A través del tiempo ha quedado demostrado que la educación es uno de los pilares que mueve a la sociedad a un desarrollo continuo e impulsa el modo en cómo las comunidades pueden avanzar y reinventarse sacando su mayor potencial y explorando sus límites. En tal razón, el tiempo ha servido de mediador para ver cómo las Tecnologías de la Información y Comunicación han cambiado la forma en el que vemos y hacemos las cosas, e incluso, experimentar cambios de paradigmas.

Las TIC han sido el vehículo que ha transformado de una forma significativa la educación que conocemos hoy, debido a que se ha integrado en procesos que van desde la planificación, la evaluación académica, y de igual forma, ha agregado valor al seguimiento estudiante-docente. Hechos similares están presente en las plataformas digitales que nos brindan tecnologías aplicadas a la enseñanza.

#### <span id="page-18-0"></span>**1.1 Planteamiento del problema**

<span id="page-18-1"></span>En la República Dominicana muchos estudiantes de secundaria tienen al menos un dispositivo electrónico, como: Computadora de escritorio, laptop, smartphones y/o Tablet. Sin embargo, no cuentan con una conexión estable a internet, en especial aquellos que residen en el interior del país. Así lo confirmó Luis Gómez, el cual en su artículo Estudiantes con computadoras del programa República Digital, puntualizó que un 30 por ciento de los estudiantes de las escuelas públicas del país no cuenta con acceso a internet o computadora para acceder a las plataformas digitales utilizadas por el Ministerio de Educación (Minerd).

En ese sentido, existe preocupación en aquellos estudiantes de centros educativos en que su enseñanza no se vea afectada por no contar con una conexión a internet, en especial en momentos como los actuales que afrontamos una crisis sanitaria global debido a la pandemia de la COVID-19 y también, debido al estado de excepción, están activados los protocolos

sanitarios, medidas restrictivas que evitan el acceso y aglomeración de personas en los centros de estudios.

En República Dominicana, de acuerdo con las declaraciones de la presidenta de la Asociación Dominicana de Profesores (ADP) Xiomara Guante, la docencia presencial en el país fue suspendida y los centros educativos acudieron a los medios tecnológicos para continuar el programa docente, no obstante, las escuelas públicas culminaron el año con las clases impartida hasta marzo 2020, calculada en el 70% de contenido programado, debido a que no todos los estudiantes pudieron acceder a los medios tecnológicos.

El marco tecnológico e infraestructura dominicana poseen múltiples oportunidades de mejora con relación a las tecnologías implementadas en el país. Muchas de las acciones tecnológicas que son ejecutada en el territorio carecen de fluidez y respaldo a razón de que parte de los equipos que hay activos, son obsoletos. Aunque estamos en vía de desarrollo en materia tecnológica, no es menos cierto que en la actualidad se han implantado estrategias para fortalecer el contexto tecnológico.

El país ha tenido que reinventar la forma en la que daba respuesta a la demanda de los servicios tecnológicos a causa de las variables condiciones que afronta el escenario tecnológico. A razón de esto, como estado hemos avanzado con implementación de soluciones tecnológicas y restructuración de infraestructura. Como consecuencia, existen las condiciones para desarrollar alternativas robustas y avanzadas que integren las tecnologías existentes con otras más trascendentales.

#### **1.2 Situación Actual**

Partiendo de los datos de El informe "Digital 2021: Global Internet Use Accelerates", presentado por las plataformas We Are Social y Hootsuite, plantea que a enero de 2021 República Dominicana contaba con más de 8,16 millones de usuarios de internet, con una penetración del 74% de la población. También en el informe se presenta que en enero de 2018 el mayor tráfico de datos de internet provino de laptops y PC, con un 57%. Desde dispositivos celulares se produjo el 39% y las tabletas, que va disminuyendo, representaron el 4%.

De acuerdo con un estudio realizado por la empresa británica Cable.co.uk y presentado por Nishio, República Dominicana es el segundo país de la región de Latinoamérica en donde menos cuesta 1 Gigabyte (Gb) de data móvil, con un costo de US\$1.88, un centavo de dólar más que el primer lugar, que es Chile. El costo promedio de Gb en América Latina es de US\$4.92.

Según UNICEF basándose en datos de la UNESCO, en América Latina y el Caribe, alrededor de 154 millones de niños, más del 95 por ciento de los matriculados, se encuentran temporalmente fuera de las escuelas, a razón de que permanecen cerradas a causa de la pandemia provocada por la pandemia de la COVID-19.

Aproximadamente el 90 por ciento de los centros educativos de primera infancia, primaria y secundaria de América Latina y el Caribe permanecerán cerrados los próximos días o semanas y el porcentaje va creciendo rápidamente. Esta situación, que podría extenderse más allá de lo inicialmente planteado, aumentará el riesgo de abandono escolar definitivo, especialmente para los niños más vulnerables.

Según la Evaluación Diagnóstica Nacional de Tercer Grado de primaria en el 2017 realizada por UNICEF, en República Dominicana, en el año escolar 2016, se encontraban fuera de la escuela: 60,745 de 6 a 11 años; 129,628 de adolescentes de 12 a 17 años. La situación de niños y adolescentes fuera de la escuela aumentó en las edades entre 6 y 14 años del 2015 al 2016, a pesar de los esfuerzos la tendencia es desfavorable.

No obstante, a las adversidades que afronta la república dominica, hemos avanzado en la integración de las tecnologías al sector educativo. Un ejemplo palpable es la evolución tecnológica que ha provocado indirectamente la crisis sanitaria. El sistema educativo se ha visto forzado a reinventar la forma habitual en la que ejecutaba los proceso y asumía los retos. Uno de los hitos importante fue la puesta en parcha de una estrategia tecnología hibrida que permitió integrar escenario distinto para lograr salvar el año escolar. En tal sentido, ha surgido una puerta a la evolución tecnológica educativa.

#### <span id="page-21-0"></span>**1.3 Justificación de la investigación**

La viabilidad de este proyecto se basa en que las TIC han transformado fundamentalmente el proceso de educación de los estudiantes mediante el auge de las herramientas tecnológicas, en donde el avance de las Tecnologías de Información y Comunicación, han cambiado nuestra forma de vivir, impactando positivamente en muchas áreas del conocimiento. En la actualidad, los estudiantes en la República Dominicana se enfrentan al desafío de utilizar herramientas tecnológicas, y este tiende a agudizarse debido a que muchos estudiantes a pesar de que cuentan con un ordenador no tienen una conexión estable a internet.

Es por estos que, la incorporación de las nuevas Tecnologías de Información y Comunicación al contexto educativo representa una alternativa para los estudiantes de

ampliar la gama de recursos estratégicos didácticos, como las modalidades de comunicación que se pueden ofrecer para el mejoramiento, optimización y alcance del quehacer educativo.

Con el uso de las TIC en el proceso de enseñanza, se va a incrementar el interés de los estudiantes, buscando así, que el alumno recupere la satisfacción de su aprendizaje utilizando herramientas basadas en tecnologías alternativas, mediante las cuales a través de un ordenador el estudiante podrá selecciona una o varias asignaturas, que contienen: Tutorial por cada unidad a través de ejemplos prácticos, ejercicios, video y un set de varias preguntas aleatorias relacionadas a los subcapítulos del contenido escrito.

Es por esto por lo que, HoStudy tiene como finalidad poner a disposición de los estudiantes más vulnerables a las limitaciones de acceso a internet en la República Dominicana, una herramienta que les permita adquirir una educación de calidad en igualdad de condiciones, debido a que "La educación es el arma más poderosa que puedes usar para cambiar el mundo" (Mandela, N)

#### <span id="page-22-0"></span>**1.4 Importancia e interés del tema**

En la sociedad dominicana, la educación es uno de los puntos que más influye en el avance y progreso de cada persona. Por lo tanto, aparte de facilitar y garantizar conocimientos, ésta fortalece a la nación, la familia, los valores y aquello que nos representa como personas.

Por lo tanto, a pesar de que muchos estudiantes tienen limitaciones de poseer un dispositivo electrónico, más no una conexión estable a internet, aspiramos a que eso no sea un impedimento para que el estudiante pueda realizar sus estudios, en especial aquellos de escasos recursos que están en el interior del país.

## <span id="page-23-0"></span>**1.5 Limitaciones**

Mediante el análisis FODA, se determinó las limitaciones para este trabajo de investigación, las cuales son:

- Imposibilidad de utilizar la aplicación debido a no contar con un ordenador.
- Falta de conocimiento del e-learning, herramientas y estándares.
- Poco conocimiento del proceso logístico académico.
- Carencia de tiempo para cumplir con la escalabilidad del proyecto.
- Limitación en la disponibilidad de los centros educativos para suministrar datos útiles para la investigación.
- Orientada sólo a sistemas operativos Microsoft Windows.

# <span id="page-24-0"></span>**1.6 Hipótesis preliminar**

Mejora del rendimiento de estudiantes de secundaria con dificultad de acceso a internet con el uso de tutoriales digitales basado en tecnologías alternativas.

#### <span id="page-25-0"></span>**1.7 Objetivos**

#### <span id="page-25-1"></span>**1.7.1 Objetivo general**

Implementar tecnologías alternativas que pongan a disposición de los estudiantes más vulnerables a las limitaciones de acceso a internet en la República Dominicana, una herramienta que facilite adquirir una educación de calidad en igualdad de condiciones. HoStudy se convertirá en una alternativa de apoyo a los estudiantes menos pudiente de nuestro país con la intención de llegar a todos los rincones del territorio.

### <span id="page-25-2"></span>**1.7.2 Objetivos específicos**

- 1. Facilitar una plataforma digital, innovadora y robusta que esté al nivel de las tecnologías vanguardistas y mejore el rendimiento de los estudiantes de secundaria con dificultad de acceso a internet.
- 2. Proveer un entorno digital en el que el estudiante descargue los contenidos por semana y que estén disponibles.
- 3. Proporcionar una plataforma en la que el estudiante realice sus tareas y modifique los documentos de forma offline.
- 4. Sugerir una herramienta que permita al estudiante sincronizar todos los contenidos modificados cuando se conecte a internet con la aplicación web.
- 5. Suministrar un escenario digital de apoyo al estudiante para que así pueda continuar con sus estudios.
- 6. Facilitar competencias tecnológicas en beneficio del escenario educativo.
- 7. Colaborar con reducir el margen de estudiantes que no reciben una formación educativa.

<span id="page-26-0"></span>**Capítulo II: Marco teórico y estado del arte**

#### <span id="page-27-0"></span>**2.1 Antecedentes y referencias**

Realmente, la evidente importancia que tiene la Tecnologías de la Información y Comunicación semana tras semana en nuestro país es cada vez más notable. Además, en algunos casos las instituciones educativas y otros establecimientos frecuentados por los jóvenes sufren precarios accesos a una red de calidad.

Tener un adecuado acceso a internet no significa que lograremos conseguir una enseñanza de calidad. Es por esto por lo que, es imperativo que nuestro entorno cuente con estructuras y capacidades relacionadas a las TIC que permitan usar las facilidades que nos ofrece el internet, para sacar mayor provecho de la enseñanza.

De acuerdo con un estudio de Virtual Educa, la educación a distancia, o las modalidades presenciales de la educación superior ya se han conformado como una nueva realidad importante del panorama de la educación superior en la región y cuyas tasas de incrementos que han alcanzado el 30 % interanual son muy superiores a las tasas de expansión históricas de la educación tradicional presencial, tanto en el grado como en el postgrado (Virtual Educa y PUCPR, 2010).

El informe del Banco Interamericano de Desarrollo (BID) sobre "La Educación en Tiempos de Coronavirus" reporta que la mayoría de los países en América Latina no cuenta con una estrategia nacional de educación digital por lo que los retos serán aún mayores dada la situación económica actual. En América Latina sólo 33% de los estudiantes de secundaria están en escuelas con acceso a internet con suficiente velocidad o ancho de banda según PISA-2018.

#### <span id="page-28-0"></span>**2.1.1 Aplicaciones similares**

Al momento de realizar esta investigación, dentro del país no se encuentra ninguna aplicación similar, pero sí existen en el exterior con objetivos similares. La utilidad de las propuestas varía según los objetivos de las actividades a realizar y los medios con los que se cuenten, por lo que deberás adaptarlas según tu situación y necesidades docentes, entre ellas:

**EduBook:** Permiten trabajar en nuestro ordenador o Tablet de forma offline, y que se sincronizan de forma automática en el momento en que disponemos de conexión a internet, siendo una práctica solución para poder seguir utilizando las facilidades tecnológicas sin depender de que el centro educativo cuente con acceso a la red. Además, también permite repasar la materia o hacer los deberes en cualquier lugar y sin necesidad de internet: en el parque, en el autobús de vuelta de clase, en casa de un familiar. Vicens Vives, & Rodríguez, A. (2017, 7 marzo). EduBook. Recuperado de https://inusual.com/es/blog/y-que-pasa-si-nohay-conexion

**Kolibri:** Pone a disposición tecnologías educativas en comunidades de bajos recursos, como escuelas rurales. Está especialmente diseñado para proporcionar acceso sin conexión a una biblioteca de contenido educativo con licencia abierta. Además, está disponible en docenas de idiomas, las bibliotecas Kolibri incluye tanto materiales educativos formales, como lecciones y evaluaciones, como materiales exploratorios, como libros, juegos y simulaciones. IntraBACH. (2019, 15 noviembre). Kolibri, Aplicación offline para la educación universal. Recuperado de https://intrabach.wordpress.com/2019/11/15/kolibriaplicacion-offline-para-la-educacion-universal/

**The Music Interactive:** Permiten descargar sus recursos digitales al ordenador, de forma que no necesites estar conectado para poder utilizarlo. Es una página web gratuita que ofrece actividades y juegos musicales para descargar en el ordenador (tanto para sistemas Windows como iOS). Vicens Vives, & Rodríguez, A. (2017, 7 marzo). The Music Interactive. Recuperado de http://www.themusicinteractive.com/

**Tiching:** Muchos recursos tienen la opción de imprimir documentos o fichas para poder realizar las actividades y ejercicios sin necesidad de tecnologías o conexión a internet, como este material para Educación Infantil. Puedes prepararlo en tu casa o en algún ordenador que tengas disponible y llevarlo ya todo listo para tu clase. Tiching. (30 de 04 de 2014). *¿Y qué pasa si no hay internet?Contenidos digitales offline*. Recuperado de http://blog.tiching.com/y-que-pasa-si-hay-internet-contenidos-digitales-offline/

#### <span id="page-30-0"></span>**2.2 Base teórica**

<span id="page-30-1"></span>Según el estudio Desarrollo del EdTech israelí en tiempos de la COVID-19, la tecnología educativa expresa el reconocimiento de que el campo de la educación también está experimentando una revolución tecnológica. Gracias a la conexión que existe entre educación, tecnología, emprendimiento e imaginación, se está estableciendo el capital para el desarrollo y la construcción de un ecosistema (Editorial La República S.A.S., 2020)

En el caso de oriente medio, el ecosistema israelí está comprometido a construir sobre su trayectoria en el sector. Algunas organizaciones reúnen a educadores y empresarios para desarrollar las últimas tecnologías innovadoras para su uso en la vida real por parte de estudiantes y maestros en todo el mundo. EdTech tiene el poder de "llenar el vacío" entre la educación brindada en la escuela y el conocimiento requerido en la vida adulta Editorial La República S.A.S. (2020, 28 julio). Desarrollo del EdTech israelí en tiempos de covid. LR Mas. https://www.larepublica.co/analisis/christian-cantor-3037392/desarrollo-del-edtechisraeli-en-tiempos-de-covid-3037388

Uno de los elementos importante en el proceso de transformación de la educción dominicana, es la evolución de los docentes. De acuerdo con las indicaciones de Pedro J. Mendez en su trabajo de investigación Mundos Cambiantes: La Tecnología y la Educación 3.0, las prácticas docentes deben estar en permanente cambio. Los profesores necesitan manejar las TIC pedagógicamente, ellos siempre serán importantes en el proceso de aprendizaje y en la enseñanza de las actitudes éticas y morales, organizando las inteligencias colectivas y motivando. (Méndez, 2012)

A continuación, exponemos algunos conceptos relacionados con las distintas modalidades de educación a distancia, ya que servirán de base fundamental a lo largo de todo el proceso de investigación.

#### **2.2.1 Deep learning**

El deep learning es un tipo de [machine learning](https://www.sas.com/es_mx/insights/analytics/machine-learning.html) que entrena a una computadora para que realice tareas como las hacemos los seres humanos, como el reconocimiento del habla, la identificación de imágenes o hacer predicciones. En lugar de organizar datos para que se ejecuten a través de ecuaciones predefinidas, el deep learning configura parámetros básicos acerca de los datos y entrena a la computadora para que aprenda por cuenta propia reconociendo patrones mediante el uso de muchas capas de procesamiento. SAS. (s. f.). ¿Qué es deep learning? Recuperado de https://www.sas.com/es\_ar/insights/analytics/deeplearning.html

#### <span id="page-31-0"></span>**2.2.2 E-learning**

Es el resultado de aplicar las nuevas tecnologías en el ámbito de la formación, y más específicamente, del aprendizaje. El e-learning va unido sobre todo a aspectos de tipo metodológico y a la adecuación técnico-instructiva necesaria para el desarrollo de materiales que respondan a necesidades específicas, aprovechando al máximo el papel de las nuevas tecnologías (formatos de almacenamiento, plataformas, interactividad, flexibilidad, etc.)

Incluye una amplia gama de aplicaciones y procesos, tales como aprendizaje basado en la red, en el computador, aulas virtuales, cooperación digital. Incluye la entrega de contenidos vía Internet, extranet, intranet, (LAN/WAN), audio y vídeo, emisión satelital, televisión interactiva, CD-ROM y memorias USB. Universidad Nacional Mayor de San Marcos. (s. f.). Aulas virtuales como herramientas de apoyo en la educación. Recuperado de https://sisbib.unmsm.edu.pe/Bibvirtual/tesis/Ingenie/Caba%C3%B1as\_V\_J/cap1.htm

#### <span id="page-31-1"></span>**2.2.3 Realidad virtual**

La realidad virtual es una representación de las cosas a través de medios electrónicos, que nos da la sensación de estar en una situación real en la que podemos interactuar con lo

que nos rodea. Los métodos inmersivos se relacionan con el ambiente tridimensional y la captura de posición y rotación de las diferentes partes del cuerpo humano. La realidad virtual no inmersiva utiliza medios como el que actualmente nos ofrece Internet en el cual podemos interactuar a tiempo real con diferentes personas en espacios y ambientes que en realidad no existen sin la necesidad de dispositivos adicionales a la computadora. Dip, P. (2008, 20 noviembre). REALIDAD VIRTUAL. Recuperado de http://latecnologiavirtual.blogspot.com/2008/11/realidad-virtual.html

#### <span id="page-32-0"></span>**2.2.4 Campus virtual**

Recoge un conjunto de servicios y elementos que una institución ofrece al conjunto de personas que desarrollan una actividad en el ámbito de la educación, estas actividades pueden ser administrativas, pedagógicas, organizativas y/o técnicas. Está orientado al diseño técnico y de interfaz de los servicios que ofrece la organización al conjunto de miembros de la misma. Entorno virtual en la que se desarrollan todas las actividades académicas y administrativas referentes a la educación a distancia. Universidad Nacional Mayor de San Marcos. (s. f.). Aulas virtuales como herramientas de apoyo en la educación. Recuperado de https://sisbib.unmsm.edu.pe/Bibvirtual/tesis/Ingenie/Caba%C3%B1as\_V\_J/cap1.htm

#### <span id="page-32-1"></span>**2.2.5 Teleformación**

Educación a distancia que utiliza las herramientas que brindan las Nuevas Tecnologías de la Comunicación, especialmente, los servicios y posibilidades que ofrece Internet como espacio para la formación. Universidad Nacional Mayor de San Marcos. (s. f.). Aulas virtuales como herramientas de apoyo en la educación. Recuperado de https://sisbib.unmsm.edu.pe/Bibvirtual/tesis/Ingenie/Caba%C3%B1as\_V\_J/cap1.htm

#### <span id="page-33-0"></span>**2.2.6 Aprendizaje colaborativo**

Es más que una técnica de enseñanza, una filosofía personal. En todas las situaciones donde las personas se unen en grupos, se sugiere una forma de interacción entre personas diferentes, en la cual se debe mantener el respeto y resaltar las habilidades y contribuciones de cada miembro. La premisa del aprendizaje colaborativo se encuentra basada en la construcción de un consenso a través de la cooperación entre los miembros del grupo, en contraste con las competencias individuales. Universidad Nacional Mayor de San Marcos. (s. f.). Aulas virtuales como herramientas de apoyo en la educación. Recuperado de https://sisbib.unmsm.edu.pe/Bibvirtual/tesis/Ingenie/Caba%C3%B1as\_V\_J/cap1.htm

## <span id="page-33-1"></span>**2.3 Base legal**

La normativa fundamental que constituye el marco jurídico del sistema educativo dominicano comprende la Constitución de la República, la Ley General de Educación, las Ordenanzas y las Órdenes Departamentales.

## <span id="page-33-2"></span>**2.3.1 Constitución Dominicana**

 La Constitución de la República Dominicana establece el carácter obligatorio y la gratuidad del servicio educativo, así como los principios que deben orientar la formación.

Según la Constitución (artículo 63), Toda persona tiene derecho a una educación integral, de calidad, permanente, en igualdad de condiciones y oportunidades, sin más limitaciones que las derivadas de sus aptitudes, vocación y aspiraciones.

#### <span id="page-33-3"></span>**2.3.2 Ley General de Educación 66-97**

La ley General de Educación 66-97 es la ley que regula, en el campo educativo, la labor del Estado y de sus organismos competentes. En esta ley se presentan una serie de artículos cuyo fin es hacer más eficiente no solo el sistema educativo dominicano, sino

también la educación en general, cada artículo presenta regulaciones ya sea para los docentes, los alumnos, el mismo sistema e incluso la misma ley.

El artículo 1 establece que se garantiza el derecho de todos los habitantes del país a la educación. Regula en el campo educativo, la labor del Estado y de sus organismos descentralizados y la de los particulares que reciben autorización o reconocimiento oficial a los estudios que imparten.

En el artículo 7 establece que el Estado tiene como finalidad primordial promover el bien común, posibilitando la creación de las condiciones sociales que permitan a los integrantes de la comunidad nacional alcanzar mayor realización personal, espiritual, material y social.

En el artículo 16 nos indica que todos los centros docentes deberán reunir unos requisitos mínimos para impartir las enseñanzas con garantía de calidad. El Consejo Nacional de Educación reglamentará dichos requisitos. Los requisitos mínimos se referirán a titulación académica del profesorado, relación numérica alumno-profesor, instalaciones docentes y deportivas y número de puestos escolares.

Cabe destacar que el artículo 32 establece que el sistema educativo dominicano comprende los siguientes niveles: a) Nivel Inicial; b) Nivel Básico; c) Nivel Medio; d) Nivel Superior. En el artículo 33 nos indica que el nivel inicial es el primer nivel educativo y será impartido antes de la Educación Básica coordinada con la familia y la comunidad. Está dirigido a la población infantil comprendida hasta los seis años. El último año será obligatorio y se inicia a los cinco años de edad. De igual forma en el artículo 35, nos indica que el nivel básico es la etapa del proceso educativo considerado como el minino de educación a que tiene derecho todo habitante del país. Se inicia ordinariamente a los seis

años. Por último, en el artículo 40 indica que el Nivel Medio es el período posterior al Nivel Básico. Tiene una duración de cuatro años dividido en dos ciclos, de dos años cada uno.

En el artículo 56 nos indica que la Educación a Distancia se reconoce como una estrategia adecuada para aumentar las oportunidades de educación, tanto en la Educación Formal, como en la No Formal e Informal. "La educación a distancia es una estrategia educativa basada en la aplicación de las Tecnologías de la Información y Comunicación al aprendizaje sin limitación del lugar, tiempo, ocupación o edad de los estudiantes. Implica nuevos roles para los alumnos y para los profesores, nuevas actitudes y nuevos enfoques metodológicos" (Garcia Llamas, p. 10).

#### <span id="page-35-0"></span>**2.3.3 Ordenanzas y órdenes departamentales**

Las Ordenanzas, son disposiciones emanadas del Consejo Nacional de Educación, y tienen fuerza de ley. Las principales Ordenanzas que se han emitido a partir de la puesta en marcha del Plan Decenal de Educación son las siguientes:

La Ordenanza 2-93, mediante la cual el Consejo Nacional de Educación reglamenta las pruebas nacionales de conclusión de la educación media.

La Ordenanza 1-95, que establece el currículo para la educación inicial, básica, media, especial y de adultos. Entre las consideraciones pertinentes se tiene en cuenta que el Estado debe garantizar a los ciudadanos una educación de cantidad y calidad, la necesidad de un nuevo diseño curricular con la participación docente y la comunidad, que el currículo está definido mediante esta ordenanza como un modelo abierto, flexible y participativo.

La Ordenanza 1-96, mediante la cual se ha establecido el sistema de evaluación del currículo de la educación inicial, básica, media, especial y de adultos. Esta entró en vigor en el año escolar 1996-1997 después de ser puesta en ejecución la Ordenanza 1995 que instituye
el currículo educativo para todo el sistema educativo dominicano en el año escolar 1995- 1996.

La Ordenanza 1-97, que define el currículo del programa de profesionalización de maestros bachilleres en servicio.

La Ordenanza 2-97, que establece el currículo de formación inicial para el profesorado de educación básica.

Ordenanza No. 03-2013 Mediante la cual se modifica la Estructura Académica del Sistema Educativo Dominicano, estableciendo tres (3) niveles educativos de seis (6) años cada uno, subdivididos en dos (2) ciclos de tres (3) años, que entrarán en vigor por etapas.

**Capítulo III: Marco Metodológico**

### **3.0 Tipo de Investigación**

Esta investigación es de carácter descriptiva y aplicada, enfocándose en desglosar y medir los aspectos importantes de la situación en cuestión con la meta de producir un aplicativo adecuado al problema descrito.

Está orientada principalmente a estudiantes entre los cursos de primero y sexto de secundaria, que estudien en centro educativos públicos en la República Dominicana, teniendo limitante con acceso a conexiones a internet. Este es el segmento de la población estudiantil evaluado a través de la realización de encuestas, con las cual se determinó el impacto que tienen las TIC con la educación, validando que se pueda aprovechar para el beneficio del desarrollo educativo.

El área geográfica en la que se realizó las encuestas fue Santo Domingo Este. La razón se debe a la existencia de comunidades que por su contexto social no cuentan con las oportunidades adecuadas para que los niños aprovechen al máximo la educación. Pero a la vez, es importante resaltar el hecho de que en esta ciudad es donde se concentran más personas de distintas provincias, aportando significativamente a dar una visión más amplia del marco donde se implementó la aplicación.

Esta investigación se realizó en un tiempo estimado de dos periodos académicos de la Universidad Iberoamericana (UNIBE), comprendido en el periodo enero y abril 2021. Durante este periodo se llevó a cabo la realización de encuestas y la recolección de los datos que se muestran en esta investigación.

### **3.1 Método**

Por método se entiende el conjunto de pasos y etapas que debe cumplir una investigación científica en las distintas ciencias. (Hernández, 2001). En tal razón, es de gran relevancia seleccionar el método o métodos más adecuado para abordar el problema planteado.

El método más usado es el método sintético, según la (Enciclopedia de Clasificaciones 2017). En dicho método, "se reúnen datos que no se encuentran organizados para poder ser comprendidos. Para ello se utiliza una hipótesis, es decir que se plantea una suposición sobre un determinado hecho u objeto. Para poder explicarlo, los datos obtenidos son organizados y puestos a pruebas para corroborar o desechar la hipótesis creada." En ese sentido, se realizó una encuesta para constatar con los resultados la validez de esta.

Para complementar se usa el método estadístico el cual se refiere a "la recolección de datos cualitativos y cuantitativos con el propósito de comprobar la realidad a través de las hipótesis de la investigación, la calidad de los datos obtenidos es fundamental para las conclusiones" (Sotero, 2016). En dicho orden, se empleó una encuesta como principal técnica de recolección de estos datos estadísticos.

### **3.2 Investigación preliminar**

El nivel de una investigación viene dado por el grado de profundidad y alcance que se pretende con la misma (Valbuena, 2011). Esta puede ser:

- Exploratoria: Cuando no existe un cuerpo teórico abundante que ilumine el estudio sobre el fenómeno observado y los resultados que se obtengan sea un aporte al reconocimiento de los elementos que lo integran.
- Correlacional: Cuando se pretende hacer ver o determinar el grado de relación que pueden tener dos o más variables en una investigación.
- Explicativa: Está dirigida a responder a las causas de los eventos físicos o sociales y su interés se centra en explicar por qué y en qué condiciones ocurre un fenómeno, o por qué dos o más variables se relacionan.
- Descriptiva: Cuando se señala cómo es y cómo se manifiesta un fenómeno o evento, cuando se busca especificar las propiedades importantes para medir y evaluar aspectos, dimensiones o componentes del fenómeno a estudiar.

En tal punto, esta investigación es de carácter descriptiva, priorizando desglosar y medir los aspectos relevantes del escenario en cuestión con el objetivo de desarrollar aplicativo idóneo al problema planteado.

### **3.3 Delimitación del problema**

Delimitar un problema de estudio significa "poner límites a la investigación y especificar el alcance de esos límites". (Sabino, 1986).

Desde la óptica de Sabino (1986), la delimitación habrá de efectuarse en cuanto al tiempo y el espacio, para situar nuestro problema en un contexto definido y homogéneo.

Podemos establecer que la delimitación del problema se refiere "a identificar todos aquellos aspectos que son importantes para el desempeño de una actividad y aislar todos aquellos que no interfieren en el mismo. El objetivo de delimitar el problema es disminuir el grado de complejidad del proyecto para atender sólo aquellos aspectos que son requeridos." (Valbuena, 2011)

Para delimitar correctamente el problema, es posible dividirlo en aspectos tales como área geográfica, tiempo, población y muestra.

### **3.3.1 Área geográfica**

Este proyecto está orientado principalmente a estudiantes del sector público, entre los cursos de primero y sexto grado de secundaria, que no cuenten con una conexión estable a internet en los Frailes II, Santo Domingo República Dominicana, inculcando el interés en utilizar los servicios de continuidad de sus estudios sin tener que trasladarse a sus escuelas, a través de un computador.

De acuerdo con el estudio sociodemográfico realizado por la Fundación Siempre Adelante con sede Madrid, España, el sector Los Frailes II está ubicado en Santo Domingo Este y cuenta con una población de más de 17.000 habitantes según los datos del censo 2010, de ellos el 80 % es de clase media baja y un 18 % muy baja.

La población está constituida por familias desalojadas de diferentes barrios de la capital y del país. Por ello, la convivencia entre ellos resulta difícil, al tener diferentes patrones culturales, costumbres, religiosidad y sistemas de vida.

La economía de las familias se sustenta del trabajo en la zona franca o industrial, y de los pequeños negocios de comestibles "colmados", ropa y el "chiripero".

El área en el cual fue realizada la encuesta es Santo Domingo Este, esto se debe a la existencia de limitantes como es el tiempo y el impedimento monetario de llegar a todas las provincias del país. Pero a la vez es importante resaltar el hecho de que es en esta ciudad donde se concentran más personas de distintas provincias, aportando significativamente a dar una visión más amplia del marco donde se publicará la aplicación.

### **3.3.2 Tiempo**

Esta investigación se llevó a cabo en un tiempo estimado de dos periodos académicos de la Universidad Iberoamericana (UNIBE), comprendido entre enero - abril del año 2021.

Durante este periodo también se está llevando a cabo la realización de encuestas y la recolección de los datos presentados en el apéndice.

### **3.3.3 Población y muestra**

La población está compuesta de un universo de 2,700,00 que son aproximadamente el total estudiantes que existen en la República Dominicana, tanto del sector público como del sector privado, según los datos obtenidos del Ministerio de Educación para el periodo 2018- 2019. A continuación, se presenta la fórmula y su leyenda para determinar la muestra para motivo de cálculo de número de encuestas a realizar:

$$
n = \frac{N * Z_{1-\alpha}^{2*} p * q}{d^{2*}(N-1) + Z_{1-\alpha}^{2*} p * q}
$$

Donde:

- $\bullet$   $\boldsymbol{n}$  = Tamaño de la muestra que queremos calcular.
- $\bullet$   $N =$  Tamaño de la población
- $\bullet$   $\mathbb{Z}$  = Desviación del valor medio que aceptamos para lograr el nivel de confianza deseado. (1.645 equivale a una confianza de 90%)
- $\bullet$   $\mathbf{p}$  = proporción esperada (o nivel de heterogeneidad 50% por defecto para maximizar la población)
- $\bullet$   $q = 1 p$
- $\bullet$   $\boldsymbol{d}$  = precisión (5% margen de error)

Sustituyendo valores tenemos:

- $N = 2,700,000$
- $Z = 1.645$
- $p = 0.50$
- $d = 0.05$
- $\bullet$   $n = 270.58 \approx 271$  encuestas mínimas

Una vez que se determinó esta cantidad de encuestas mínimas, es preciso indicar que, la muestra se encuentra dentro de los padres y/o representantes legales que tienen estudiantes en Santo Domingo Este.

### **3.3.4 Técnicas e instrumentos.**

Vera (2014) sostiene que, entre las técnicas de investigación más utilizadas y conocidas se encuentran:

● **La investigación documental:** Esta se apoya en la recopilación de antecedentes a través de documentos gráficos de cualquier índole y de diversos autores, en los que el investigador fundamenta y complementa su investigación. Los materiales de consulta

suelen ser las fuentes bibliográficas, iconográficas, fonográficas y algunos medios magnéticos.

● **La investigación de campo:** Es aquella que se realiza directamente en el medio donde se presenta el fenómeno de estudio. Entre las herramientas de apoyo imprescindibles para este tipo de investigación se encuentran: la observación, la entrevista, la encuesta, el cuestionario, y la experimentación.

En el desarrollo de esta investigación se están utilizando tanto la técnica documental como la de campo. Con la técnica documental se van a recopilar las informaciones que fueron elementos clave para fundamentar este estudio, en adición con la técnica de campo con la que se sustentan esas teorías a través del levantamiento de datos de interés, principalmente por medio de encuestas.

### **3.3.5 Técnica de procesamiento de análisis de datos**

Según Vera (2014), el procesamiento de datos consta de dos fases: primero, el análisis de datos; y segundo, la interpretación de datos.

En el análisis se realiza la segmentación de los datos, lo que produce la transformación de la información numérica en cuadros estadísticos, promedios generales y gráficos ilustrativos, como histograma, gráficos de barra, etc. Luego de clasificar la información, se deben realizar las siguientes operaciones:

- Codificar: Es aquel procedimiento que permite agrupar datos verbales numéricamente, con el fin de operar con ellos como si originalmente fueran datos numéricos.
- Tabular: Implica elaborar tablas, listados de datos, que faciliten el agrupamiento de éstos y su contabilización.

En dicho sentido, cuando se realiza la interpretación de datos, se intenta reunir todo el conocimiento en una serie de afirmaciones y proposiciones que permitan profundizar la explicación de los fenómenos estudiados. La interpretación de los datos culmina con esta formulación de proposiciones, basadas ahora en conocimientos empíricos de los fenómenos estudiados que, a su vez, deberán incorporarse al cuerpo de teoría del cual partió, enriqueciéndolo, corrigiéndolo o simplemente confirmándolo.

### **3.3.6 Fuentes de datos**

Según Encalada (2013), una fuente de datos o fuente de información se refiere a aquella persona u objeto que proporciona datos, distinguiendo tres tipos de fuentes:

Fuentes primarias: Son aquellas fuentes que contienen información nueva u original. Se accede a ellas directamente o por las fuentes de información secundarias. Algunos ejemplos son:

- Actas de congresos
- Informes técnicos
- Libros
- Patentes
- Publicaciones periódicas y seriadas
- Tesis y disertaciones

Fuentes secundarias: Contienen información primaria, sintetizada y reorganizada. Se encuentran especialmente diseñadas con el fin de facilitar y maximizar el acceso a las fuentes primarias o sus contenidos como, por ejemplo:

• Almanaques

- Atlas
- Bibliografías
- Boletines de bibliotecas
- Directorios
- Diccionarios
- Enciclopedias

Fuentes terciarias: Son guías físicas o virtuales que contienen información sobre las fuentes secundarias facilitando el control y acceso a toda gama de repertorios de referencia, por ejemplo:

- Bancos de datos bibliográficos
- Catálogos de editores, de normas, de publicaciones periódicas, de discos compactos.
- Directorios y guías
- Internet

**Capítulo IV: Análisis, presentación de resultados y conclusiones**

### **4.1 Encuestas**

La encuesta se preparó con el objetivo de adquirir de los padres, tutores y/o representantes legales, información oportuna que nos sirva de base para la construcción, estructuración, diseño y desarrollo de un entorno virtual basado en tecnología alternativa que brinde a los estudiantes con dificultades de acceso a internet, una garantía de continuar sus estudios.

### **4.1.1 ¿En qué rango de edad se encuentra su hijo/a?**

Conocer el rango de edad de los estudiantes que usarán esta aplicación, para así efectuar el desarrollo de una forma más intuitiva.

### **4.1.2 Sexo de su hijo/a**

Identificar la diversidad de género en los estudiantes presente para el uso de la aplicación.

### **4.1.3 Sector donde vive**

Con esta consulta determinamos los límites y alcance de nuestra investigación, y de esa forma, conocer la muestra de la población de los padres y tutores que tienen jóvenes afectados por la problemática abordada en esta investigación.

# **4.1.4 ¿Cuántos hijos/as tiene que están tomando algún curso de secundaria actualmente, de primero a sexto grado de secundaria?**

Con esta interrogante identificamos un escenario aproximado de estudiantes que estén en un curso entre primer a sexto grado de secundaria. De esa forma, tuvimos una idea más clara del impacto de nuestro planteamiento.

### **4.1.5 ¿Sus hijos/as estudian en un centro educativo público o privado?**

Con esta pregunta nos interesa agrupar los datos por segmento, de modo que podamos delimitar diferentes escenarios. A su vez, con esta pregunta se validó qué sector es más vulnerable a la problemática planteada.

### **4.1.6 ¿Cuáles cursos está tomando sus hijos/as?**

Esta pregunta tiene cierto grado de importancia en la investigación, a razón de que nos permitió agregar valor cuantitativo a la propuesta de solución que planteamos.

# **4.1.7 ¿Tiene algún dispositivo como computador de escritorio, laptop, Tablet o celular en su hogar?**

Por medio de esta pregunta buscamos ilustrar el perfil real de los estudiantes que cuentan con un computador escritorio, laptop, Tablet o celular para utilizar la aplicación que sirvió de garantía para acceder a sus cursos y continuar con su educación.

# **4.1.8 De ser afirmativa la respuesta anterior, ¿Cuántos de los dispositivos previamente mencionados usted tiene en su hogar?**

Nuestro propósito fue identificar si los dispositivos tecnológicos juegan algún papel diferenciador entre la muestra poblacional.

### **4.1.9 Escriba los nombres de los dispositivos que posee en su hogar**

Mediante esta pregunta se validó cual es el dispositivo que más abunda en los datos analizados y así dedicar más esfuerzo a desarrollar una aplicación que se adapte más a ese dispositivo.

### **4.1.10 ¿En su hogar, cuenta con un servicio de conexión a Internet?**

A través de esta consulta se identificó cuántos hogares cuentan con una conexión a internet para dar valor agregado a la propuesta de solución, ya que alrededor de esta cuestión, gira nuestro proyecto.

### **4.1.11 ¿De ser negativa la respuesta, favor indicar como se conecta a Internet?**

Esta pregunta cimienta las bases de varios de nuestros planteamientos, por dicha razón se identificó todos los posibles escenarios en los que puede involucrarse el individuo en estudio, para poder acceder a internet.

### **4.1.12 ¿Se han detenido los estudios de sus hijos/as?**

Con esta cuestión se buscó agregar a la investigación valor cualitativo y descriptivo a razón de que con ella se identificó escenarios críticos planteados en nuestra investigación.

# **4.1.13 De ser afirmativa la respuesta anterior, favor especificar los motivos por el cual fueron interrumpidos los estudios de sus hijo/as.**

Nuestra intención fue de etiquetar diferentes razones que pueden influir en que un joven no continúe con sus estudios. A su vez, se buscó recolectar datos que puedan servir de base para la propuesta de solución.

# **4.1.14 ¿Le gustaría que su hijo/a pueda continuar con sus estudios a través de una aplicación que se instale en su computador de escritorio, laptop, celular y/o Tablet?**

Aquí se logró medir la viabilidad de que la solución a desarrollar mitigue la problemática planteada en la investigación.

# **4.1.15 La aplicación tendrá contenido semanal que se podrá descargar a través de un portal web. ¿Ayudaría a su hijo/a descargar esta aplicación?**

Con esta interrogante se midió el nivel de compromiso de los padres hacia los jóvenes y sus estudios. A su vez, se identificó la intención de los padres en relación con un nuevo método de apoyo a la educación.

# **4.1.16 La aplicación mostrará un seguimiento de las asignaturas de su hijo/a. ¿Con qué frecuencia validaría usted el seguimiento de su hijo/a?**

Con esta pregunta procuramos se identificó la intención y compromiso de los padres en relación con la educación de sus hijos/as.

### **4.2 Entrevista**

En esta investigación se realizaron varias entrevistas a profesionales concernientes al sector de educación con el motivo de conseguir opiniones más detallada con relación a la problemática abordada. Se entrevistó a una docente de Lengua y Literatura de un centro educativo público en la Republica Dominicana, la cual precisó que, "el centro educativo no estaba preparado para la pandemia de la COVID-19 por lo que se vio obligado a acatar todas las órdenes indicadas por el Ministerio de Educación". Los estudiantes culminaron el pasado año escolar 2019-2020 e iniciaron el presente 2020-2021 con debilidades arrastrada por el sistema educativo, y como alternativa, los maestros de secundaria tuvieron que utilizar herramientas como el WhatsApp y correo electrónico personal para la comunicación, envío y recepción de asignaciones.

De igual forma, procedimos a entrevistar a una profesora de Informática perteneciente a un centro educativo privado del sector Los Frailes en República Dominicana, la cual nos indicó que, "como la pandemia se fue expandiendo por todo el mundo, como medida preventiva les solicitó a sus estudiantes de quinto y sexto grado de secundaria el número de teléfono de sus casas, el celular de al menos uno de sus padres y el correo electrónico". La entrevistada también explicó que, en el caso de aquellos padres que no poseían un número de celular con la aplicación de WhatsApp, mantendría comunicación directa con ellos por otras vías. Nos reveló además que a inicios de la cuarentena el seguimiento a las asignaciones no fue el más efectivo, ya que con algunos estudiantes no pudo comunicarse de forma rápida, en

consecuencia, se vio obligada a reducir el contenido de clase. Sin embargo, esto no afectó el resultado final de la asignatura.

Por último, entrevistamos a un docente de la ciudad de Santo Domingo en República Dominicana, y que se desempeña como técnico regional en el Distrito Escolar. Este nos expresó, que fue difícil ver cómo su hija que está en tercer grado de secundaria no pudo culminar sus estudios de forma habitual debido a las restricciones sanitarias, estado de emergencia y falta de infraestructura tecnológica del centro, y a la vez, repetir ese mismo escenario con sus estudiantes. El profesor nos indicó que, él y algunos de sus compañeros no contaban con las herramientas para afrontar los desafíos que les trajo la pandemia. Aprovechamos para preguntarle ¿Te gustaría que tu hija y alumnos puedan continuar los estudios a través de una aplicación que se instale en su computador de escritorio, laptop, celular y/o Tablet, y que dicha aplicación tenga la funcionalidad de trabajar sin una conexión a internet?; su respuesta fue afirmativa. Mencionó que sería un proyecto genial porque les brindaría a los docentes una herramienta centralizada donde coloquen el contenido y que los alumnos puedan realizar las actividades indicadas.

### **4.3 Verificación y evaluación de objetivos**

A continuación, se presentan los objetivos generales y específicos de la investigación, validando que los mismos se cumplieron.

### **4.3.1 Verificación de objetivo general**

Se desarrolló una plataforma que permite poner a disposición de los estudiantes más vulnerables a las limitaciones de acceso a internet en la República Dominicana, una aplicación que facilita adquirir una educación de calidad en igualdad de condiciones. HoStudy es una alternativa de apoyo a los estudiantes menos pudiente de nuestro país con la intención de llegar a todos los rincones del territorio.

Al usar una herramienta digital que permita a los alumnos trabajar en sus asignaciones, y aun cuando no cuenten con una conexión estable a internet, continúen realizando sus actividades hasta concluir en el ciclo habitual. Para más detalle sobre el cumplimiento de este objetivo se debe verificar el capítulo 6.

#### **4.3.2 Verificación de objetivos específicos**

*Objetivo 1.* **Facilitar una plataforma digital, innovadora y robusta que esté al nivel de las tecnologías vanguardistas y mejore el rendimiento de los estudiantes de secundaria con dificultad de acceso a internet.** Se comprobó que el prototipo implementado proporciona un entorno web, una aplicación de escritorio y móvil basadas en tecnologías de la información y comunicación con parámetros estrictos de seguridad y optimización de contenidos, sugiriendo así un escenario para garantizar la mejora del rendimiento de los estudiantes de secundaria con dificultad de acceso a internet. Para más detalle sobre el cumplimiento de este objetivo se debe verificar el capítulo 6.

#### *Objetivo 2.* **Proveer un entorno digital en el que el estudiante**

**descargue los contenidos por semana y que estén disponibles.** Una de las características funcionales que tiene Hostudy es permitir descargar contenidos de sus asignaturas, tareas, asignaciones y materiales de apoyo en la aplicación de escritorio y móvil. Para más detalle sobre el cumplimiento de este objetivo se debe verificar el capítulo 6.

*Objetivo 3.* **Proporcionar una plataforma en la que el estudiante realice sus tareas y modifique los documentos de forma offline.** Este objetivo se validó con el desarrollo e implementación de la aplicación de escritorio y móvil, las cuales brindan al estudiante la funcionalidad de, una vez descargados los módulos y asignaciones, continúe interactuando con ellos, aun cuando no tenga conexión a internet. Para más detalle sobre el cumplimiento de este objetivo se debe verificar el capítulo 6.

*Objetivo 4.* **Sugerir una herramienta que permita al estudiante sincronizar todos los contenidos modificados cuando se conecte a internet con la aplicación web.** Debido a la naturaleza funcional de Hostudy, es posible que el estudiante al activar la opción de descarga de módulo en las aplicaciones de escritorio y móvil e interactúe con todos los contenidos y asignaciones de forma offline, y una vez reanudada su conexión a internet, los módulos modificados se sincronicen en las otras plataformas. Para más detalle sobre el cumplimiento de este objetivo se debe verificar el capítulo 6.

### *Objetivo 5.* **Suministrar un escenario digital de apoyo al estudiante**

**para que así pueda continuar con sus estudios.** Gracias a las características del proyecto, los aplicativos permiten concebir alrededor del estudiante, un escenario de confianza, dinámico e interactivo, que contribuyen a mantenerlo motivado con sus asignaturas. Para más detalle sobre el cumplimiento de este objetivo se debe verificar el capítulo 6.

#### *Objetivo 6.* **Facilitar competencias tecnológicas en beneficio del**

**escenario educativo.** La implementación realizada permite construir competencias tecnológicas en benficios del sector educativo, ofreciendo así, un valor agregado que garantiza al estudiante utilizar las aplicaciones sin la necesidad de contar con una conexión a internet. Para más detalle sobre el cumplimiento de este objetivo se debe verificar el capítulo 6.

*Objetivo 7.* **Colaborar con reducir el margen de estudiantes que no reciben una formación educativa.** HoStudy colabora a reducir el margen de estudiantes que no reciben una formación educativa, ya que, con dicha aplicación, los estudiantes pueden tomar clases sin importar el lugar en donde se encuentren y las carencias que puedan tener. Para más detalle sobre el cumplimiento de este objetivo se debe verificar el apéndice A-8, A-9 y A-10.

### **4.4 Conclusiones**

A través de esta investigación se validó que las Tecnologías de la Información y Comunicación son de gran beneficio en el sector de la educación, debido a que amplía la calidad del proceso educativo y permite cruzar las barreras de espacio y tiempo, facilitando una mejor comunicación e interacción entre el maestro y el estudiante.

Luego de completar la fase de investigación se identificaron hallazgos relevantes que agregan valor a nuestra propuesta, a su vez, se pudo constatar que es imperativo que se reforme el sistema educativo de la República Dominicana para estar a la vanguardia de las nuevas tecnologías y en la misma línea de acción de los países desarrollados.

Mediante las entrevistas y los resultados de las encuestas se pudo validar que los centros educativos hoy en día llevan sus procesos de enseñanzas de forma mecánica, y son directamente proporcional a la presencialidad del maestro en las aulas, reconociendo que existe la necesidad de que se desarrollen herramientas tecnológicas en beneficio del estudiante, planteamos implementar como alternativa sostenible la plataforma HoStudy.

### **4.5 Líneas futuras de investigación**

A medida que se realizaba la recolección y análisis de los datos se evidenciaron las grandes oportunidades de mejoras que presenta el sistema educativo y el marco tecnológico de la república dominicana. Si bien somos un país en desarrollo, también es mandatorio adelantarnos a los acontecimientos y generar planes de mitigación que prevean futuros desaciertos.

"Las líneas de investigación surgen cuando un investigador (o grupo) selecciona una temática, en cualquier disciplina y la desarrolla, siguiendo como es obvio las pautas

metodológicas adecuadas, y alrededor de esa temática se continuarán desarrollando otros proyectos, que la va enriqueciendo" (Fernández, 2011).

En tal sentido, hemos contemplado la escalabilidad futura de este proyecto para poder cubrir un mayor espectro de acción. Dentro de las áreas a expandir están:

- 1. La integración de la Inteligencia Artificial en plataformas de enseñanzas con módulos de operación offline.
- 2. Integración de las tecnologías aplicadas al campus virtual con Raspberry Pi.
- 3. Desarrollar módulos de integración con Sistema Operativo IOS.

**Capítulo V: Plan de mercado y análisis del entorno**

### **5.1 Benchmarking**

Con el propósito de identificar aplicaciones similares, se realizaron consultas en algunos centros educativos de República Dominicana con el propósito de identificar aplicaciones que permitan a estudiantes de secundaria tomar sus estudios sin la necesidad de contar con una conexión a internet, pero no se encontró en el mercado local una herramienta parecida a las funcionalidades de Hostudy. Sin embargo, a nivel internacional encontramos herramientas parecidas a la que desarrollamos mediante esta investigación. A continuación, presentamos los datos en la tabla 1.

Tabla 1. Análisis de Benchmarking de las herramientas existentes en el mercado local e internacional.

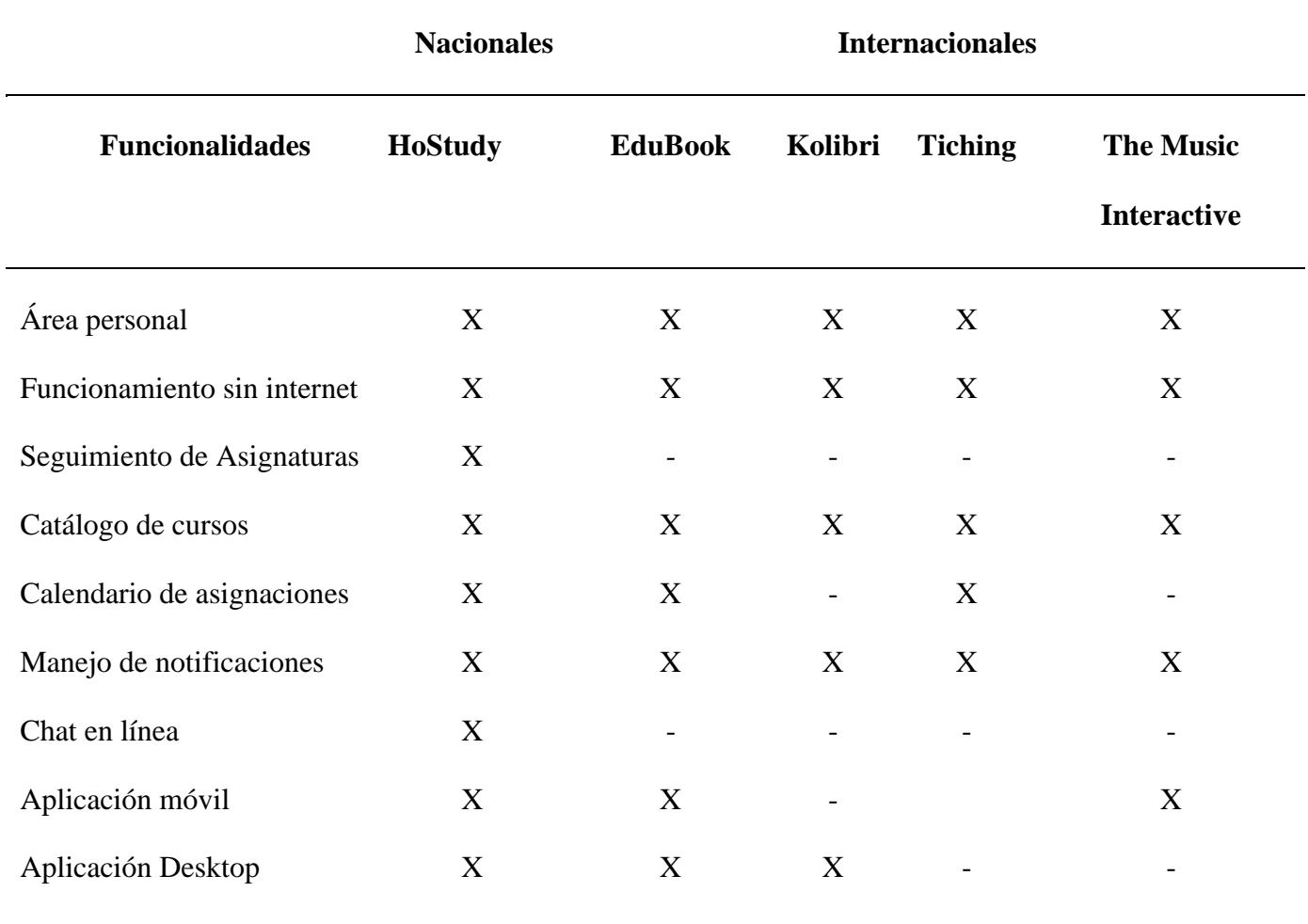

Fuente: elaborado por los sustentantes.

### **5.2 Mecanismo para poblar información al sistema**

Para garantizar la integra información que se introduzca al sistema, se va acudir a cada centro educativo asociado al proyecto y se le va a requerir un formulario con extensión .CSV que contenga los datos del estudiante, como: nombre completo, correo electrónico, número de teléfono, dirección y asignaturas a tomar para poder integrarse con la base de datos.

Los Centros educativos públicos y privados autorizados por el Ministerio de Educación (Minerd) para impartir clases son los indicados para conocer esta plataforma. De igual forma, en esta misma línea se tendrán presentaciones, instructivos y talleres recurrentes con la finalidad de informar a los directores y docentes las ventajas, la singularidad y el funcionamiento de la herramienta desarrollada HoStudy.

Con el fin de dar a conocer el sistema a los centros educativos públicos y privados en el interior del país, se efectuó múltiples encuentros y concertar reuniones con directores y profesores para que puedan integrar y adaptar la herramienta propuesta.

# **5.3 Modelo de negocio (Método Canvas)**

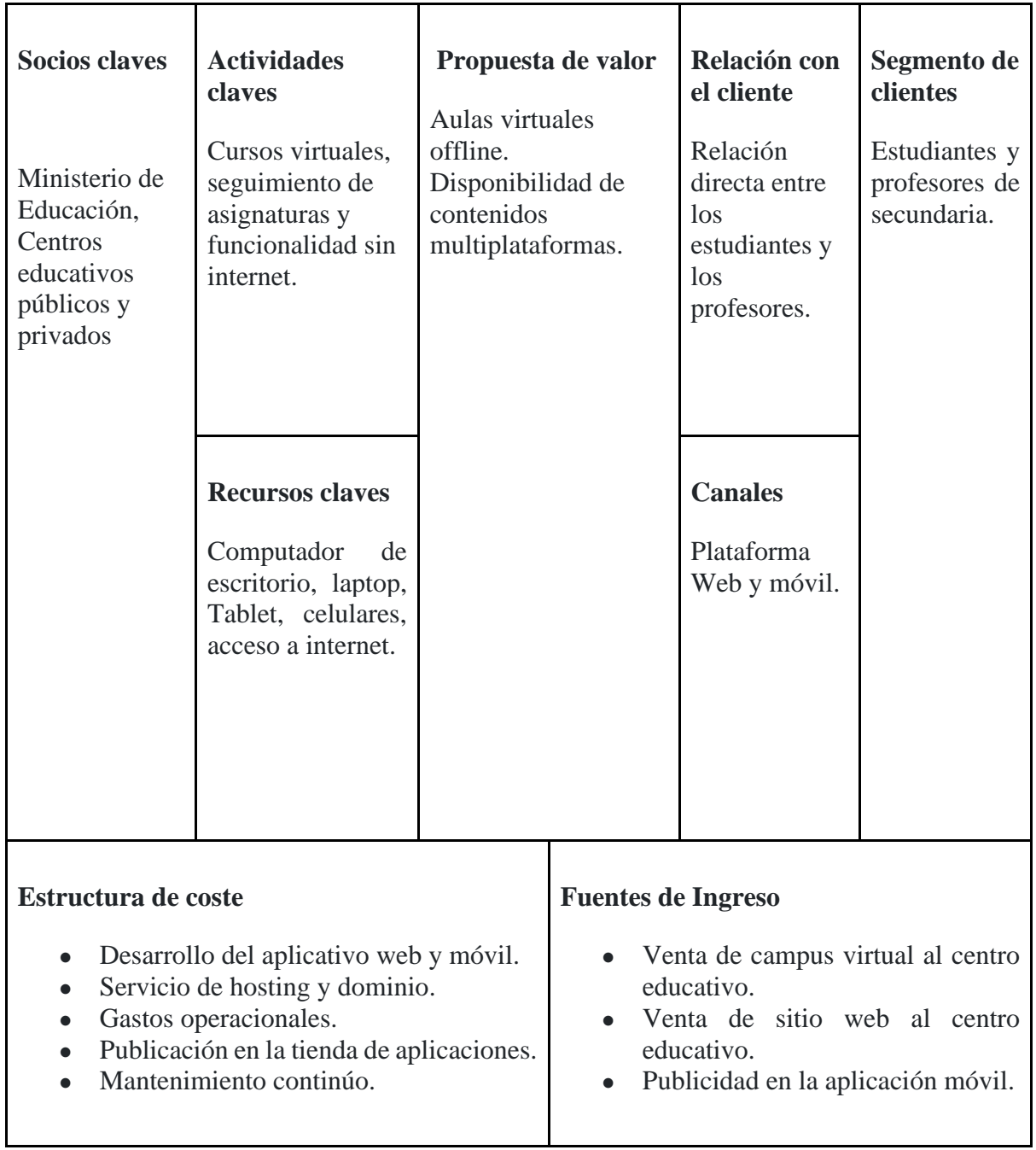

Tabla 2. Plantilla Modelo de Negocio CANVAS.

Fuente: elaborado por los sustentantes.

## **5.4 Presupuesto**

Para el desarrollo e implementación se ha calculado el siguiente presupuesto, considerando los recursos necesarios para iniciar las operaciones, estimando los costos en base a un análisis de mercado en donde se muestran las partidas en base a los sub ítem que contiene el mismo.

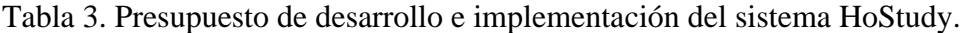

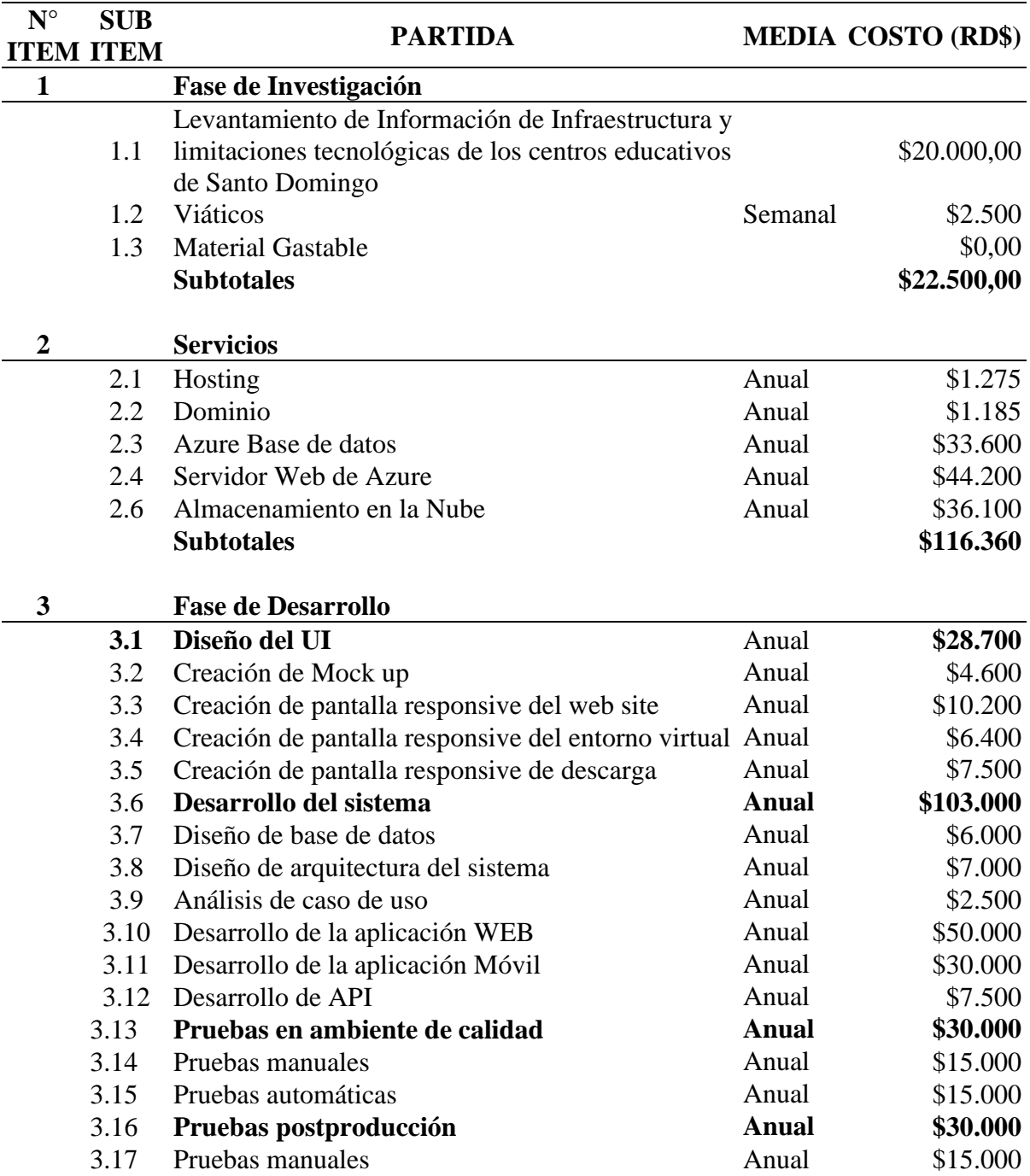

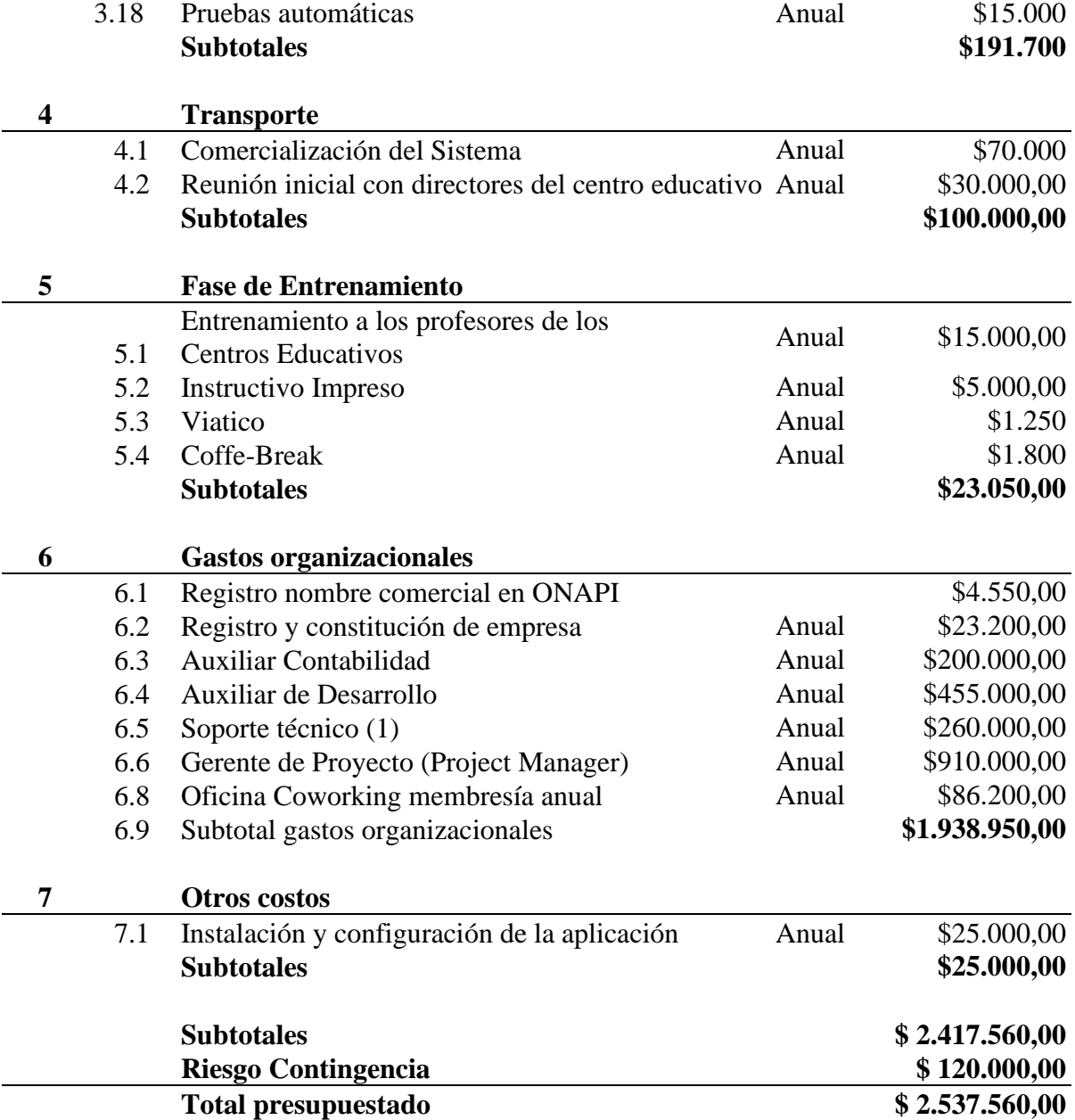

Fuente: elaborado por los sustentantes. Tasa del dólar a RD\$57.73 al 29 de marzo de 2021.

El presupuesto de ingreso fue definido en base a los cuatro servicios ofrecidos en donde los costos fueron estimados en base a un análisis de mercado.

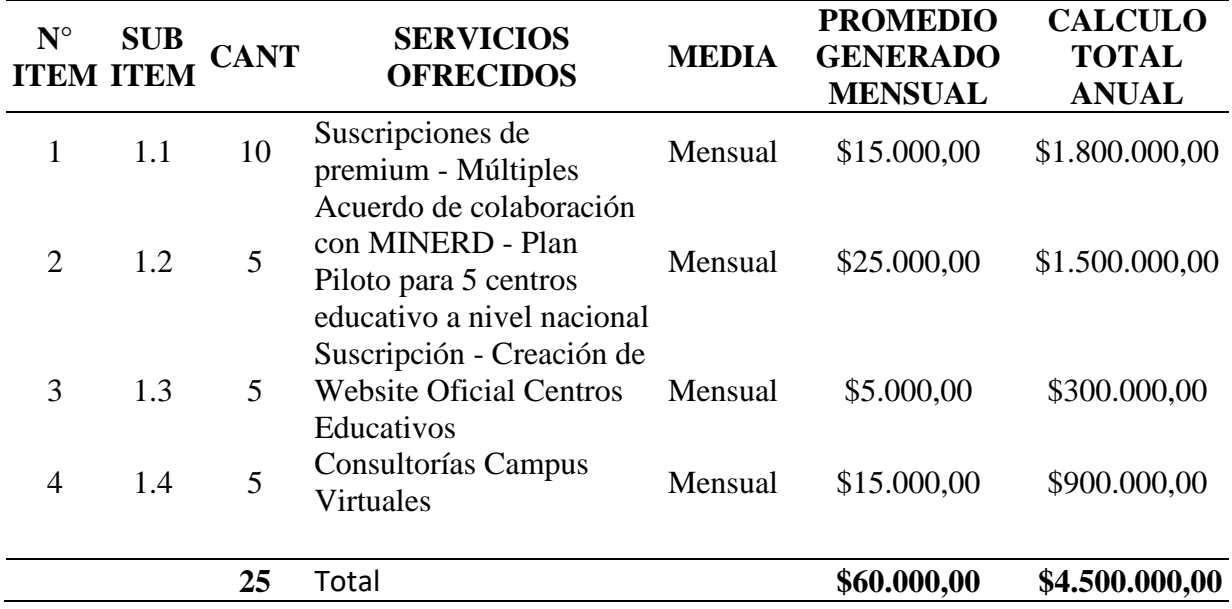

Tabla 4. Presupuesto Ingresos (Primer año)

Fuente: elaborado por los sustentantes.

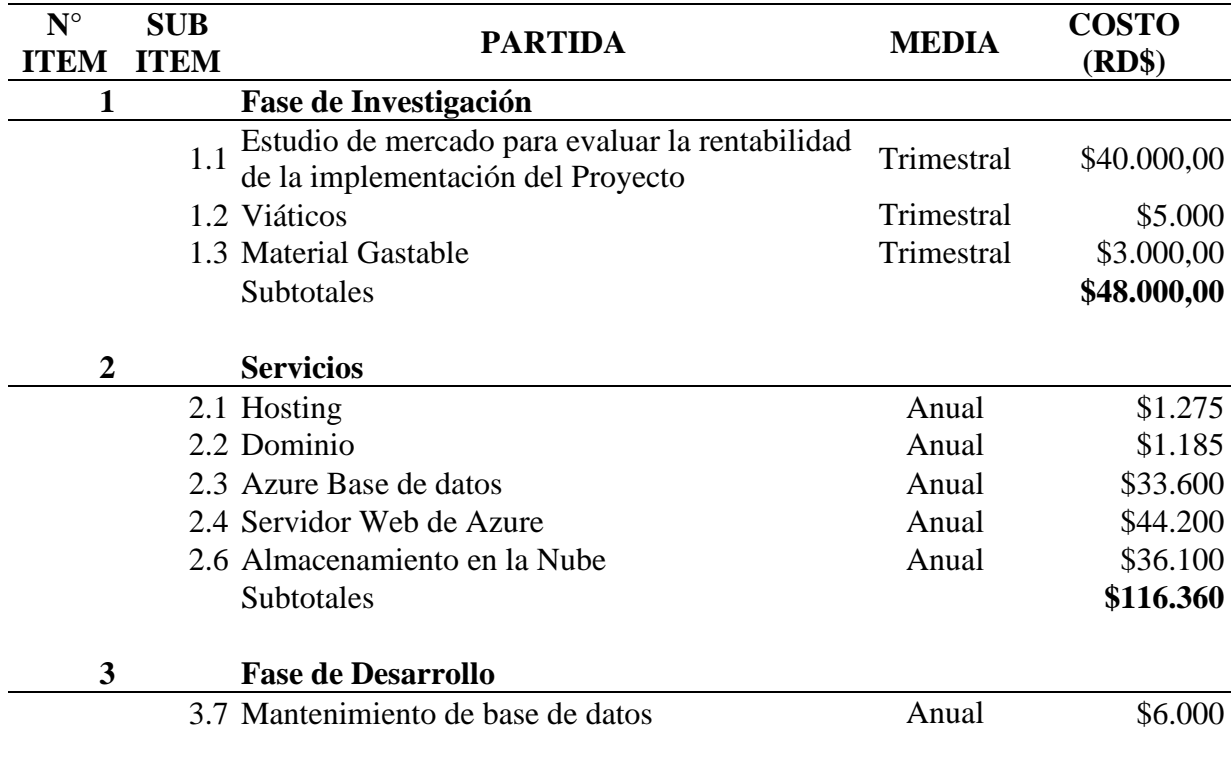

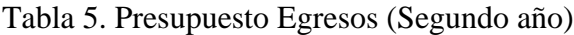

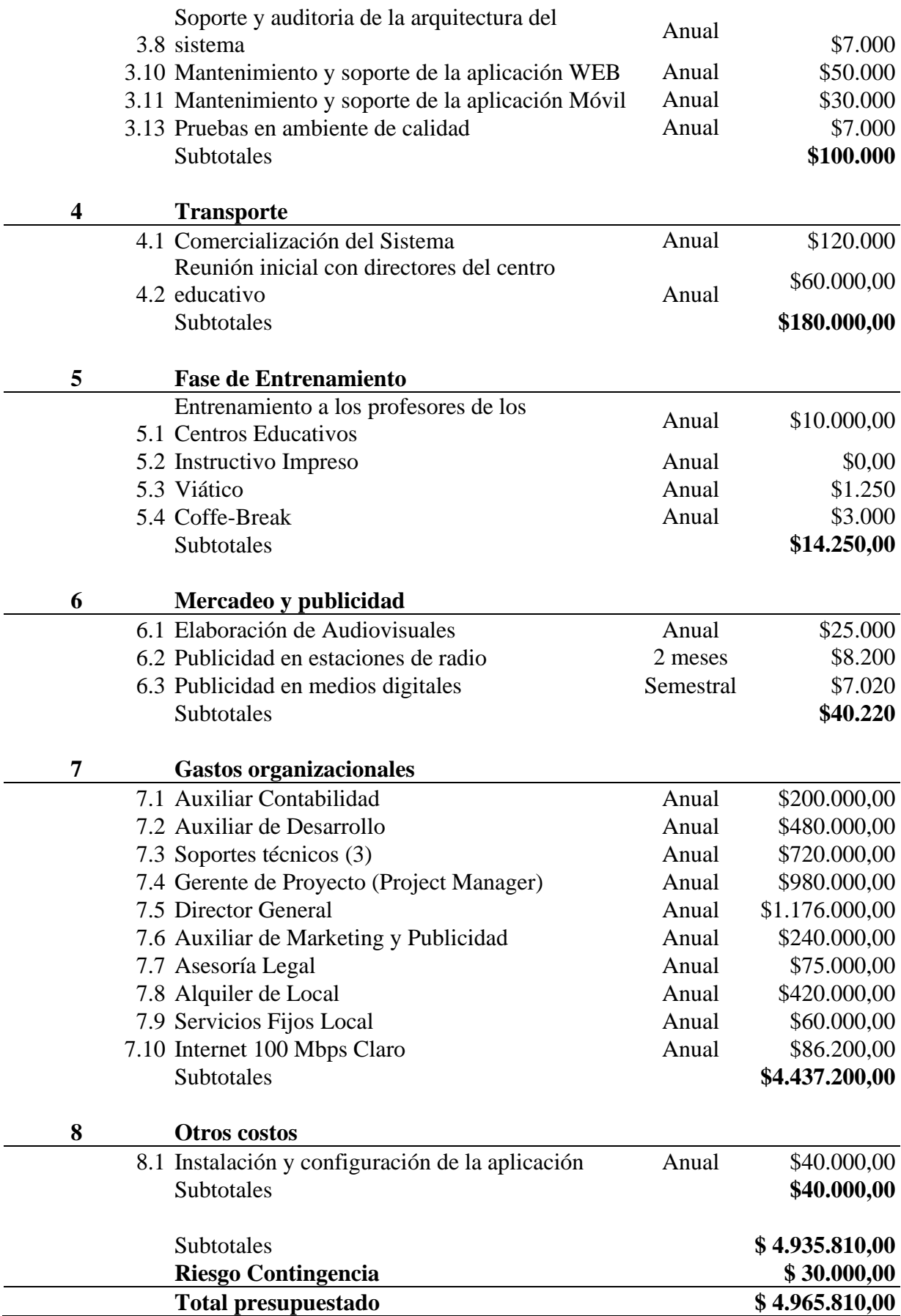

Fuente: elaborado por los sustentantes. Tasa del dólar a RD\$57.73 al 29 de marzo de 2021.

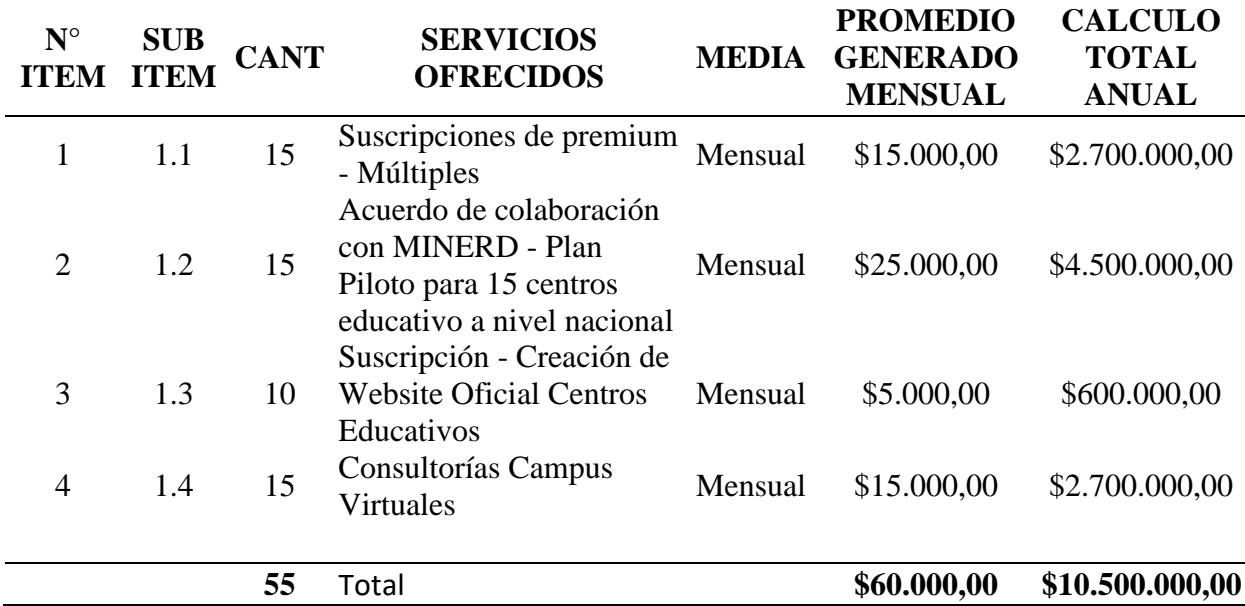

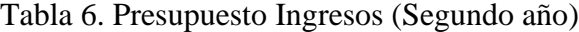

### **5.5 Retorno de la inversión**

A continuación, cálculo del retorno de inversión tomando como parámetros los ingresos durante el primer año donde se espera un total de 25 servicios contratados a través de la infraestructura de Hostudy con la modalidad de: 10 Suscripciones de Premium, Acuerdo de colaboración con MINERD, 5 Suscripción - Creación de Website Oficial Centros Educativos y 5 contratos de consultorías Campus Virtuales.

En el segundo año se espera un aumento estimado del 55.38% con 55 servicios contratados a través de la modalidad: 15 Suscripciones de premium, Acuerdo de colaboración con MINERD, 10 Suscripción - Creación de Website Oficial Centros Educativos y 15 contratos de consultorías Campus Virtuales.

$$
ROI = \frac{Ingress - Egress}{Egress} * 100
$$

Donde ROI es igual a la diferencia entre los ingresos y egresos divididos entre los

egresos.

Tabla 7. Representación Retorno de inversión de la plataforma Hostudy en el transcurso del

primer año

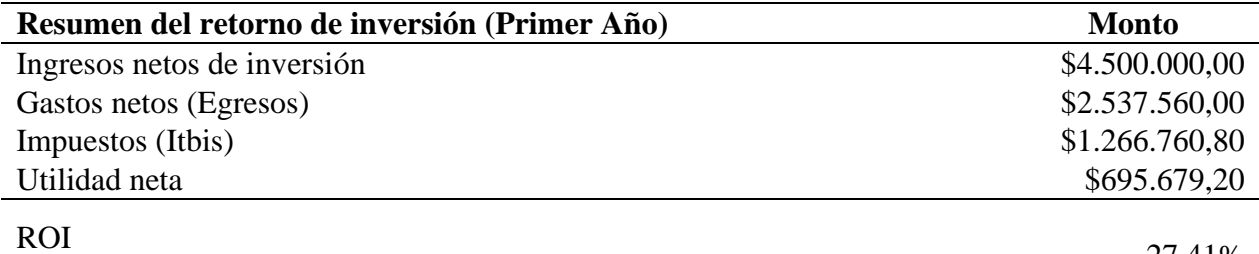

27.41%

55.38%

Nota. Elaboración propia a través de la estimación del retorno de inversión del primer año.

Tabla 8. Representación Retorno de inversión de la plataforma Hostudy en el transcurso del

segundo año

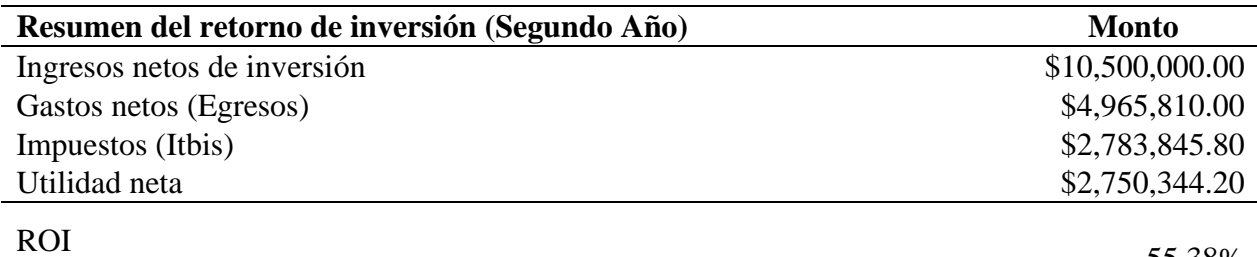

Nota. Elaboración propia a través de la estimación del retorno de inversión del segundo año.

**Capítulo VI: Análisis y diseño del prototipo**

### **6.1 Narrativa general**

#### **6.1.1 Objetivos de la institución, empresa o sector al que está dirigido el proyecto**

Los centros educativos, tienen por objetivos brindar al estudiante una educación integral que abarque los aspectos de su formación de vida, fortaleciendo la adquisición de valores y la práctica de estas dentro y fuera del centro.

### **6.1.2 Breve descripción del sistema propuesto**

Hostudy es una plataforma que busca brindar a los estudiantes de secundaria la facilidad de poder continuar sus estudios con el simple hecho de tener una computadora de escritorio, laptop, Tablet y/o teléfono celular. El sistema está compuesto por una plataforma web responsiva que se conecta a un entorno de escritorio y móvil, en donde el estudiante puede descargar las asignaciones de las unidades del mes de las asignaturas que está cursando, descargar los recursos y cargar las tareas sin contar con una conexión estable a internet, al momento de que cuente con la misma, se hará una sincronización automática replicando las modificaciones efectuadas en los tres entornos previamente mencionados.

Con una conexión a internet, el estudiante tendrá soporte vía chat instantáneo con el profesor, acceso a los foros, tomar evaluaciones mediante exámenes, el calendario de actividades y las notificaciones de las actividades tanto de foros y tareas.

### **6.1.3 Objetivos del sistema**

- Mejorar el acceso a experiencias educativas avanzadas al permitir que estudiantes e instructores participen en comunidades de aprendizaje utilizando dispositivos electrónicos como computadoras de escritorios, laptops, Tablet y/o teléfono celular.
- Proveer una herramienta que permita al estudiante trabajar sin el uso de una conexión estable a internet a través de una computadora de escritorio, laptop, Tablet y/o

teléfono celular de forma offline y al momento de que pueda conectarse al servicio de internet pueda sincronizar todo lo trabajado.

● Mejorar la calidad y eficacia de la educación mediante el uso de dispositivos electrónicos portátiles para respaldar un proceso de aprendizaje colaborativo.

### **6.1.4 Innovaciones del sistema propuesto**

Lo innovador del proyecto es la interconexión con dos entornos sincronizados entre sí con funcionalidad online y offline. Con esta solución se logró hacer un aporte a la estrategia nacional de educación al brindar un entorno virtual, vanguardista y robusto que ofrezca a la población estudiantil un escenario donde puedan continuar con sus clases, asignaciones y tareas sin preocuparse por la inestabilidad de la infraestructura tecnológica del sector en donde se encuentren. Dentro de las innovaciones están:

- Flujo para descargar los contenidos por actividad, módulo y/o cursos.
- Un entorno para corregir, modificar y/o enviar tareas de forma offline.
- Estructura de sincronización entre los módulos de los cursos y los tres sistemas.
- Escenario digital de apoyo al estudiante

### **6.1.5 Ventajas y beneficios**

Las ventajas y beneficios que ofrece Hostudy son las siguientes:

HoStudy es multiplataforma, ya que tendrá un entorno web, Desktop y móvil para que estudiantes y profesores puedan acceder a la misma mediante dispositivos como celulares inteligentes con sistema Android, laptops y computadores de escritorio con sistema operativo Windows 7/8/8.1/10.

A continuación, se podrán observar las ventajas y beneficios que tendrá la aplicación HoStudy para los estudiantes y profesores involucrados:

Estudiantes: Este sistema brinda a los estudiantes beneficios a favor de su educación. Con el sistema y/o aplicación los estudiantes van a continuar con sus estudios sin la necesidad de estar presencial en el centro educativo y si por alguna razón no cuenta con una conexión estable a internet, la misma va a permitir al estudiante trabajar sus asignaciones de forma offline y permitiendo que se sincronice todo lo realizado en la aplicación cuando cuenten con el acceso a internet.

Profesores: Estos cuentan con una aplicación multiplataforma que les permitirá centralizar y gestionar todo el material didáctico de las materias que impartirán. También, podrán hacer un seguimiento efectivo sobre las asignaciones que los estudiantes han realizado, permitiendo contacto directo a través del chat de la plataforma con cada uno de los integrantes que conforman una asignatura. Por último, podrán acceder desde cualquier lugar que cuente con una conexión a internet para habilitar, corregir y emitir comentarios sobre las asignaciones efectuadas por los estudiantes.
# **6.2 Análisis FODA del sistema propuesto**

Tabla 9. Análisis FODA.

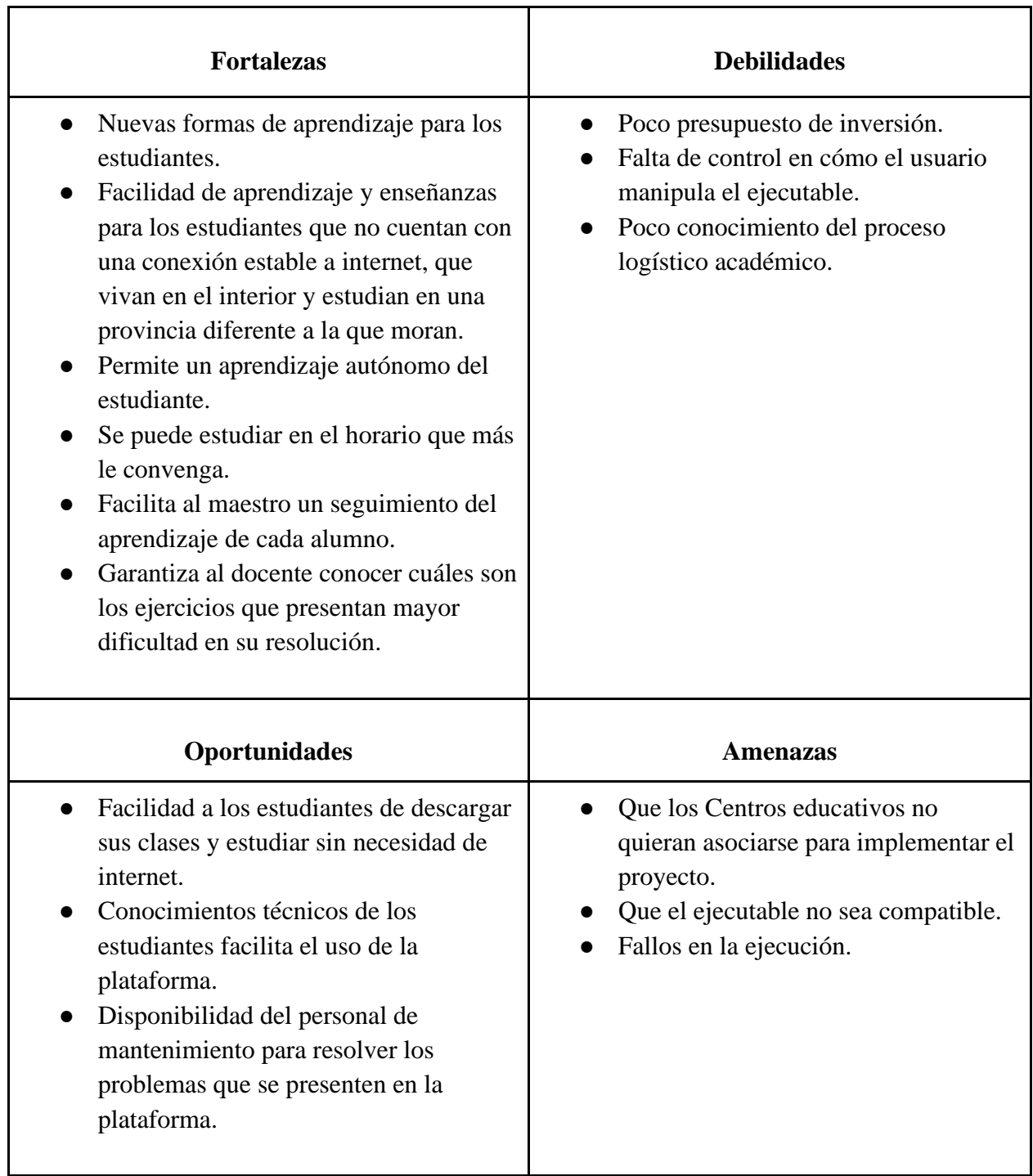

Fuente: elaborado por los sustentantes.

# **6.3 Análisis funcional del sistema**

## **Parte web del sistema.**

Tabla 10. Requisitos funcionales del Front-End en Web de HoStudy

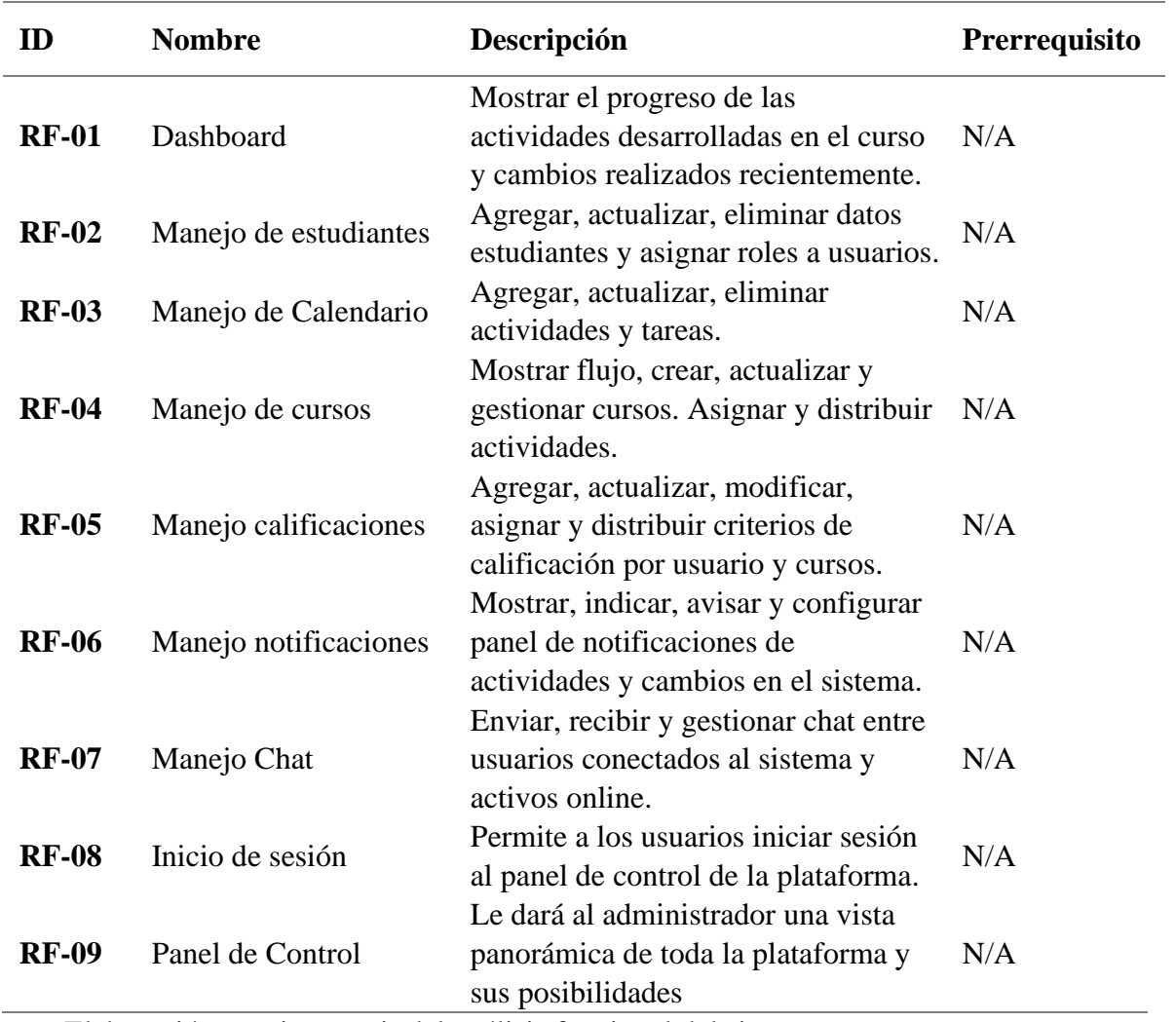

*Nota:* Elaboración propia a partir del análisis funcional del sistema.

# **Parte móvil del sistema.**

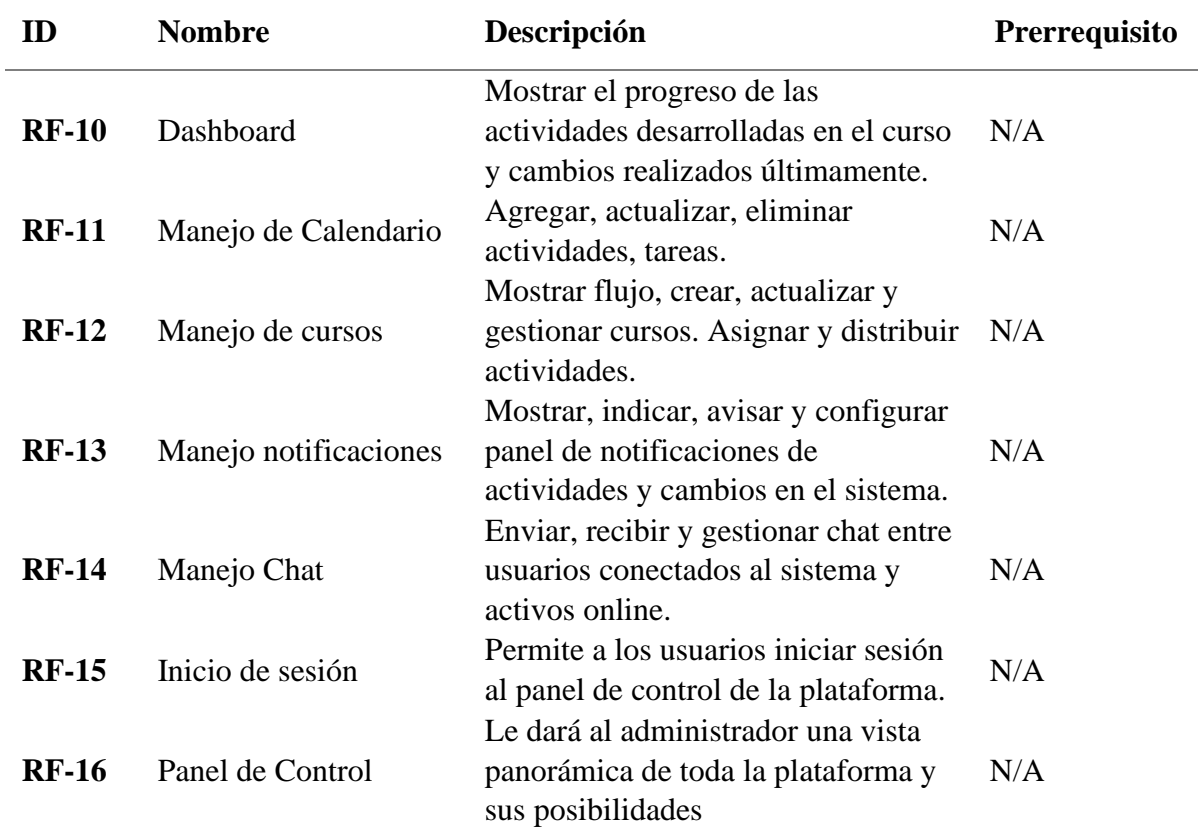

Tabla 11. Requisitos funcionales del Front-End en Android de HoStudy

*Nota:* Elaboración propia a partir del análisis funcional del sistema.

# **Parte desktop del sistema.**

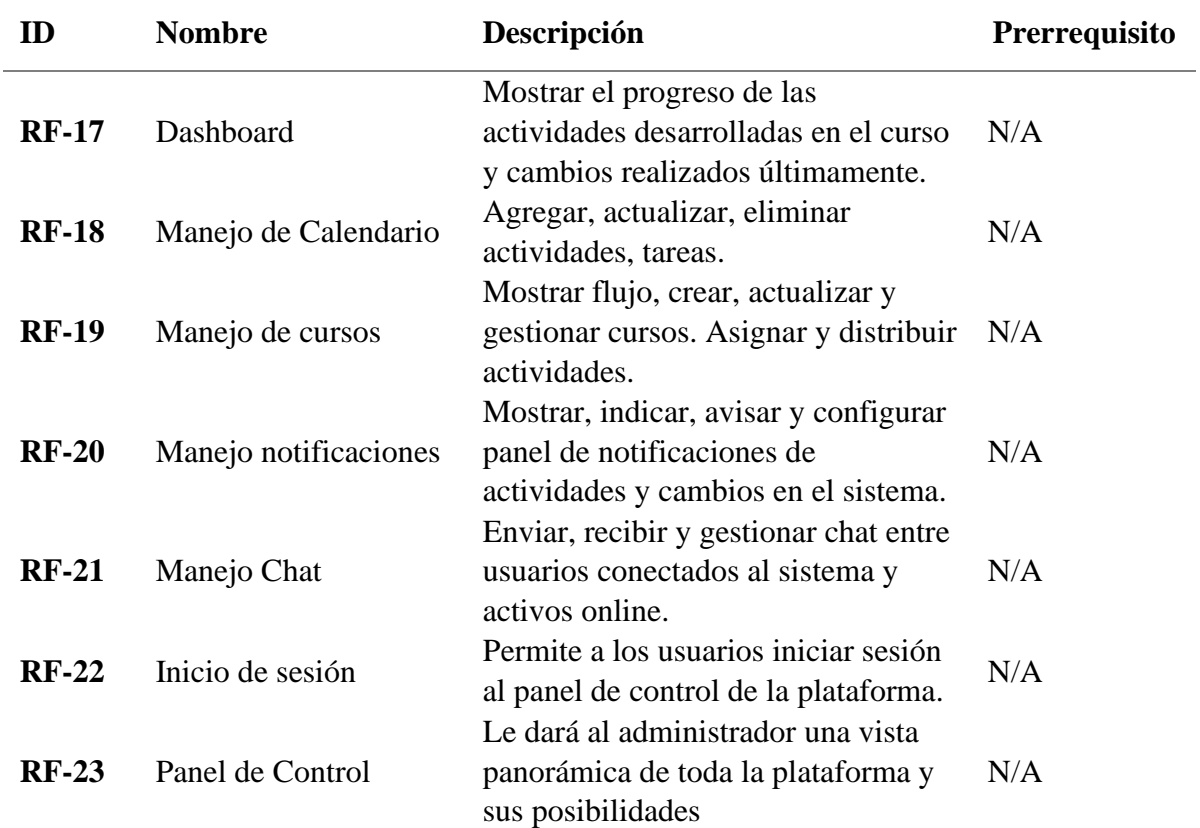

Tabla 12. Requisitos funcionales del Front-End en Windows de HoStudy

*Nota:* Elaboración propia a partir del análisis funcional del sistema.

## **6.4 Diagrama de flujo de procesos**

A continuación, se muestra una abstracción de la estructura funcional de la aplicación HoStudy, destacando los procesos más relevantes de su funcionamiento.

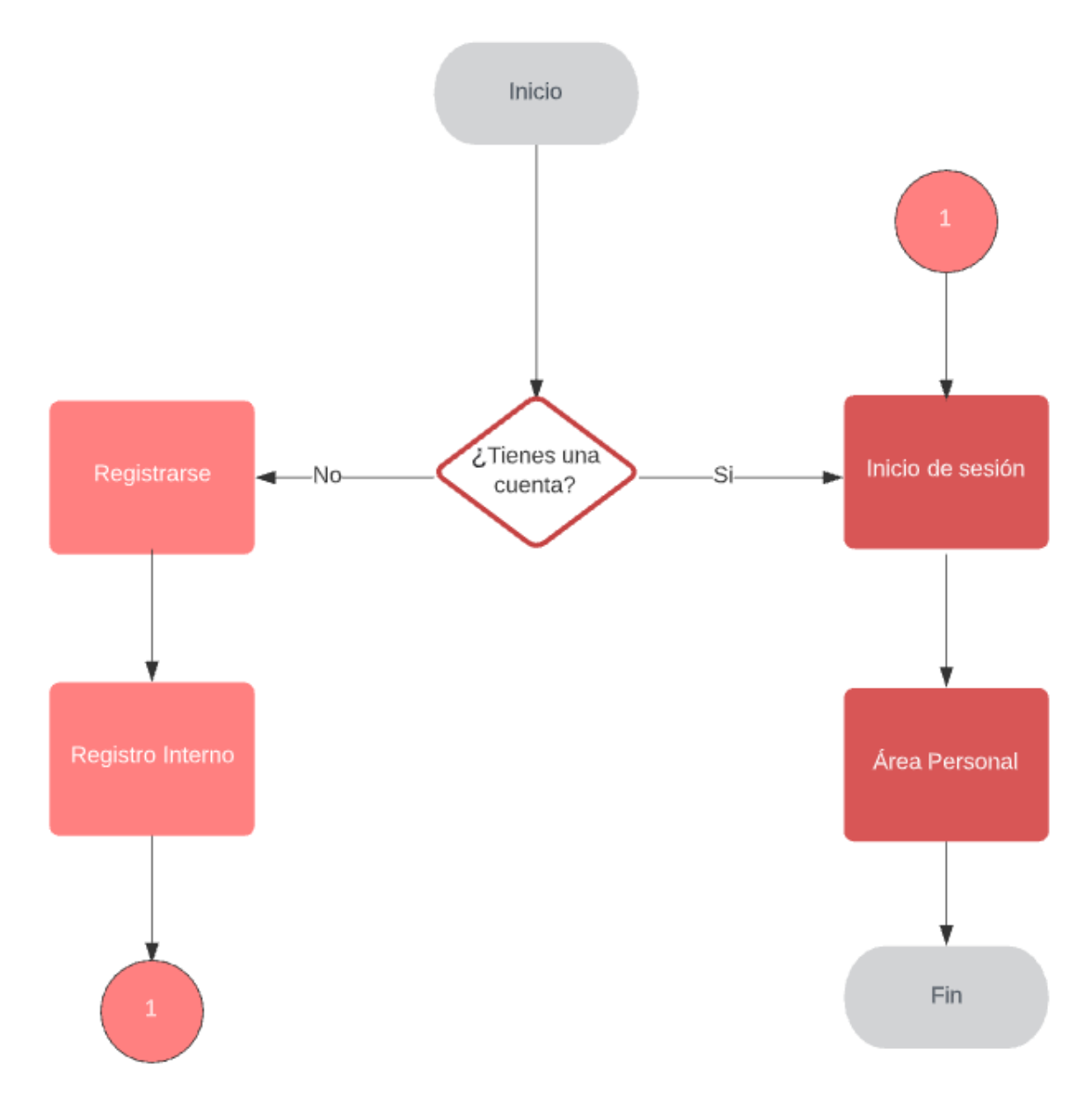

*Figura 1.* Diagrama de flujo para crear estudiantes. Fuente: elaborado por los sustentantes.

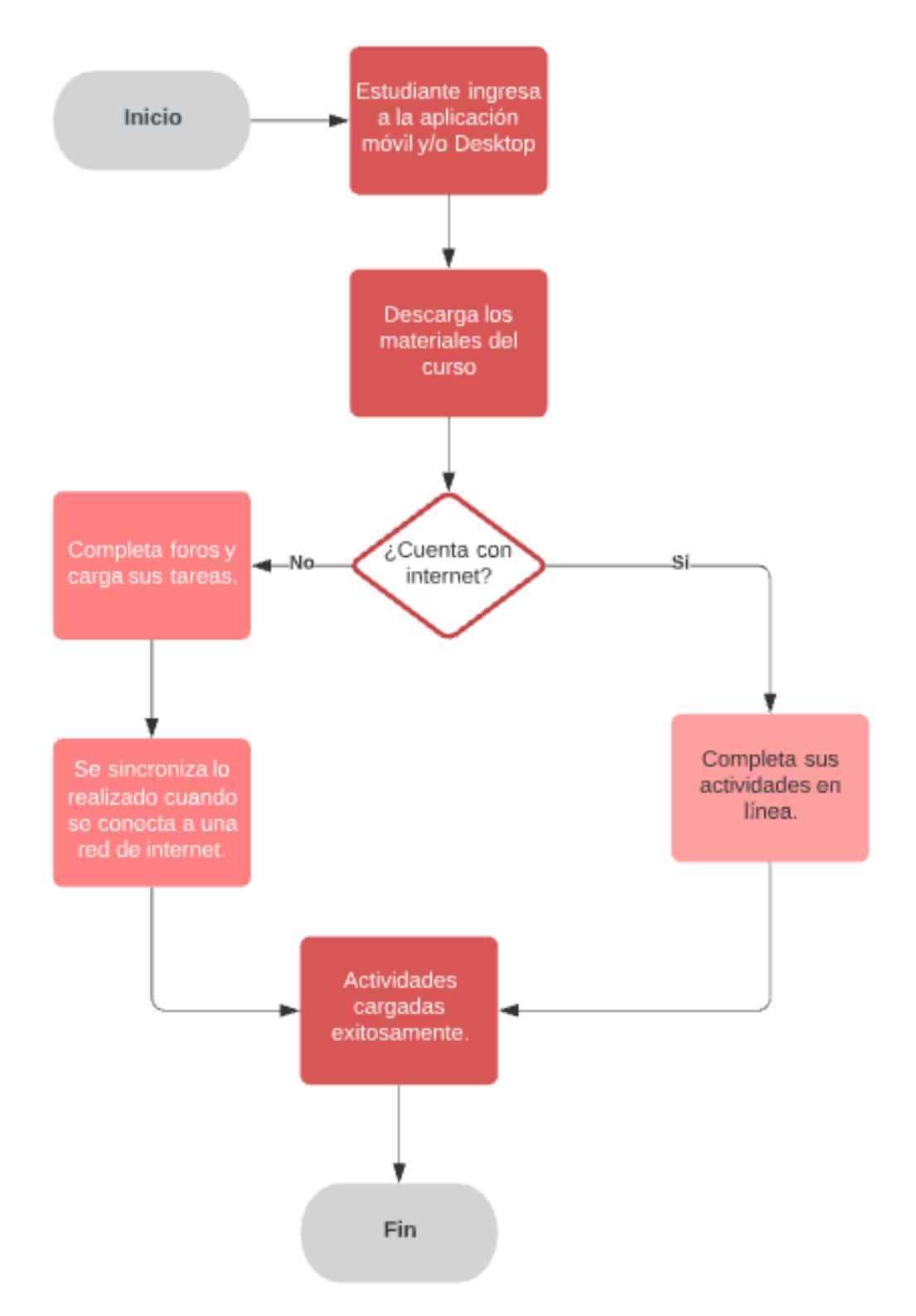

*Figura 2.* Diagrama de flujo para continuar sin internet. Fuente: elaborado por los sustentantes.

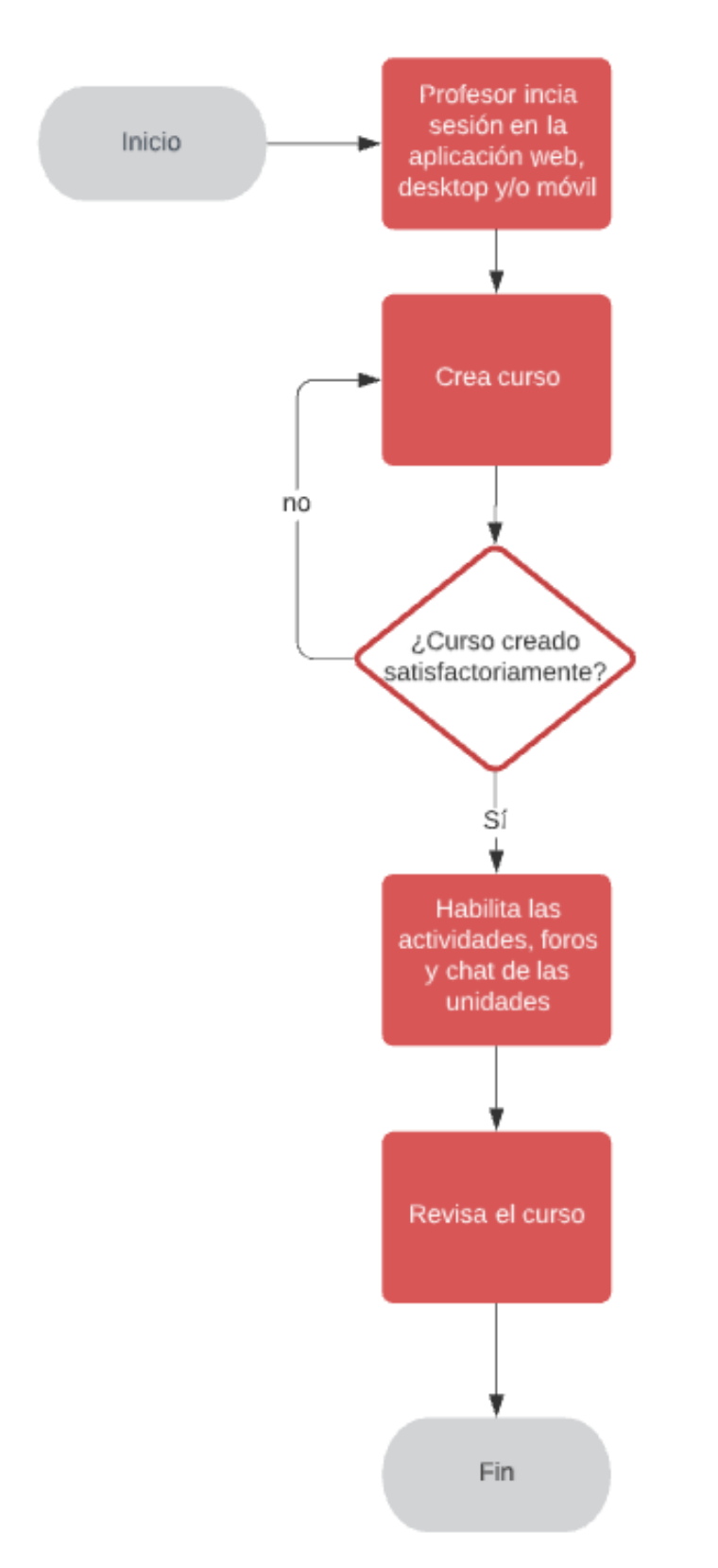

*Figura 3.* Creación de cursos. Fuente: elaborado por los sustentantes.

### **6.6 Diseño de Base de datos**

#### **6.6.1 Diagrama Entidad Relación (E-R)**

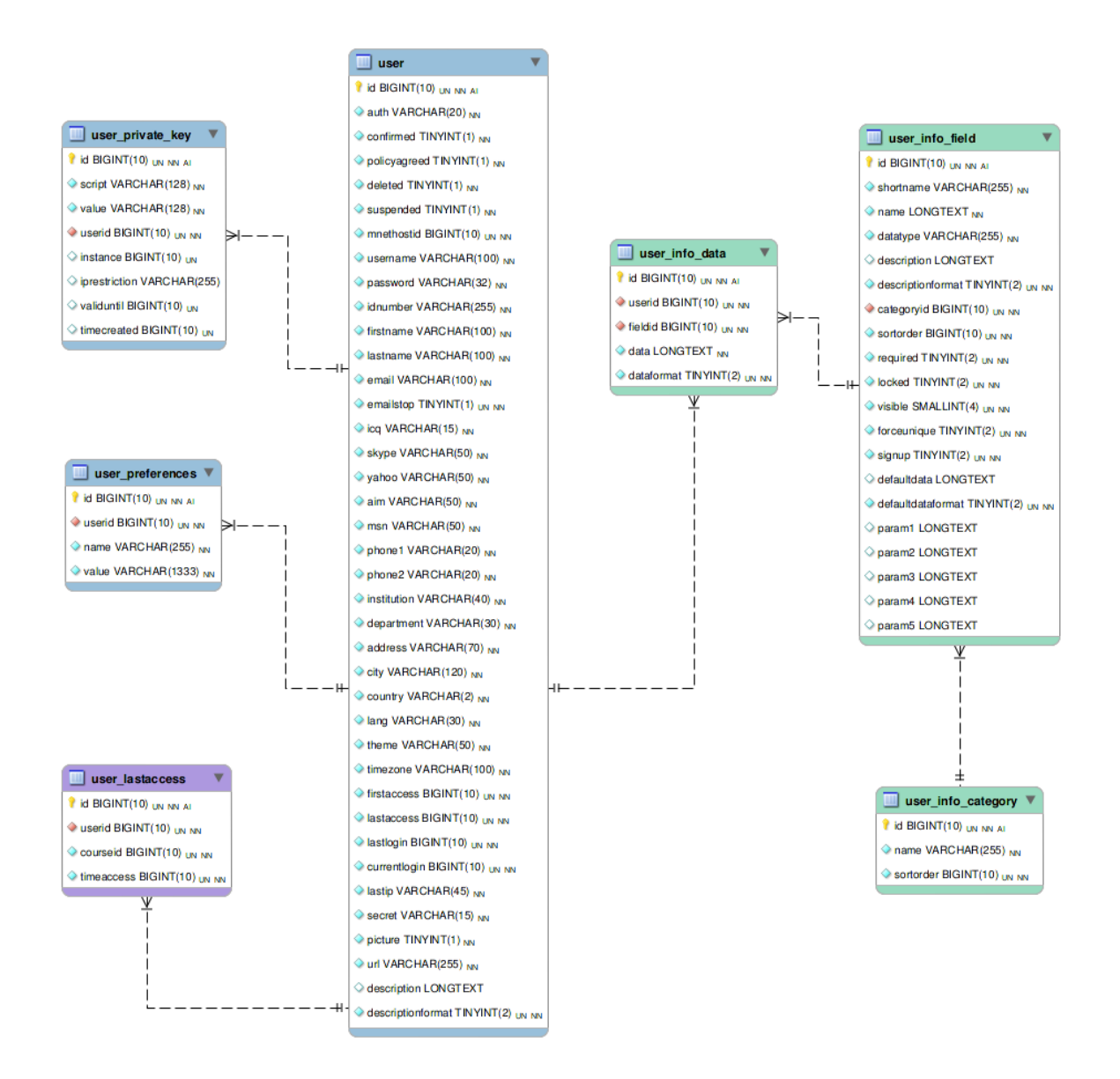

*Figura 4.* Diagrama de entidad relación de HoStudy. Fuente: elaborado por los sustentantes.

## **6.6.2 Esquema de la Base de datos**

![](_page_80_Figure_1.jpeg)

*Figura 5.* Esquema de la base de datos. Fuente: elaborado por los sustentantes.

## **Diagrama de roles de la base de datos**

![](_page_81_Figure_1.jpeg)

*Figura 6.* Diagrama de roles de la base de datos. Fuente: elaborado por los sustentantes.

## **Course Modules Database**

![](_page_82_Figure_1.jpeg)

*Figura 7.* Diagrama de base de datos de módulos del curso. Fuente: elaborado por los sustentantes.

## **Diagrama Chat**

![](_page_83_Figure_1.jpeg)

*Figura 8.* Diagrama de la estructura del chat. Fuente: elaborado por los sustentantes.

## **Diagrama Foros**

![](_page_84_Figure_1.jpeg)

*Figura 9.* Diagrama de la estructura de los foros. Fuente: elaborado por los sustentantes.

## **6.7 Formato de pantallas para las E/S de datos del sistema**

Las pantallas de entrada y salida del sistema se dividen en dos, tanto para el perfil del estudiante como para el perfil del profesor.

# $\bullet$  $\Omega$  $\overline{a}$ Sincroniza tus tareas Entrenamiento Asesoría Diplomados Soporte Tecnología Online Estrategias Evaluación **CHDODIR**

## **Pantallas campus virtual**

*Figura 10.* Pantalla de servicios ofrecidos. Fuente: elaborado por los sustentantes.

![](_page_85_Picture_5.jpeg)

*Figura 11.* Entidades que creen en HoStudy. Fuente: elaborado por los sustentantes.

# **Pantallas aplicación móvil**

![](_page_86_Picture_1.jpeg)

*Figura 12.* Pantalla de inicio de sesión en HoStudy. Fuente: elaborado por los sustentantes.

![](_page_87_Picture_0.jpeg)

*Figura 13.* Pantalla de vista de cursos. Fuente: elaborado por los sustentantes.

![](_page_88_Picture_0.jpeg)

*Figura 14.* Pantalla de actividades y contenidos. Fuente: elaborado por los sustentantes.

|                 |                       |     | $\hspace{0.1cm} \bar{}$ |              |                              |               |
|-----------------|-----------------------|-----|-------------------------|--------------|------------------------------|---------------|
| $\Box$ M $\Box$ | D:12Kb/s U:12Kb/s     |     |                         |              | <b>* ② 拿 / 67% 2 3:03 PM</b> |               |
|                 | Eventos de calendario |     |                         |              | Y                            | ÷             |
|                 |                       |     | marzo 2021              |              |                              | ⋋             |
| Lun             | Mar                   | Mié | Jue                     | Vie          | Sáb                          | Dom           |
| 1               | $\overline{2}$        | 3   | 4                       | 5<br>$\circ$ | 6                            | 7             |
| 8               | 9                     | 10  | 11                      | 12           | 13                           | 14            |
| 15<br>$\circ$   | 16<br>$\circ$         | 17  | 18                      | 19           | 20                           | 21            |
| 22<br>$\circ$   | 23                    | 24  | 25                      | 26           | 27<br>$\circ$                | 28<br>$\circ$ |
| 29              | 30                    | 31  |                         |              |                              |               |
|                 |                       |     |                         |              |                              |               |
|                 |                       |     |                         |              |                              |               |
|                 |                       |     |                         |              |                              |               |
| 青               |                       | ö   |                         | $\Box$       |                              | ≡             |
|                 | ⇆                     |     | △                       |              | $\equiv$                     |               |

*Figura 15.* Pantalla del calendario de actividades. Fuente: elaborado por los sustentantes.

![](_page_90_Picture_0.jpeg)

*Figura 16.* Pantalla de Chat entre los integrantes de un curso. Fuente: elaborado por los sustentantes.

# **Pantallas aplicación Desktop**

![](_page_91_Picture_19.jpeg)

*Figura 17.* Pantalla de inicio de sesión en Hostudy Desktop. Fuente: elaborado por los sustentantes.

![](_page_92_Picture_0.jpeg)

*Figura 18.* Pantalla de vista de cursos. Fuente: elaborado por los sustentantes.

| <b>BEE</b> HoStudy Campus virtual |              |                                                 |                                 |                      |   | an Bin<br>$\mathbf{x}$ |
|-----------------------------------|--------------|-------------------------------------------------|---------------------------------|----------------------|---|------------------------|
|                                   | $\leftarrow$ | Lengua y Literatura                             |                                 |                      |   |                        |
| m                                 |              | <b>Contenido del módulo</b>                     | ▲<br><b>Actividades</b>         |                      |   |                        |
|                                   |              | 1.1. Breve historia de la comunicación.         |                                 |                      |   |                        |
|                                   |              | 1.2. Definiciones.                              |                                 | <b>Chats</b>         |   |                        |
|                                   |              | 1.3. Los modelos y sus teóricos.                |                                 |                      |   |                        |
|                                   |              | 1.4. Tipos de comunicación.                     | $\checkmark$                    | <b>Cuestionarios</b> |   |                        |
| 崮                                 |              | 1.5. Barreras de la comunicación.               |                                 |                      |   |                        |
|                                   |              | 1.6. Importancia de la comunicación.            |                                 |                      |   | <b>Foros</b>           |
|                                   |              | Textos y vídeos de consulta                     | $\Box$                          |                      |   | <b>Recursos</b>        |
|                                   | ſμ,          | Documento teórico Módulo I                      |                                 | ≏                    | 狂 | <b>Tareas</b>          |
|                                   | $\mathbf{z}$ | PARA EJERCICIO PRÁCTICO MÓDULO I                |                                 | œ                    |   |                        |
|                                   |              | <b>Evaluaciones</b>                             | П                               |                      |   |                        |
|                                   | Q)           | Foro temático 1: ¿Cómo me expreso en mi idioma? |                                 | $\bullet$            |   |                        |
|                                   | ξΞ           | <b>EJERCICIO PRÁCTICO - 1</b>                   | $\overline{\blacktriangledown}$ | Δ                    |   |                        |
|                                   |              | Chat Modulo 1                                   |                                 | œ                    |   |                        |
|                                   | ê            | $L$ some<br>O                                   |                                 |                      |   |                        |

*Figura 19.* Pantalla de actividades y contenido. Fuente: elaborado por los sustentantes.

|        | <b>E HoStudy Campus virtual</b> |                                                    |                         |                            |                              |                               | $\begin{array}{ c c c c }\hline \rule{0pt}{16pt} & \rule{0pt}{16pt} \quad & \quad \quad & \quad \quad & \quad \quad & \quad \quad & \quad \quad \\ \hline \rule{0pt}{2pt} & \rule{0pt}{2pt} & \rule{0pt}{2pt} & \rule{0pt}{2pt} & \rule{0pt}{2pt} & \quad \quad & \quad \quad & \quad \quad & \quad \quad & \quad \quad \\ \hline \rule{0pt}{2pt} & \rule{0pt}{2pt} & \rule{0pt}{2pt} & \rule{0pt}{2pt} & \rule{0pt}{2pt} & \quad \quad & \quad \quad & \quad \quad & \quad \quad & \quad \$ |
|--------|---------------------------------|----------------------------------------------------|-------------------------|----------------------------|------------------------------|-------------------------------|----------------------------------------------------------------------------------------------------|
|        | Eventos de calendario           |                                                    |                         |                            |                              |                               | $\triangledown$<br>$\spadesuit$                                                                                                    |
| A      |                                 |                                                    |                         | marzo 2021                 |                              |                               | $\rightarrow$                                                                                                    |
|        | Lunes                           | <b>Martes</b>                                      | <b>Miércoles</b>        | Jueves                     | Viernes                      | Sábado                        | Domingo                                                                                                    |
|        | $\mathbf{1}$                    | $\overline{2}$                                     | $\overline{\mathbf{3}}$ | $\overline{4}$             | 5                            | $\mathbf 6$                   | $\overline{7}$                                                                                                    |
|        |                                 |                                                    |                         |                            | $\circ$ 00:00 $\vee$ Se abre |                               |                                                                                                    |
| $\Box$ | $\overline{\mathbf{8}}$         | $\overline{9}$                                     | 10                      | 11                         | 12                           | 13                            | $14$                                                                                                    |
|        |                                 |                                                    |                         |                            |                              |                               |                                                                                                    |
|        | 15                              | 16                                                 | 17                      | 18                         | 19                           | 20                            | 21                                                                                                    |
|        | $\circ$ 00:34 $\odot$ Foro de   | o 19:59 <b>⊙ FORO</b> (                            |                         |                            |                              |                               |                                                                                                    |
|        |                                 | o 19:59 2 Foro d€<br>$\circ$ 19:59 $\odot$ Foro te |                         |                            |                              |                               |                                                                                                    |
|        |                                 | 2 más                                              |                         |                            |                              |                               |                                                                                                    |
|        |                                 |                                                    |                         |                            |                              |                               |                                                                                                    |
|        | 22                              | 23                                                 | 24                      | 25                         | 26                           | 27                            | 28                                                                                                    |
|        | $\circ$ 23:59 $\vee$ Se cien    |                                                    |                         |                            |                              | $\circ$ 09:57 $\equiv$ Vencin | $\circ$ 20:10 $=$ Vencin                                                                                                    |
|        | $\overline{29}$                 | 30                                                 | 31                      |                            |                              |                               |                                                                                                    |
|        |                                 |                                                    |                         |                            |                              |                               |                                                                                                    |
| ≡      |                                 |                                                    |                         |                            |                              |                               |                                                                                                    |
|        |                                 |                                                    |                         |                            |                              |                               |                                                                                                    |
|        |                                 |                                                    |                         |                            |                              |                               |                                                                                                    |
| 54     | e                               |                                                    |                         | $\frac{1}{\sqrt{2}}$ scene |                              |                               |                                                                                                    |

*Figura 20.* Pantalla del calendario de actividades. Fuente: elaborado por los sustentantes.

![](_page_95_Picture_15.jpeg)

*Figura 21.* Pantalla de chat entre los integrantes de un curso. Fuente: elaborado por los sustentantes.

## **Pantallas del sitio web oficial**

![](_page_96_Picture_1.jpeg)

*Figura 22.* Pantalla principal del sitio web de Hostudy. Fuente: elaborado por los sustentantes.

![](_page_97_Picture_0.jpeg)

*Figura 23.* Pantalla de preguntas más frecuentes de Hostudy. Fuente: elaborado por los sustentantes.

![](_page_98_Picture_0.jpeg)

*Figura 24.* Pantalla de Hostudy. Fuente: elaborado por los sustentantes.

![](_page_99_Picture_12.jpeg)

*Figura 25.* Pantalla de contacto con Hostudy. Fuente: elaborado por los sustentantes.

### **6.8 Diagrama jerárquico de programas y/o menús principales**

![](_page_100_Figure_1.jpeg)

Figura 26. Diagrama Jerárquico de programas y / o menús principales. Fuente: elaborado por los sustentantes.

#### **6.9 Seguridad y control**

En este punto se detallan las políticas de seguridad y control que tiene nuestra herramienta Hostudy.

## • **Ingreso/registro de los usuarios a la plataforma:**

El sistema maneja la autenticación por token, el cual facilita la autorización a los estudiantes y profesores en la aplicación, es decir permitiéndoles visualizar las pantallas permitidas en función al rol asignado. En la fase de gestión de usuario se van a crear los usuarios y asignar roles para las diferentes cuentas. Los estudiantes y docente acceden a las plataformas y se autentican con políticas de encriptación y seguridad.

### • **Protocolos de seguridad**

Se implemento la metodología OWASP para normalizar el rango de cobertura y nivel de riesgo de la Aplicación Web y tener protocolo de contingencia en caso de que la plataforma sufra vulnerabilidades como Cross-Site Scripting (XSS) e inyección SQL.

Se contemplo la gestión de secciones y el factor de autenticación. El sistema facilita el cierre de sesión, recordar contraseña y la gestión de contraseñas. A través de los servicios de Azure se integró a la plataforma un Certificados SSL y HTTPS. Además, para evitar que suban contenidos de aplicaciones no autorizadas al servidor se integró la Secuencia de comandos en sitios cruzados (XSS).

83

### • **Política de Back-ups**

El procedimiento de copia de respaldo de información consiste en hacer copias de seguridad de forma periódica para lograr proteger la información del sistema y en caso de que se presente algún fallo en la plataforma se mantenga la disponibilidad de la información.

Los respaldos de información van a ser auténticos de la información que se almacena en la base de datos. En función en que la base de datos está alojada en la nube de Microsoft Azure, utilizaremos la funcionalidad de Azure y así asegurar la redundancia, protección y respaldos en caso de ocurriera algún desastre.

El servicio Azure Backup proporciona soluciones sencillas, seguras y rentables para realizar copias de seguridad de los datos y recuperarlos en la nube de Microsoft Azure de forma centralizada.

## **6.10 Especificaciones generales de programas**

Requisitos Generales del sistema. El sistema no cuenta con características especiales, solo se debe tener un explorador web por el cual acceder a la plataforma, ya sea Google Chrome, Internet Explorer 11, Edge, etc.), un computador de escritorio o laptop con sistema operativo Windows 10 y un celular inteligente con sistema operativo Android.

## **Portal web, aplicación Android y Desktop**

- Módulo de Autenticación. Consiste en el inicio de sesión.
- Menú principal. Cuenta con un dashboard, calendario y chat.
- Interfaz de Usuario. Basado en menú principal.
- Manejo de roles. El sistema soporta roles para estudiantes, profesor y sistema administrativo.
- Manejo de Error. Los errores son manejados a nivel de aplicación.
- Idioma. Español.
- Equipo Requerido. Navegador web, puede ser accedido desde computador o celular, computador y/o laptop con sistema operativo X y celular inteligente con Android.

## **6.11 Descripción de programa**

El sistema está compuesto por un Campus Virtual para la gestión de todo lo relacionado a las operaciones educativas, un WebService que provee la interoperabilidad con las aplicaciones Mobile y Desktop que son alimentadas por el WebService y transmiten información por el mismo entorno.

## **Campus Virtual**

- Módulo Servicios: Permitir adquirir servicios, contratar asesoría, gestionar soporte.
- Módulo Gestión Descarga: Flujo para descargar aplicaciones locales.
- Módulo Manejo de Curso: Gestión de curso y buscar capacitaciones.
- Módulo Administración de Usuarios: Crear, registrar, actualizar, ingresar, reiniciar claves de acceso o deshabilitar usuarios del sistema.
- Módulo Dashboard: Módulo para la vista de progreso y estadísticas del sistema, procesos y usuarios.

## **Aplicación móvil**

- Módulo de Autenticación: Contiene el registro e inicio de sesión.
- Módulo Área Personal: permitirá al usuario ver y gestionar los cursos, vista del progreso y manejo de estadísticas.
- Módulo Calendario: permitirá ver el cronograma de las actividades planificadas y agenda de realización.
- Módulo Chat: Provee la facilidad de comunicación de estudiante-estudiante y estudiante-docente.
- Menú de Configuraciones: Permitirá gestionar las configuraciones, modificar el entorno, activar la sincronización, ajustar las políticas de generales y personalizar la interfaz de usuario.

## **Aplicación desktop**

- Módulo de Autenticación: Contiene el registro e inicio de sesión.
- Módulo Área Personal: permite al usuario ver y gestionar los cursos, vista del progreso y manejo de estadísticas.
- Módulo Calendario: permite ver el cronograma de las actividades planificadas y agenda de realización.
- Módulo Chat: Provee la facilidad de comunicación de estudiante-estudiante y estudiante-docente.
- Menú de Configuraciones: permite gestionar las configuraciones, modificar el entorno, activar la sincronización, ajustar las políticas de generales y personalizar la interfaz de usuario.

#### **Tecnologías de desarrollo a utilizar:**

El sistema consistió en un entorno virtual para la gestión de los diferentes procesos que se dan en el área educativa, y un WebService que proporcionó la interconexión entre las plataformas Mobile y Desktop. El manejo de la data se realizó a través de un WebView que ejecuta los flujos de las aplicaciones haciendo uso de WebSQL que es un estándar de SQL para los navegadores, y así lograr consultar la caché local del usuario e interconectarlas con Electron y IONIC. Aprovechando las ventajas de IONIC y ELECTRON para realizar aplicaciones Desktop y Mobile desde un entorno Web, se compiló un aplicativo que pueda satisfacer las necesidades del entorno Windows y Android.

 En la plataforma Web y el Back-End se utilizó la tecnología PHP versión 7.0.0 en conjunto a JavaScript y HTML 5, además de utilizar Bootstrap 4 y CSS 3 para el diseño y maquetación. Se empleó MySQL como base de datos relacional.

Para la parte Mobile se usó el Framework Angular que facilitó el desarrollo de Apps y ofrece herramientas para trabajar con los elementos de forma más sencilla y optima. Por otro lado, se implementó el Framework Ionic UI Components que es un hibrido, y nos brinda la opción de agregar características responsivas y mejor construcción de los componentes de la interfaz de usuario. Se empleó cordova, herramienta que permite compilar aplicaciones Web a un entono Mobile o APK para Android.

En lo que concierne a la Desktop, se utilizó tecnologías basadas en JavaScript aplicadas a escritorio y la tecnología Electron que compiló una aplicación Web a un entorno de Desktop.

Por último, para el desarrollo de todas las fases del proyecto se usó tecnologías emergentes para manejo de vistas, generación de estadísticas, administración de flujo,

87

gestión de módulos, diseño y desarrollo de interfaces de usuarios. A continuación, se listan las diferentes tecnologías que se emplearon de manera individual:

- Angular
- Ionic
- Node
- Electron
- PHP
- WebSQL
- JavaScript, y HTML 5
- CSS 3 y Bootstrap 4
- Google Analytics

# **6.12 Cronograma de actividades para el desarrollo del sistema (en Project)**

Tabla 13. Diagrama de Gantt, Planificación del Proyecto.

![](_page_107_Picture_252.jpeg)
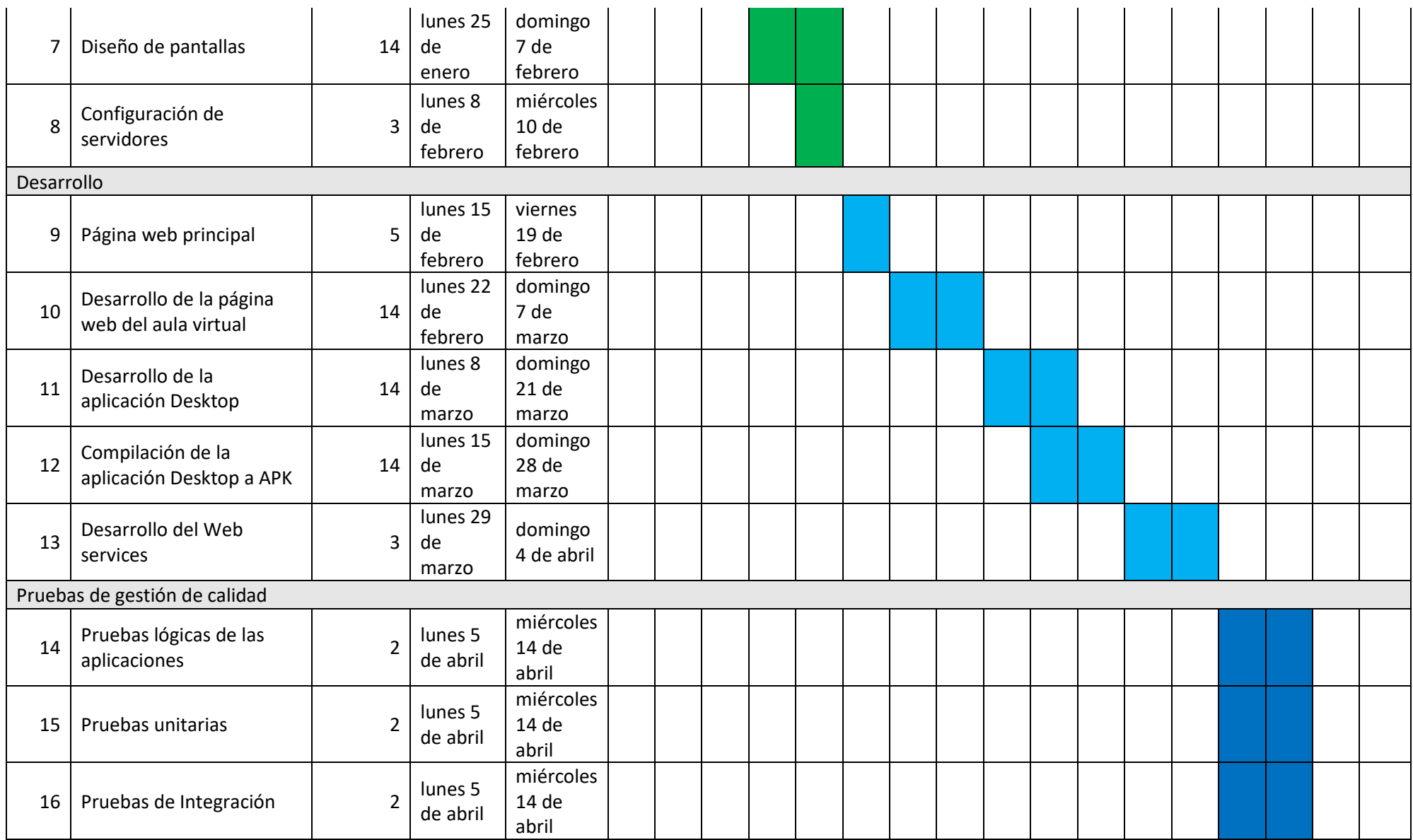

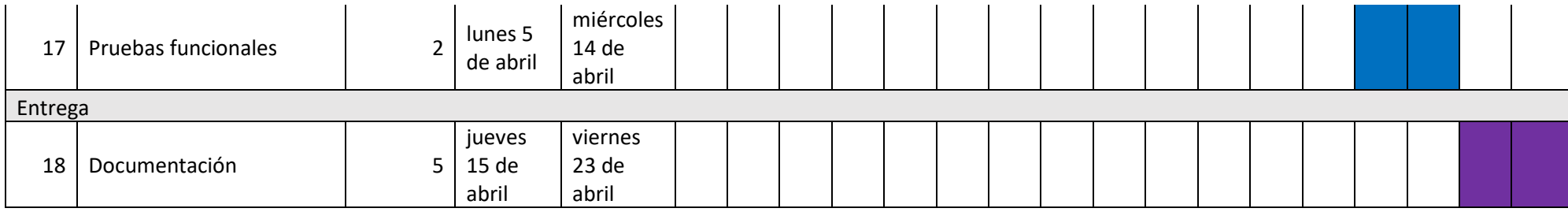

### **Conclusión**

A medida que realizamos el levantamiento de datos y analizar los hallazgos, se planteó el diseño y desarrollo de una alternativa tecnológica que optimice e impulse el uso de las TIC en el área de educación, motivado por la reciente crisis sanitaria que impactó negativamente a la República Dominicana. En función a los resultados obtenidos de las encuestas y su posterior análisis, pudimos constatar la hipótesis preliminar referente a la efectividad de un entorno virtual que permita estar al nivel de las tecnologías vanguardistas y mejore el rendimiento de los estudiantes de secundaria con dificultad de acceso a internet.

Este proyecto surgió como una alternativa al escenario por el que atraviesa el sistema educativo, y persigue brindar estabilidad y continuidad de los programas académicos, que como es de conocimiento, fueron abruptamente afectado por la crisis sanitaria que atraviesan la mayoría de los países, en especial lo que están en vía de desarrollo. Es por esto por lo que, HoStudy se sitúa bajo las necesidades de los actuales usuarios, así como los potenciales nuevos usuarios. Esto no implica que se limite al usuario, pues se ha creado con la visión de un entorno que permita conectar las ciudades escalando así a otros países y continentes.

El posicionamiento del proyecto muestra gran potencial con considerables ganancias, lo cual se ve reflejado en las proyecciones realizadas y el retorno de la inversión. De ahí en adelante la tendencia es al crecimiento y expansión de la herramienta, lo que, a través de un aumento de centros y universidades asociadas, estará garantizada la rentabilidad de proyecto.

#### **Bibliografía**

- Tiching. (30 de 04 de 2014). *¿Y qué pasa si no hay internet?Contenidos digitales offline*. Recuperado de: http://blog.tiching.com/y-que-pasa-si-hay-internetcontenidos-digitales-offline/
- Virtual Educa y PUCPR. (2010). *La Educación Superior a distancia en América Latina y el Caribe.* UNISUL.
- Mite Nishio. (Octubre del 2017). *Estadísticas más recientes sobre el uso de Internet en el país*. Obtenido de http://mitenishio.com/
- Valdiviezo, C. (s. f.). Aulas virtuales como herramientas de apoyo en la educación de la UNMSM. http://sisbib.unmsm.edu.pe/
- ¿Qué es deep learning? (s. f.). SAS Corporate Compliance. Recuperado de: https://www.sas.com/es\_mx/insights/analytics/deep-learning.html
- Sabino Carlos A. (1986) *El proceso de investigación*. Caracas: Editorial Panapo, p. 53
- Castillo, A. (2020, 30 abril). Un 30 % de los estudiantes de escuelas públicas no cuentan con acceso a internet. Recuperado de: www.diariolibre.com

Editorial Diario Libre, & Gómez, L. (2020, 30 abril). Estudiantes con computadoras del programa República Digital. Recuperado de: https://www.diariolibre.com/actualidad/educacion/un-30-de-los-estudiantesde-escuelas-publicas-no-cuentan-con-acceso-a-internet-CL18572374

Ministerio de Educación. Oficina de Planificación y Desarrollo. Memoria Educativa 2009. Santo Domingo, 2010.

Asociación Dominicana para el Autoestudio y la Acreditación:

http://www.adaac.org.do/ [En español. Última verificación: julio 2010.]

Instituto Nacional de Formación y Capacitación del Magisterio:

http://www.inafocam.edu.do/ [En español. Última verificación: julio 2010.]

- Instituto Nacional de Formación Técnico-Profesional: http://www.infotep.gov.do/ [En español. Última verificación: julio 2010.]
- Ministerio de Educación: http://www.see.gov.do/ [En español. Última verificación: julio 2010.]

Ministerio de Educación Superior, Ciencia y Tecnología:

http://www.seescyt.gov.do/[En español. Última verificación: julio 2010.]

- Sistema de Información de Tendencias Educativas en América Latina SITEAL (IIPE-UNESCO Buenos Aires y Organización de Estados Iberoamericanos para la Educación, la Ciencia y la Cultura): http://www.siteal.iipe-oei.org/ [En español. Última verificación: julio 2010.]
- UNICEF, & Duvillier, L. (2020, 23 marzo). COVID-19: Más del 95 por ciento de niños y niñas está fuera de las escuelas de América Latina y el Caribe. Recuperado de https://www.unicef.org/es/comunicados-prensa/covid-19-masdel-95-por-ciento-ninos-fuera-de-escuelas-America-Latina
- Vicens Vives, & Rodríguez, A. (2017, 7 marzo). EduBook. Recuperado de https://inusual.com/es/blog/y-que-pasa-si-no-hay-conexion
- Virtual Educa y PUCPR. (2010). *La Educación Superior a distancia en América Latina y el Caribe.* UNISUL.
- IntraBACH. (2019, 15 noviembre). Kolibri, Aplicación offline para la educación universal. Recuperado de: https://intrabach.wordpress.com/2019/11/15/kolibriaplicacion-offline-para-la-educacion-universal/
- Universidad Nacional Mayor de San Marcos. (s. f.). Aulas virtuales como herramientas de apoyo en la educación. Recuperado de: https://sisbib.unmsm.edu.pe/Bibvirtual/tesis/Ingenie/Caba%C3%B1as\_V\_J/ca p1.htm

Editorial Diario Libre, & Gómez, L. (2020, 30 abril). Estudiantes con computadoras del programa República Digital. Recuperado de: https://www.diariolibre.com/actualidad/educacion/un-30-de-los-estudiantesde-escuelas-publicas-no-cuentan-con-acceso-a-internet-CL18572374

Data Reportal, We Are Social, & Hootsuite. (2021, 10 enero). DIGITAL 2021: REPÚBLICA DOMINICANA. Recuperado de

https://datareportal.com/reports/digital-2021-dominican-republic

# **Apéndice**

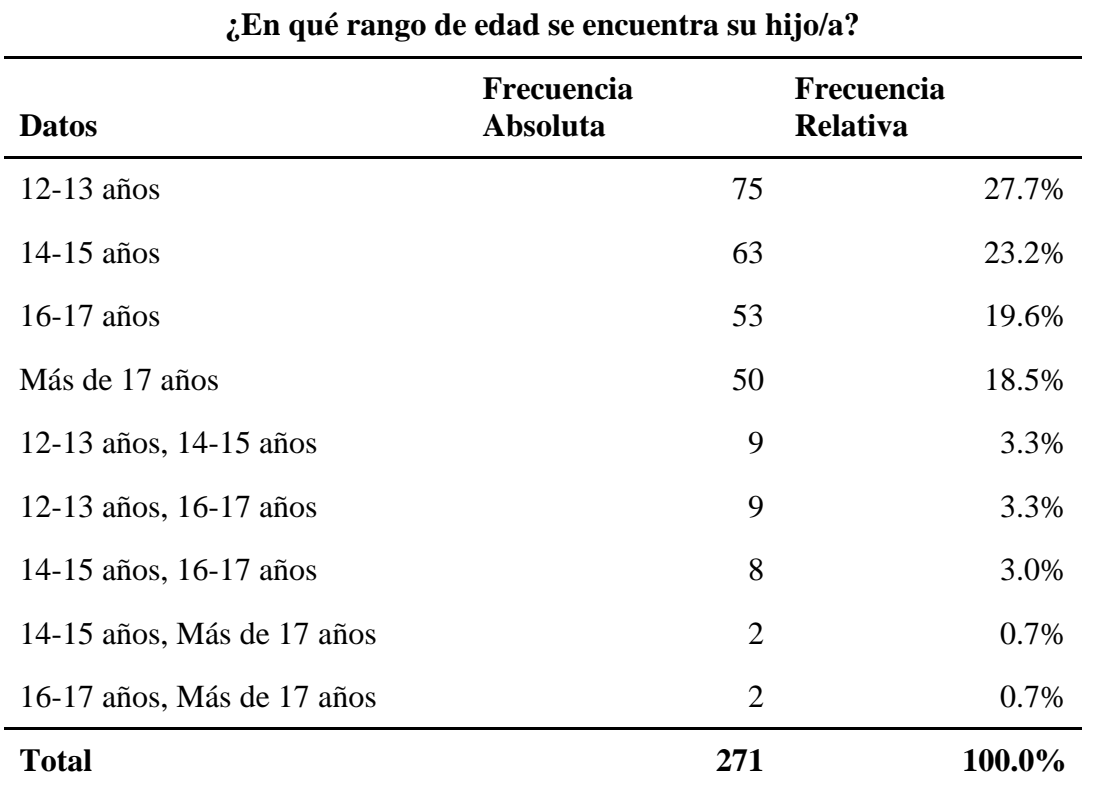

Tabla A-1. ¿En qué rango de edad se encuentra su hijo/a?

Fuente: Elaborado resultado de la aplicación de la encuesta. Fuente. elaborado por los sustentantes.

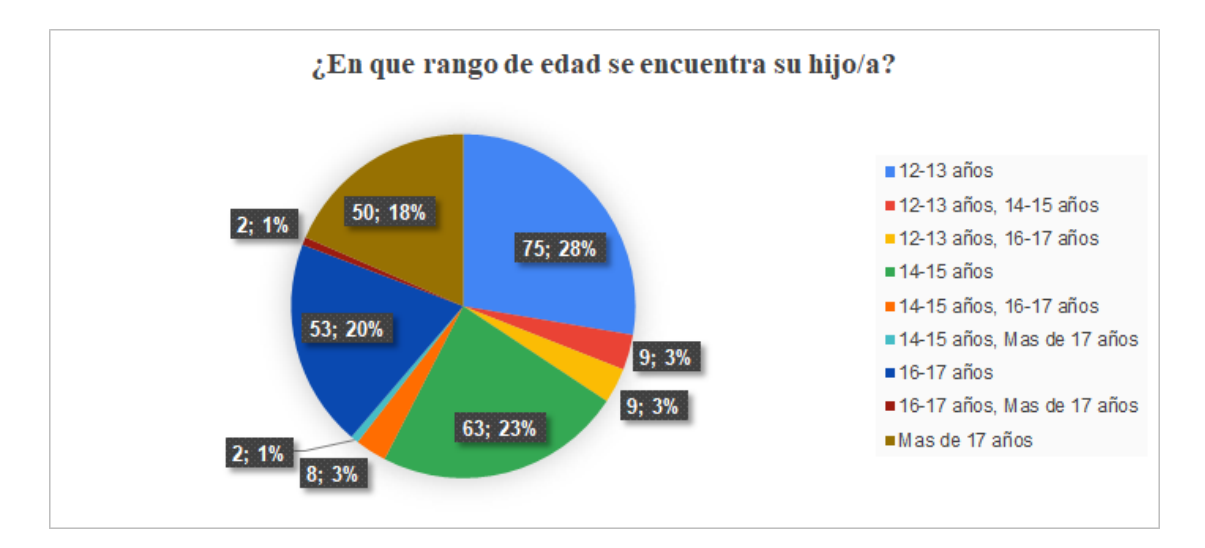

*Figura A- 1.* Gráfico del rango de edad. Fuente: elaborado resultado de la aplicación de la encuesta.

De un total de 271 padres y/o representantes legales encuestados el 28% poseen hijos que estudian en edades entre los 12 y 13 años, a su vez el 23% posee edades entre 14 y 15 años.

Tabla A-2. Sexo de su hijo/a

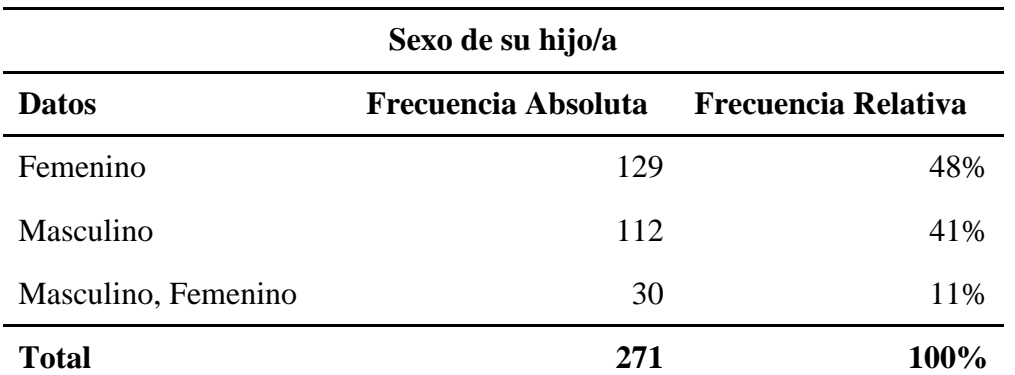

Fuente: Elaborado resultado de la aplicación de la encuesta. Fuente. elaborado por los sustentantes.

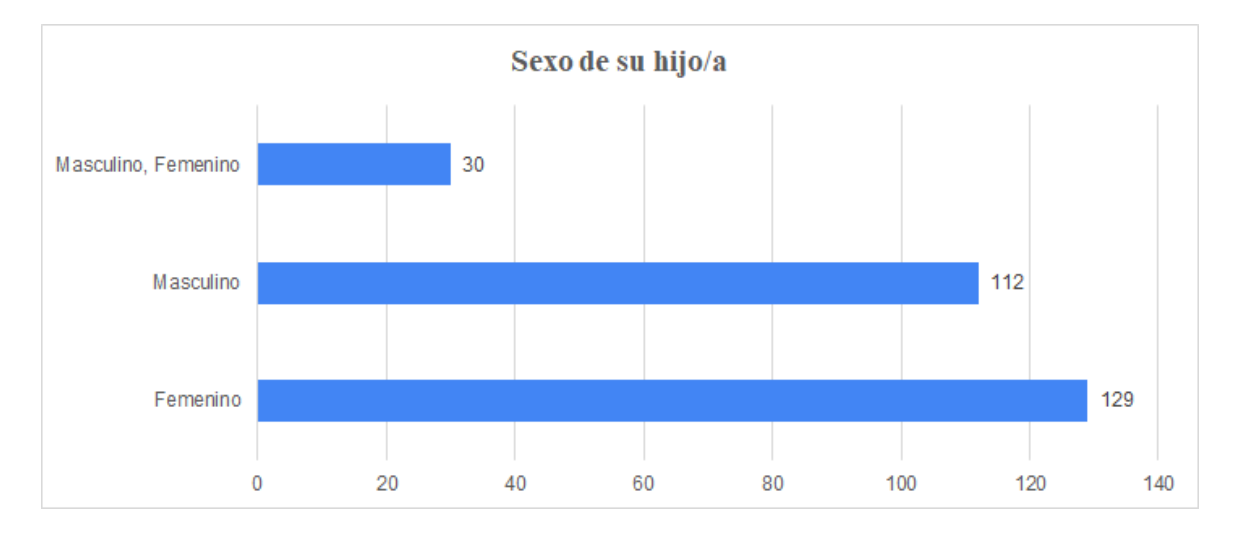

*Figura A- 2.* Gráfico del rango de edad. Fuente: elaborado resultado de la aplicación de la encuesta.

De un total de 271 padres y/o representantes legales encuestados, hay un total de 129 estudiantes del género femenino, equivalentes al 48%, 112 estudiantes al género masculino, equivalentes al 41% y 30 padres tienen tanto estudiantes del género masculino como femenino, equivalentes al 11%.

Tabla A-3. ¿En qué rango de edad se encuentra su hijo/a?

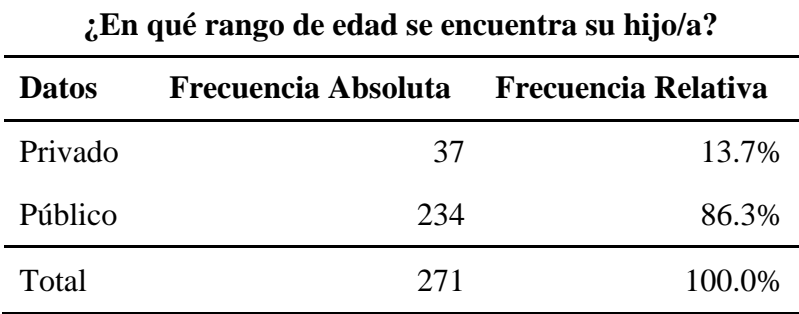

Fuente: Elaborado resultado de la aplicación de la encuesta. Fuente. elaborado por los sustentantes.

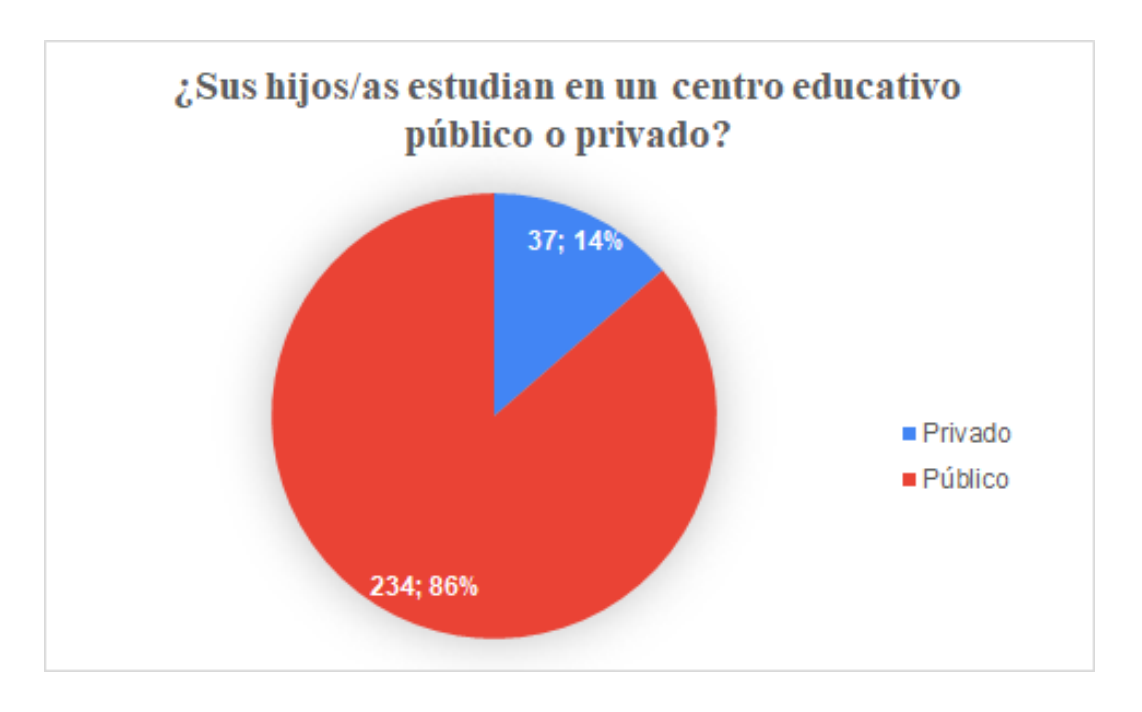

*Figura A- 3.* Gráfico de estudiantes que estudian en un centro educativo público o privado. Fuente: elaborado resultado de la aplicación de la encuesta.

A través de los resultados de la encuesta, se identificaron que hay un total de 234 padres y/o representantes legales que poseen estudiantes pertenecientes al sector público, equivalente al 86% y 37 que poseen estudiantes pertenecientes al sector privado equivalentes al 14%.

Tabla A-4. ¿Tiene algún dispositivo como computador de escritorio, laptop, Tablet o celular en su hogar?

# **¿Tiene algún dispositivo como computador de escritorio, laptop, Tablet o celular en su hogar?**

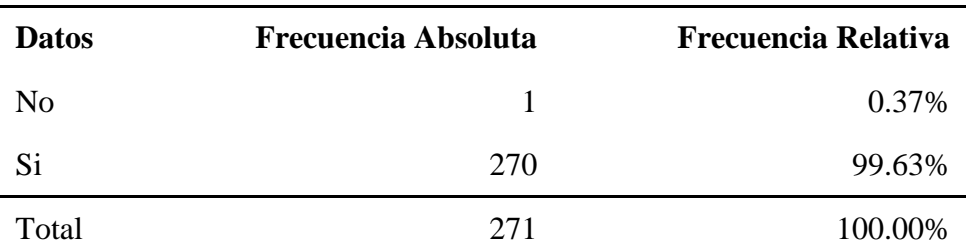

Fuente: Elaborado resultado de la aplicación de la encuesta. Fuente. elaborado por los sustentantes.

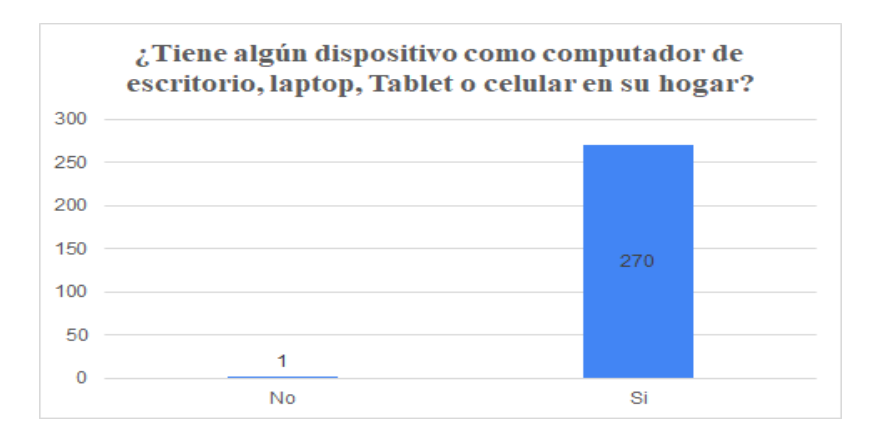

*Figura A- 4.* Gráfico de estudiantes que poseen algún dispositivo electrónico como escritorio,

laptop, Tablet o celular en su hogar. Fuente: elaborado resultado de la aplicación de la

encuesta.

De acuerdo con los resultados de la encuesta, se determinó que 270 padres y/o representantes legales que poseen estudiantes de secundaria cuenta con al menos un dispositivo electrónico. Sin embargo, solo 1 no posee.

Tabla A-5. Escriba los nombres de los dispositivos que posee en su hogar

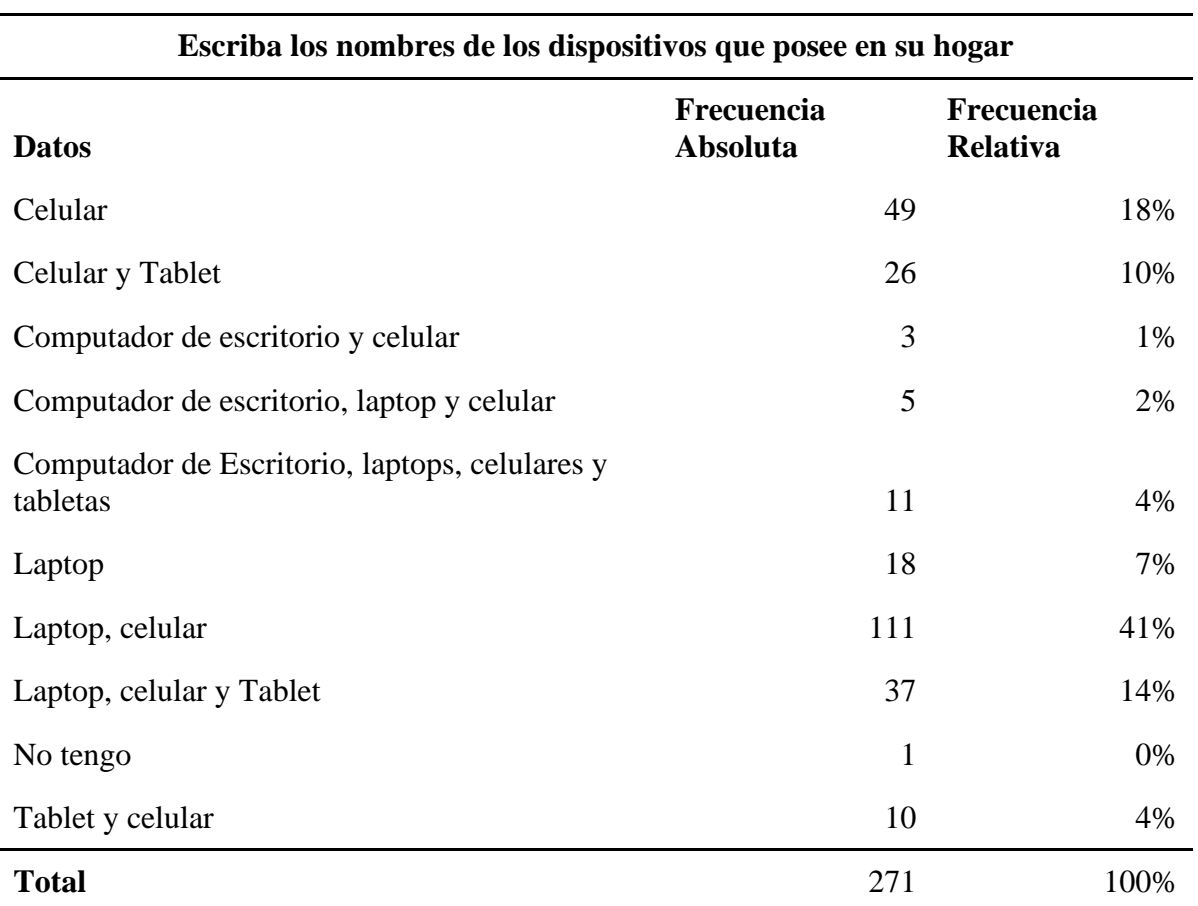

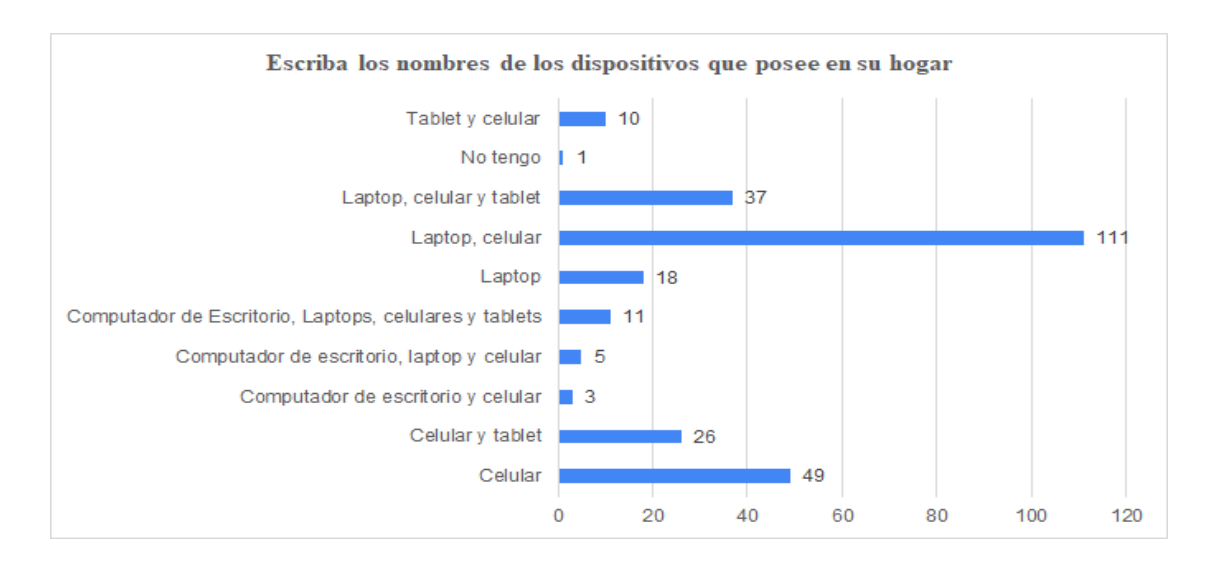

*Figura A- 5.* Dispositivos más predominantes en las encuestas. Fuente: elaborado resultado de la aplicación de la encuesta.

De acuerdo con los 271 encuestados, 111 poseen tanto una laptop como un celular en su hogar, 49 solo un celular, 37 poseen una laptop, celular y Tablet, 26 poseen un celular y una Tablet, 18 poseen una laptop, 11 poseen tanto un computador de escritorio, laptop y un celular y por último solo 1 no poseo ninguno de los dispositivos electrónicos previamente mencionados.

Tabla A-6. ¿En su hogar, cuenta con un servicio de conexión a Internet?

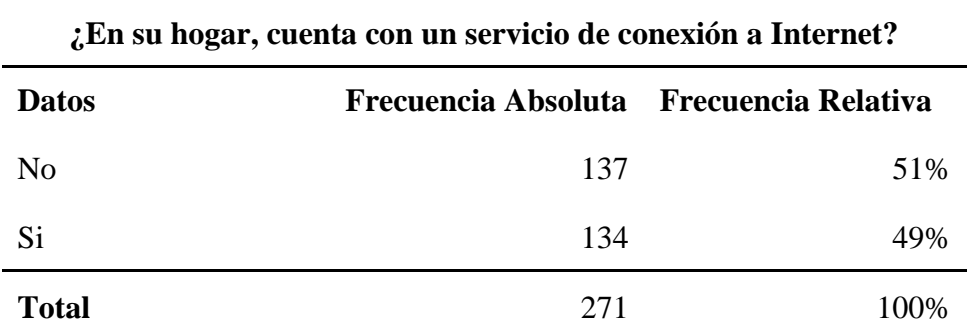

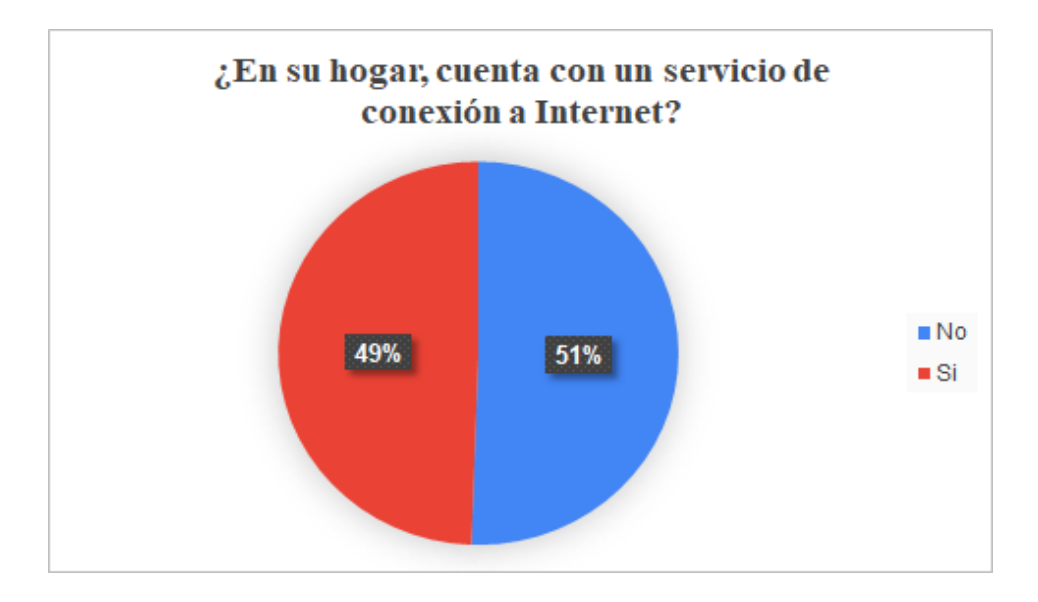

*Figura A- 6.* Servicio de conexión a Internet en los hogares encuestados. Fuente: elaborado resultado de la aplicación de la encuesta.

De acuerdo con los resultados obtenidos, el 51% de los encuestados no posee una conexión a internet. Sin embargo, hay 49% que si cuentan con el servicio de internet en sus hogares.

Tabla A-7. ¿Se han detenido los estudios de sus hijos/as?

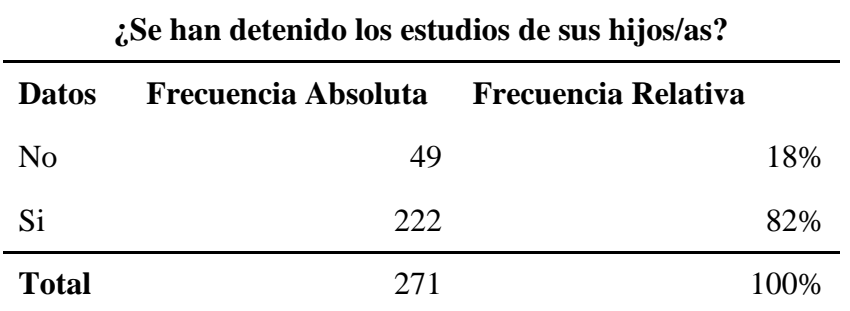

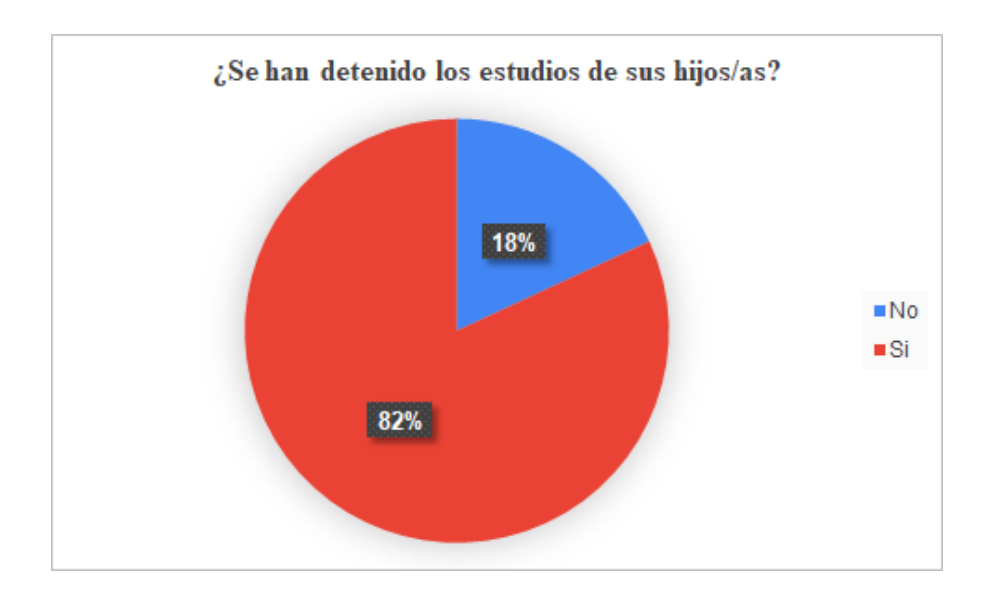

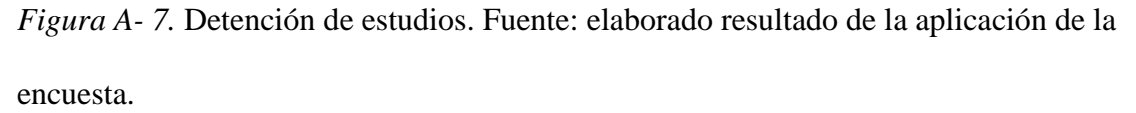

Se identificó que un 82% de los padres y/o representantes legales indicó que los estudios de sus hijos se detuvieron y solo un 18% no se vieron afectados.

Tabla A-8. ¿Le gustaría que su hijo/a pueda continuar con sus estudios a través de una aplicación que se instale en su computador de escritorio, laptop, celular y/o Tablet?

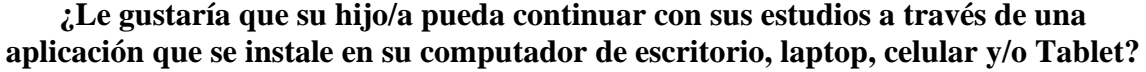

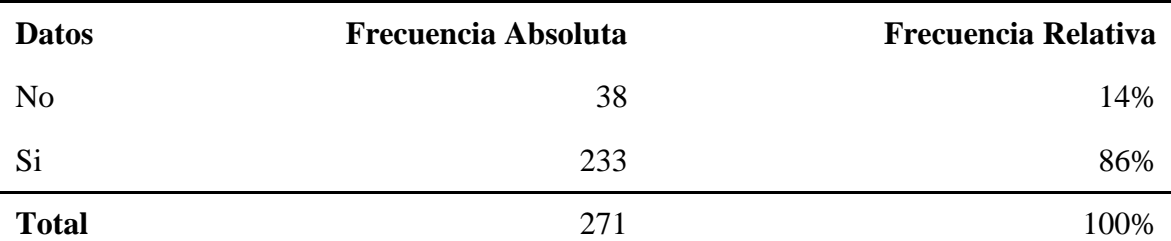

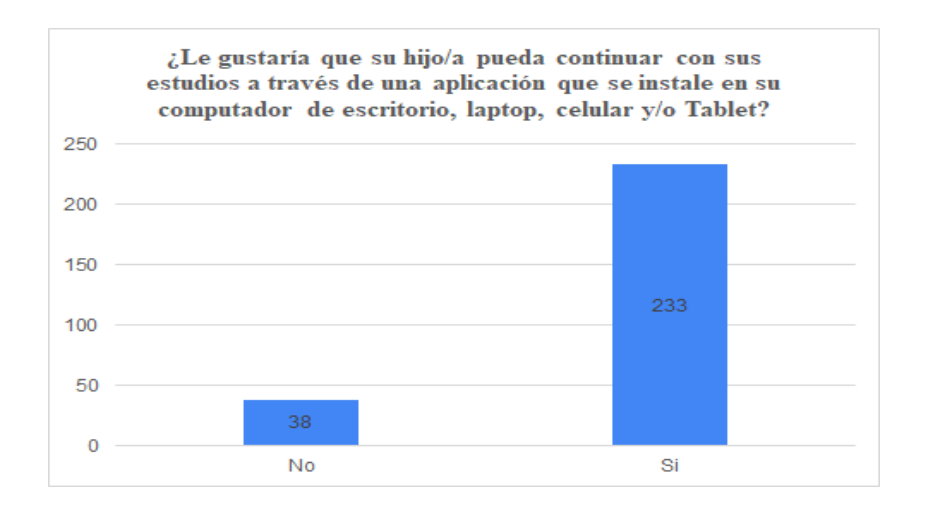

*Figura A- 8.* Apoyo de los padres en la instalación de la herramienta. Fuente: elaborado resultado de la aplicación de la encuesta.

### **Interpretación**

Se identificó que un total de 233 padres y/o representantes legales estarían dispuestos a que sus hijos pudieran continuar sus estudios a través de una aplicación que se instale en su computador de escritorio, laptop, celular y/o Tablet. Sin embargo, un total de 38 indicaron que no.

Tabla A-9. La aplicación tendrá contenido semanal que se podrá descargar a través de un portal web. ¿Ayudaría a su hijo/a a descargar esta aplicación?

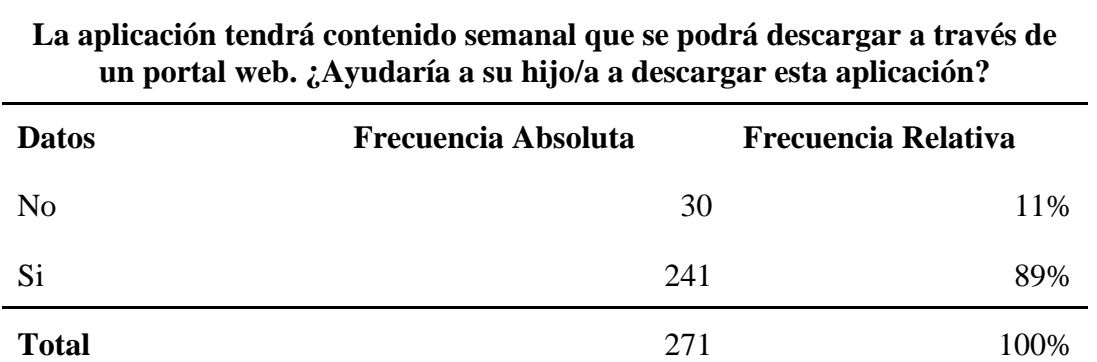

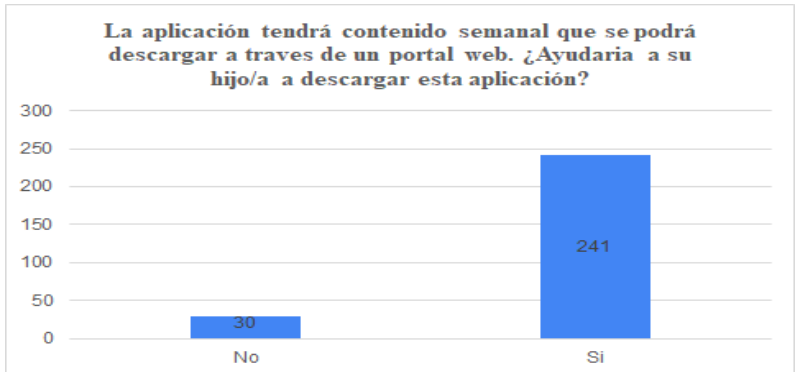

*Figura A- 9.* Apoyo de los padres en descargar la aplicación. Fuente: elaborado resultado de la aplicación de la encuesta.

### **Interpretación**

Se identificó que un total de 241 padres y/o representantes legales estarían apoyando a descargar la aplicación HoStudy a sus hijos y así puedan continuar con sus estudios.

Tabla A-10. La aplicación mostrará un seguimiento de las asignaturas de su hijo/a. ¿Con qué frecuencia validaría usted el seguimiento de su hijo/a?

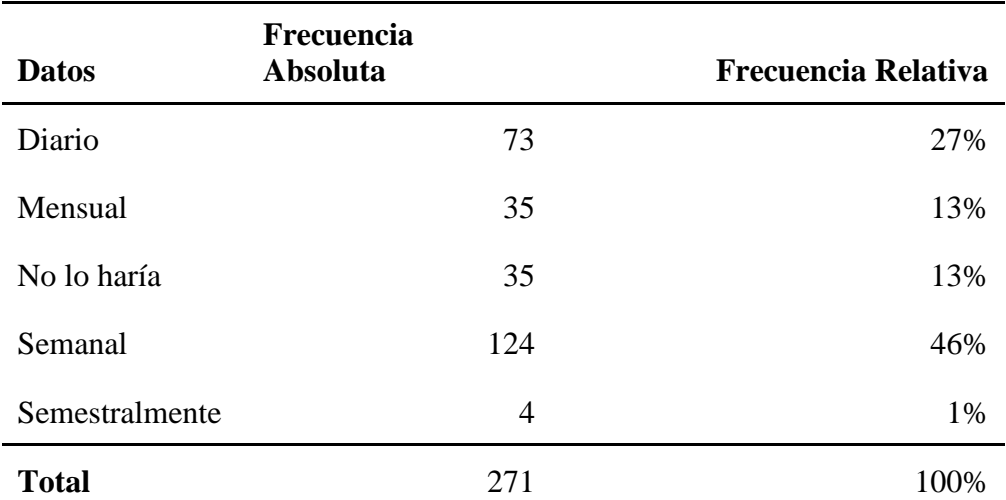

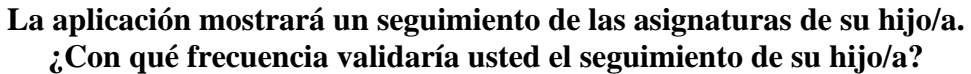

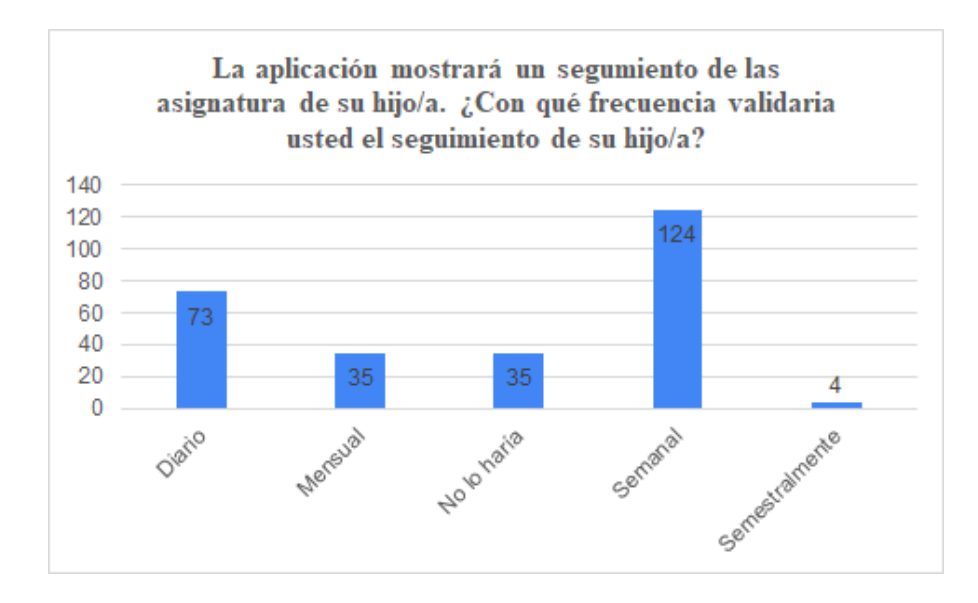

*Figura A- 10.* Seguimiento efectuado por parte de los padres. Fuente: elaborado resultado de la aplicación de la encuesta.

De acuerdo con los resultados de la encuesta, un total de 124 padres y/o representantes legales estarían dispuestos a efectuar un seguimiento de formal semanal, 73 diario, 35 mensual y de igual forma, 35 no lo harían. Por último, solo 4 lo harán semestralmente.

**Instrumentos de recolección de datos.**

**Contract Contract** 

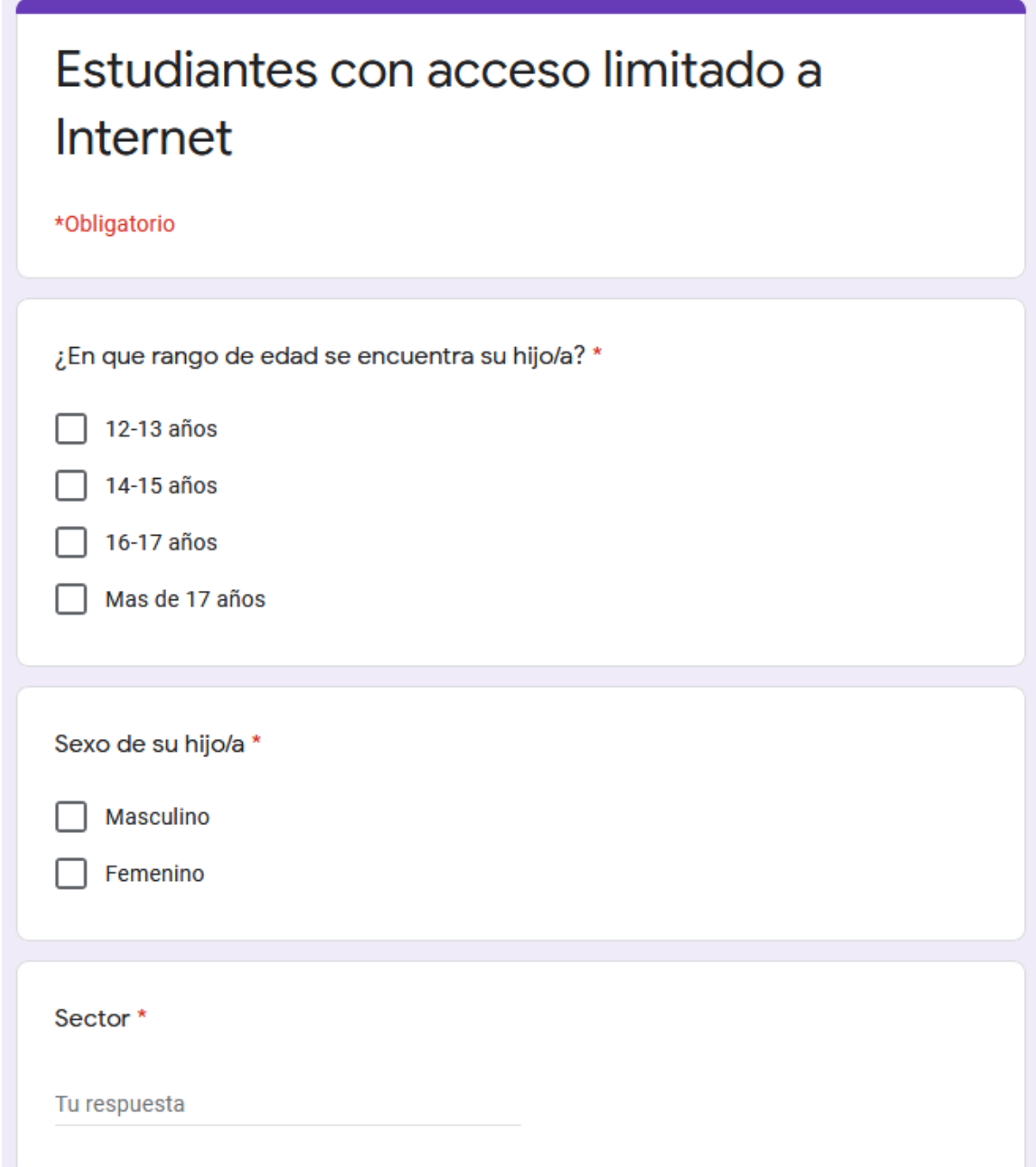

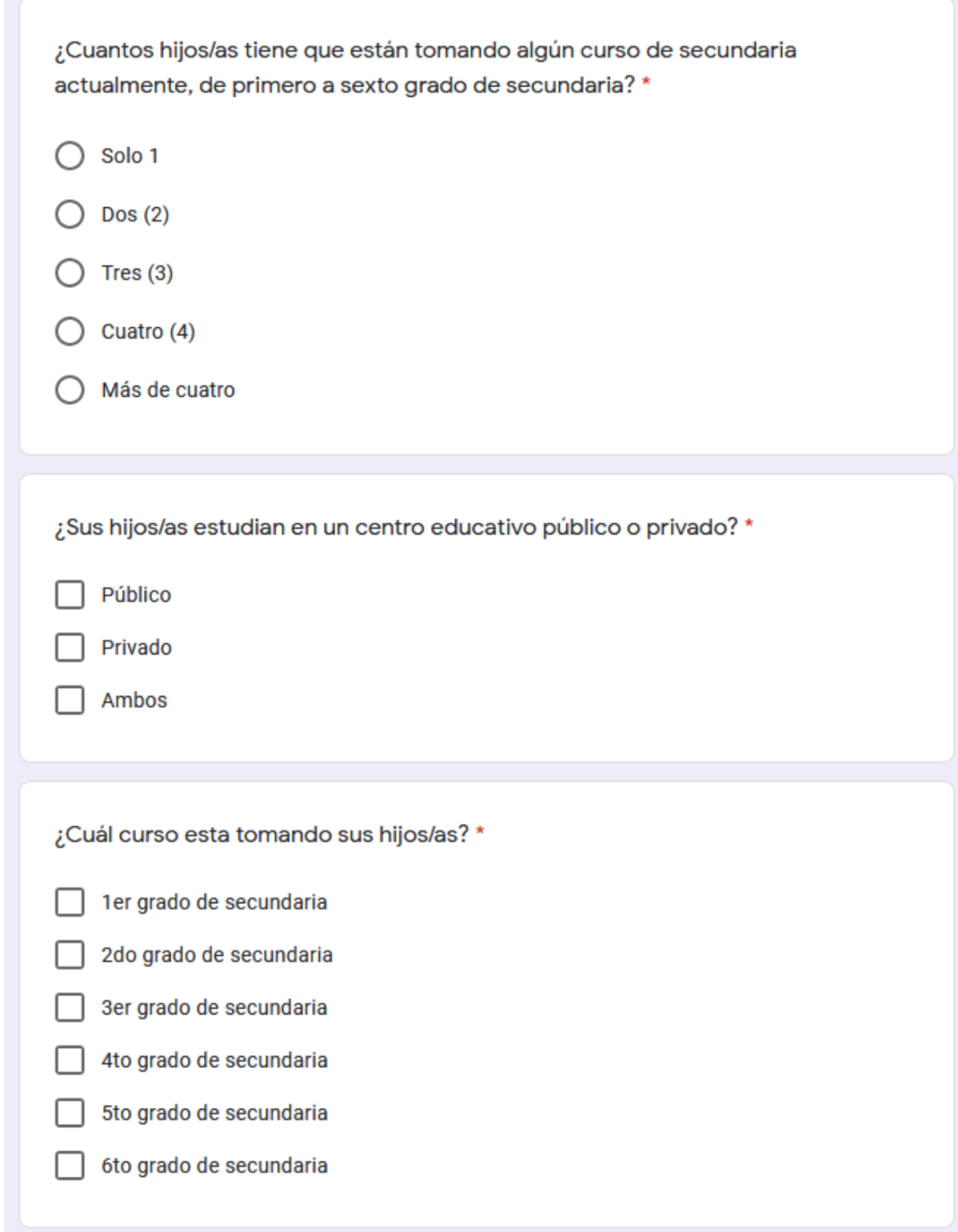

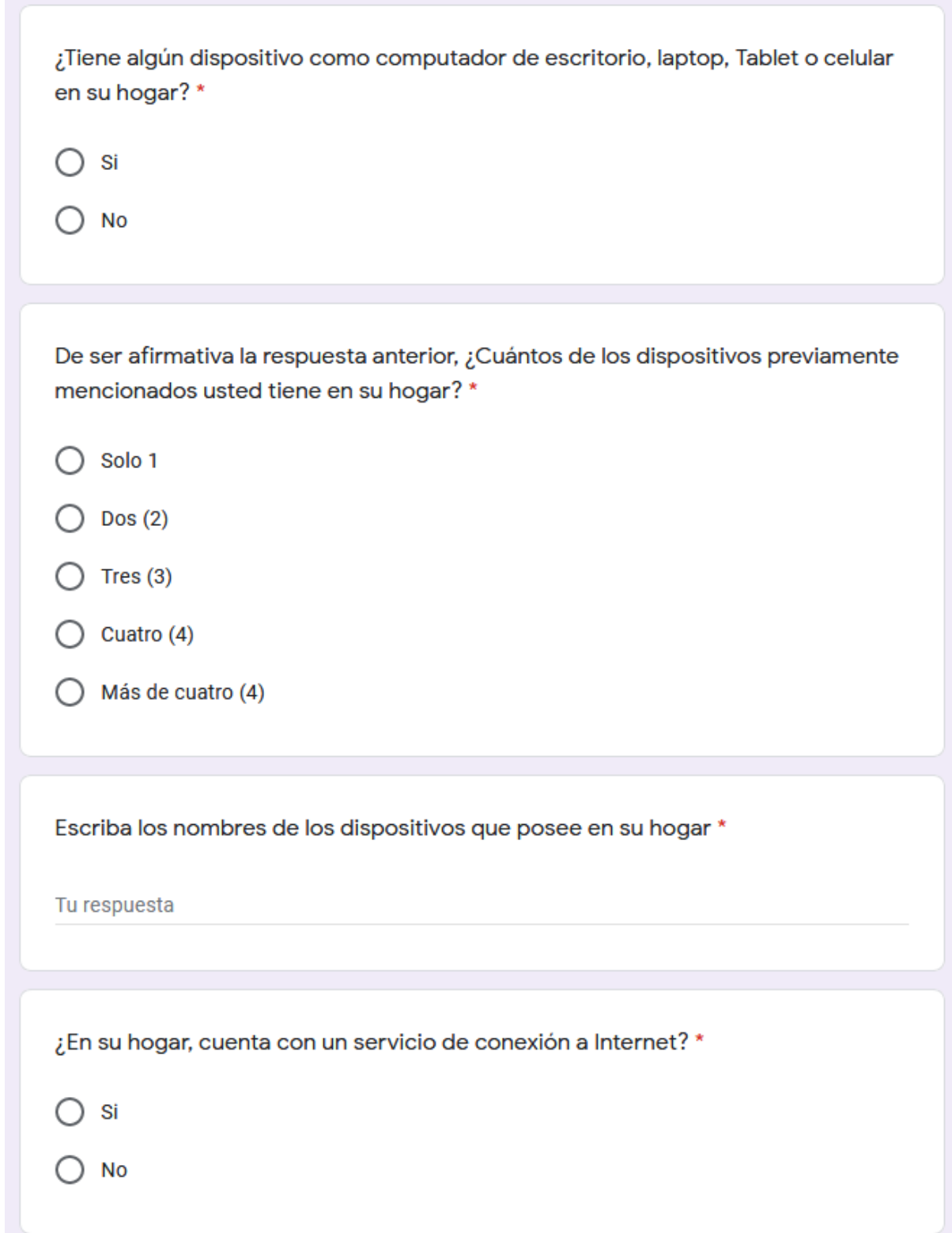

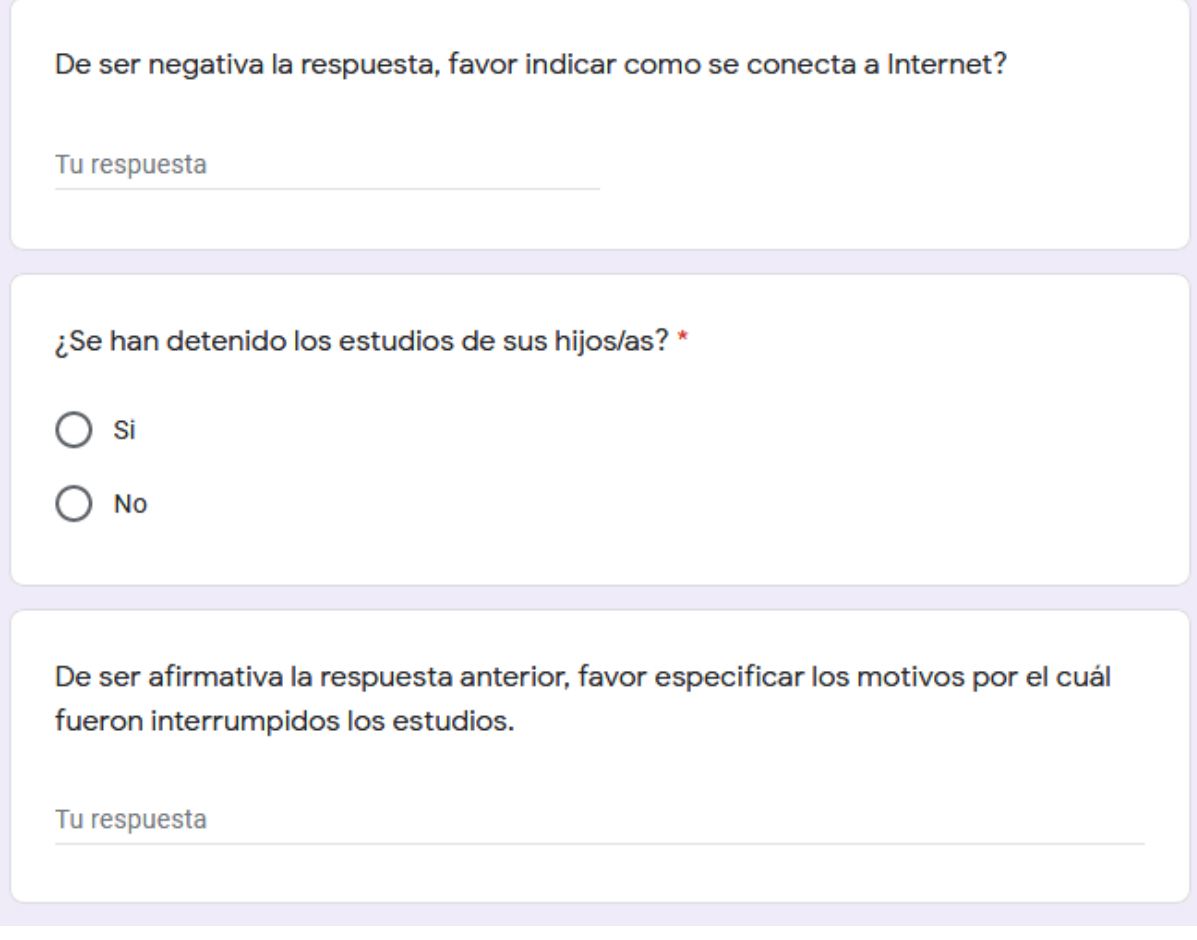

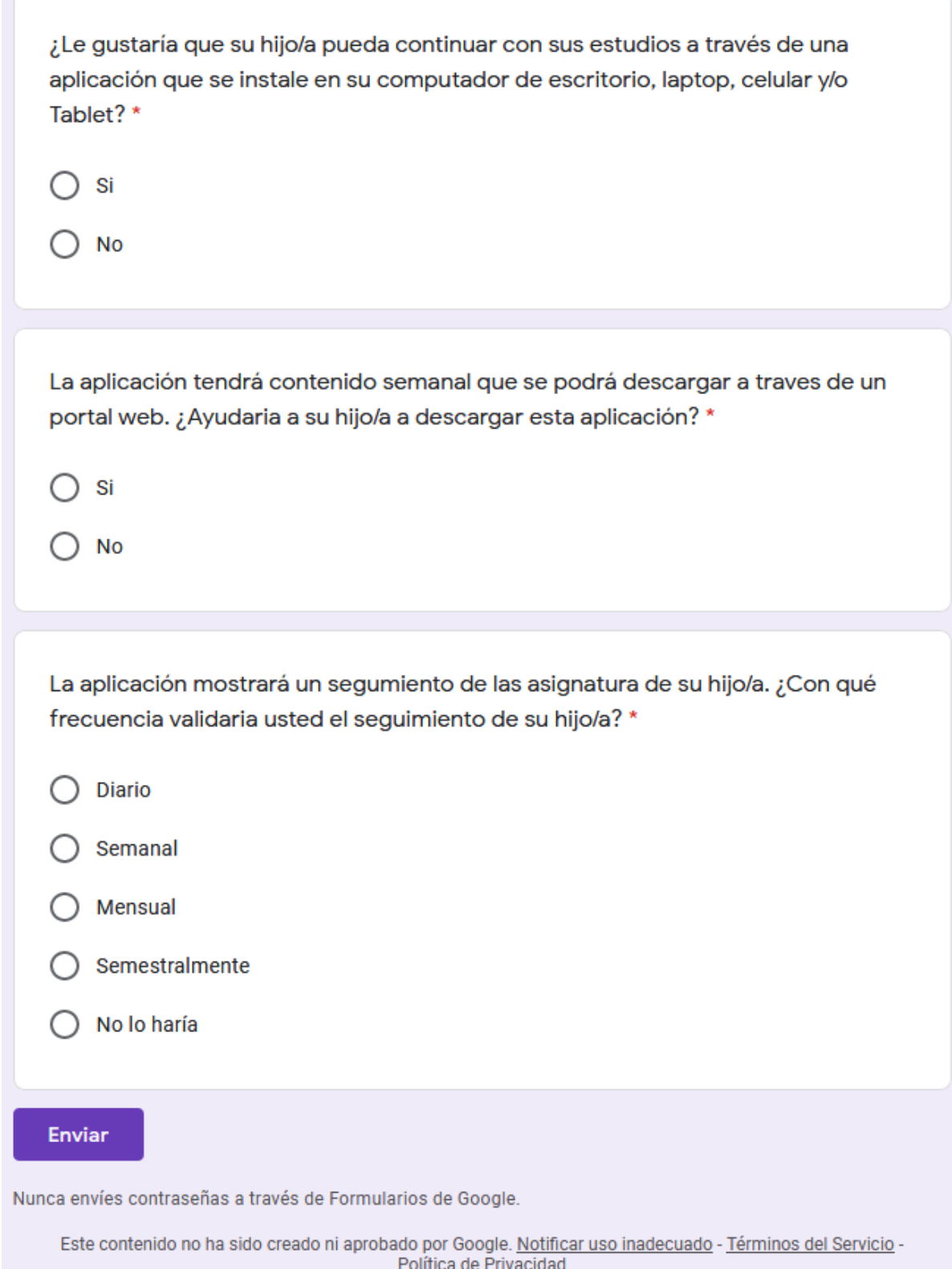

#### **Anexo**

### **Vita**

Nacido en la ciudad de Santo Domingo, R.D., el 17 de diciembre del año 1995. Cursó sus estudios primarios y secundarios en la escuela Inmaculada Fe y Alegría, graduado del tecnólogo en redes de la Información y Comunicación en el Instituto Tecnológico de las Américas (ITLA). Actualmente es estudiante de término de la Ingeniería en Tecnología de la Información y Comunicación en la Universidad Iberoamericana (UNIBE).

Cuenta con certificaciones en ISO 31000 Gestión de Riesgo, ISO 27001 Implementer, ITIL v3 Foundation, COBIT 5 Foundation y SCRUM Master Certification. En el ámbito laboral, ha sido auditor senior en el departamento de Risk Advisory en la firma de auditoría Deloitte, SRL, Analista de Riesgo TIC en Primera ARS de Humano y actualmente labora en Seguros Sura como Analista de Gobierno y Procesos de TI.

#### **Raymi Rosa**

#### **Vita**

Nacido en la ciudad de Santo Domingo, cursó sus primeros estudios en el Centro Educativo Francisca Rogers Byron, graduado del Instituto Tecnológico de las Américas en Desarrollo de Software. Egresado de la Maestría en Dirección de Empresas Industriales y Tecnológica con la doble titulación de la universidad de Cádiz, Madrid España. Actualmente es estudiante de término de la Ingeniería en Tecnología de la Información y Comunicación en la Universidad Iberoamericana (UNIBE).

Ha participado en distintos diplomados, capacitación y programas de entrenamiento internacionales en el área de informática. En materia laboral, ha trabajado en distintas empresas del sector público y privado enfocado a las tecnologías. Actualmente labora en el Instituto Tecnológico de las Américas

#### **Leonardo Díaz**